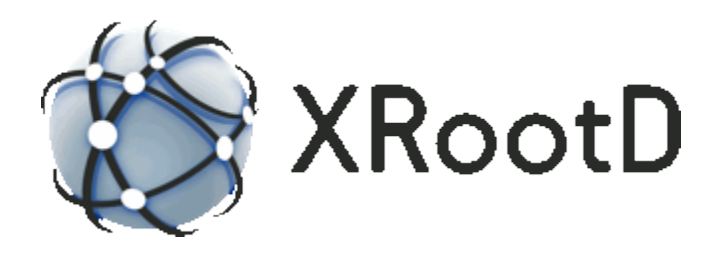

# The XRootD Protocol Version 5.2.0

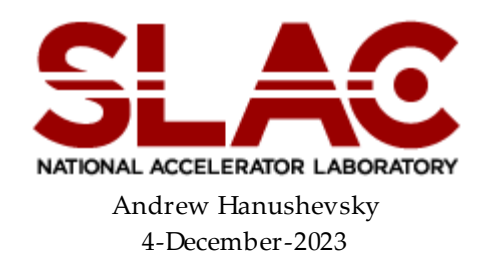

#### Protocol

©2004-2023 by the Board of Trustees of the Leland Stanford, Jr., University All Rights Reserved Produced under contract DE-AC02-76-SFO0515 with the Department of Energy The protocol specification described in this document falls under BSD license terms. The specification may be used for any purpose whatsoever. Use of this specification must cite the original source -- xrootd.org. Binary definitions in header file XProtocol.hh superceed any such definitions in this document.

# <span id="page-2-0"></span>1 Contents

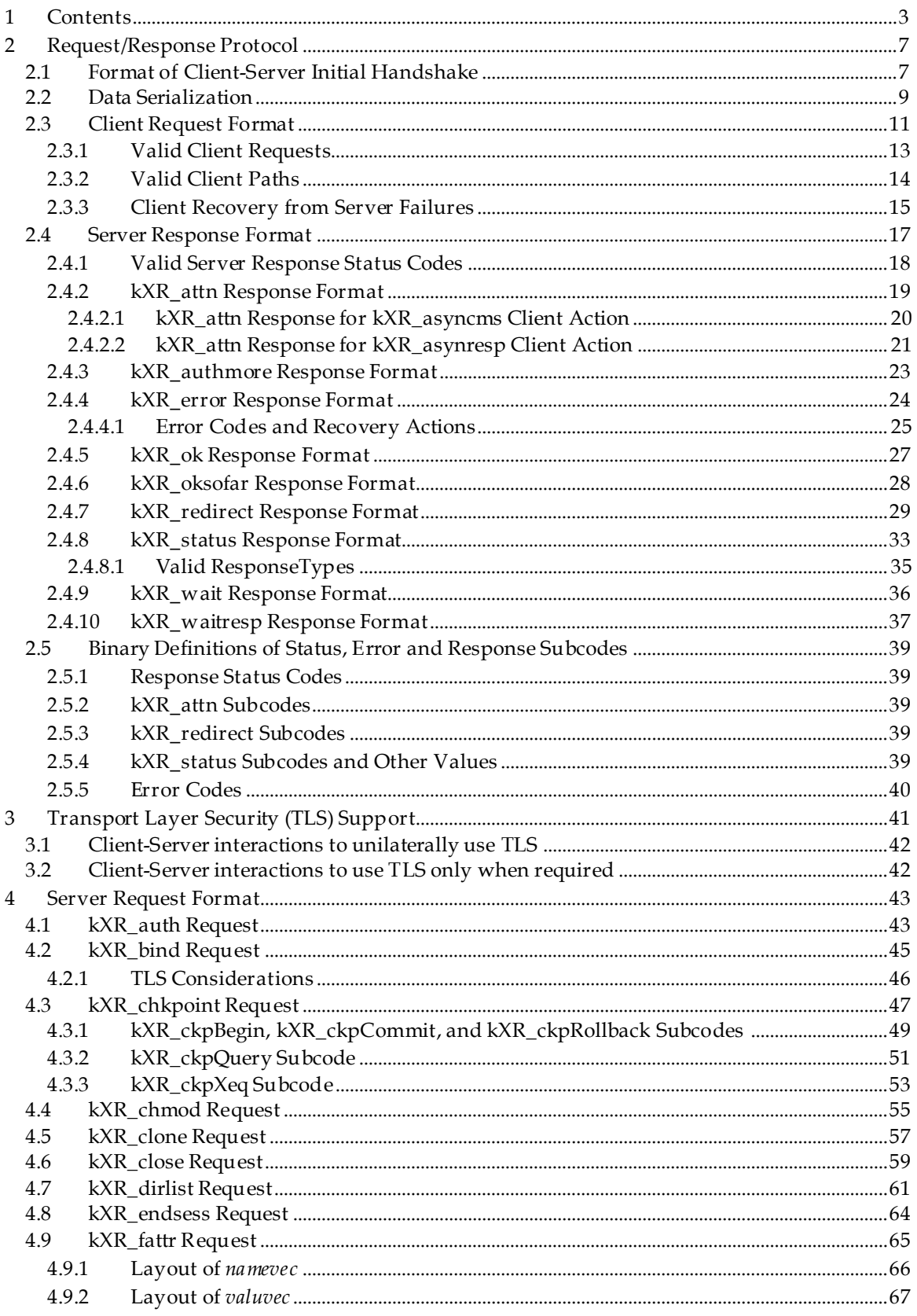

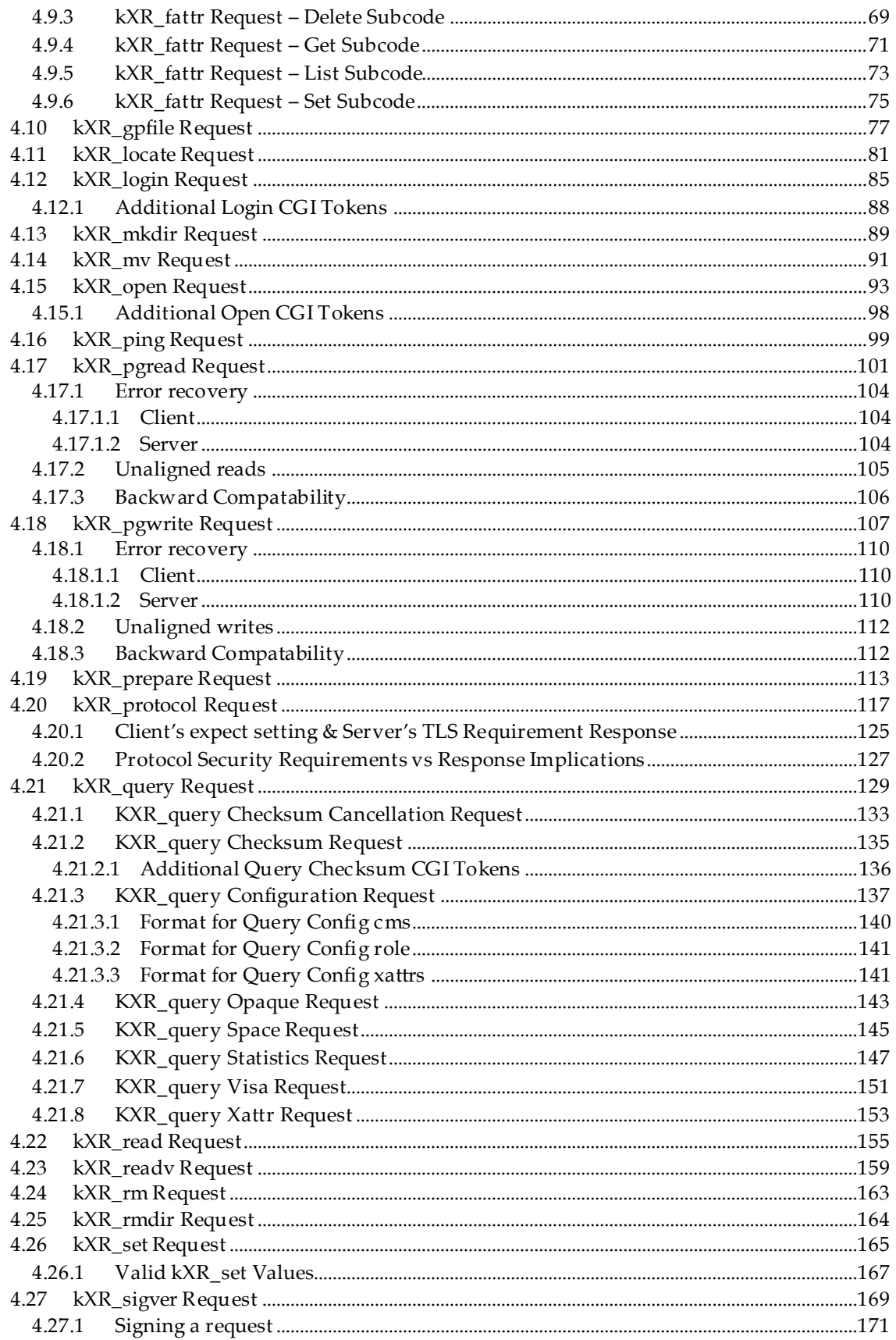

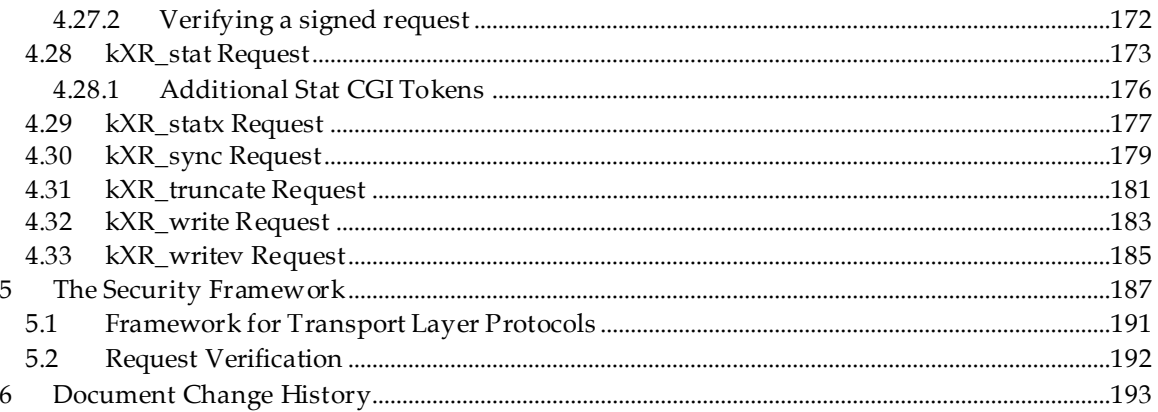

# <span id="page-6-1"></span><span id="page-6-0"></span>**2.1 Format of Client-Server Initial Handshake**

When a client first connects to the **XRootD** server, it should perform a special handshake. This handshake should determine whether the client is communicating using **XRootD** protocol or another protocol hosted by the server.

The handshake consists of the client sending 20 bytes, as follows:

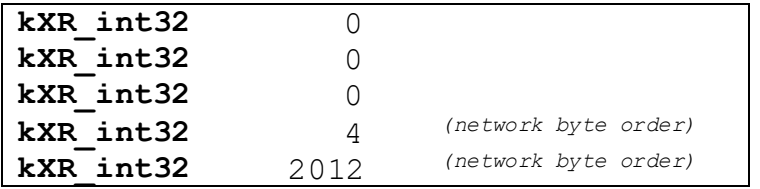

**XRootD** protocol, servers should respond, as follows:

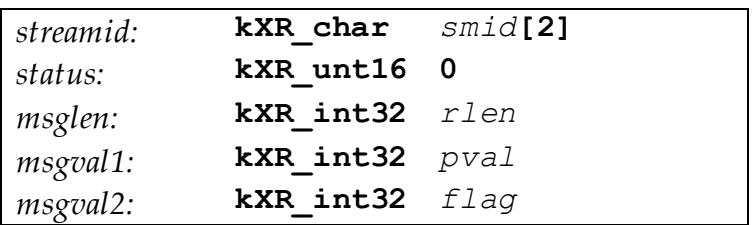

Where:

- *smid* initial *streamid*. The *smid* for the initial response is always two null characters (i.e.,  $\langle 0' \rangle$ ;
- *rlen* binary response length (e.g., 8 for the indicated response).

*pval* binary protocol version number.

*flag* additional bit-encoded information about the server; as follows: **kXR** DataServer - 0x00 00 00 01 This is a data server. **KXR\_LBalServer** - 0x00 00 00 00 This is a load-balancing server.

#### Protocol

- 1) All binary fields are transmitted in network byte order using an explicit length. The **kXR\_char** and **kXR\_unt16** data types are treated as **unsigned** values. All reserved fields should be initialized to binary zero.
- 2) The particular response format was developed for protocol version 2.0 and does not convey all of the information to capture features provided by subsequent protocol versions. In order to provide backward compatibility, this response format has been kept. The recommended mechanism to obtain all of the information that may be needed is to "piggy-back" a **[kXR\\_protocol](#page-116-0)** Request with the handshake (i.e. send the handshake and the request with a single write).
- 3) All twenty bytes *should* be received by the server at one time. All known TCP implementations should guarantee that the first message is sent intact if all twenty bytes are sent in a single system call. Using multiple system calls for the first message may cause unpredictable results.

# <span id="page-8-0"></span>**2.2 Data Serialization**

All data sent and received is serialized (i.e., marshaled) in three ways:

- 1. Bytes are sent unaligned without any padding,
- 2. Data type characteristics are predefined (see table below), and
- 3. All integer quantities are sent in network byte order (i.e, big endian).

| XRootD Type   Sign |             |     |    | Bit Length   Bit Alignment   Typical Host Type |
|--------------------|-------------|-----|----|------------------------------------------------|
| kXR char8          | unsigned    | - 8 |    | unsigned char                                  |
| kXR unt16          | unsigned 16 |     | 16 | unsigned short                                 |
| kXR int32          | signed 32   |     | マク | long <sup>+</sup>                              |
| kXR int64          | signed $64$ |     | 64 | long long                                      |

**Table 1: XRootD Protocol Data Types**

Network byte order is defined by the Unix **htons()** and **htonl()** macros for host to network short and host to network long, respectively. The reverse is defined by the **ntohs()** and **ntohl()** macros. Many systems do not define the long long versions of these macros. **XRootD** protocol requires that the **POSIX** version of long long serialization be used, as defined in the following figures. The OSdependent **isLittleEndian()** function returns true if the underlying hardware using little endian integer representation.

```
unsigned long long htonll(unsigned long long x)
       {unsigned long long ret_val;
         if (isLittleEndian())
          \{\star ( (unsigned long \star) (&ret val) + 1) =
                     htonl(*( (unsigned long *)(&x)));
           *(((unsigned long *)(&ret val))) =
                     htonl(*( ((unsigned long *)(&x))+1) );
            } else {
           *( (unsigned long *)(&ret val)) =
                      htonl(*( (unsigned long *)(&x)));
           *(((unsigned long *)(&ret val)) + 1) =
                    htonl(*( ((unsigned long *)((xx))+1) );
            }
       return ret val;
      };
```
**Figure 1: POSIX Host to Network Byte Order Serialization**

l

 $<sup>1</sup>$  As of this writing, the long type has taken on several meanings for 64-bit architectures. Some</sup> machines define a long to be 64-bits and int 32-bits while some others reverse the definition.

```
unsigned long long ntohll(unsigned long long x)
       {unsigned long long ret_val;
         if (isLittleEndian())
           \{\star ( (unsigned long *) (& ret val) + 1) =
                             ntohl(*(\overline{u}unsigned long *)(&x)));
            *(((unsigned long *)(&ret val))) =
                              ntohl(*(((unsigned long *)(&x))+1));
            } else {
            *( (unsigned long *)(&ret val)) =
                              ntohl(*( (unsigned long*)(&x)));
            *(((unsigned long*)(&ret val)) + 1) =
                            ntohl(*(((unsigned long*()(&x))+1));
            }
        return ret val;
       };
```
#### **Figure 2: Network and Host Byte Order Seialization**

More compact and efficient, though OS restricted (i.e., Solaris and Linux), versions of 64-bit network byte ordering routines are given in the following figure.

```
#if defined( sparc) || BYTE ORDER== BIG ENDIAN
#ifndef htonll
#define htonll(x) x
#endif
#ifndef ntohll
#define ntohll(x) x
#endif
#else
#ifndef htonll
#define htonll(x) bswap 64(x)#endif
#ifndef ntohll
#define ntohl(x) bswap 64(x)#endif
```
#### **Figure 3: Network and Host Byte Ordering Macros**

# <span id="page-10-0"></span>**2.3 Client Request Format**

Requests sent to the server are a mixture of ASCII and binary. All requests, other than the initial handshake request, have the same format, as follows:

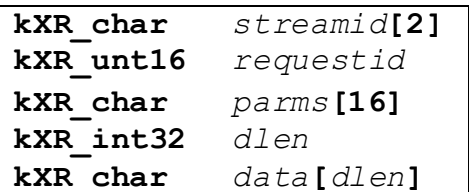

Where:

#### *streamid*

binary identifier that is associated with this request stream. This identifier should be echoed along with any response to the request.

#### *requestid*

binary identifier of the operation to be performed by the server.

- *parms* parameters specific to the *requestid*.
- *dlen* binary length of the *data* portion of the message. If no data is present, then the value is zero.
- *data* data specific to the *requestid*. Not all requests have associated data. If the request does have data, the length of this field is recorded in the *dlen* field.

- 1) All binary fields are transmitted in network byte order using an explicit length. The **kXR\_char** and **kXR\_unt16** data types are treated as **unsigned** values. All reserved fields should be initialized to binary zero.
- 2) All **XRootD** client requests consist of a standard 24-byte fixed length message. The 24-byte header may then be optionally followed by request specific data.
- 3) Stream id's are arbitrary and are assigned by the client. Typically these id's correspond to logical connections multiplexed over a physical connection established to a particular server.
- 4) The client may send any number of requests to the same server. The order in which requests are performed is undefined. Therefore, each request

should have a different *streamid* so that returned results may be paired up with associated requests.

5) Requests sent by a client over a single physical connection may be processed in an arbitrary order. Therefore the client is responsible for serializing requests, as needed.

# <span id="page-12-0"></span>**2.3.1 Valid Client Requests**

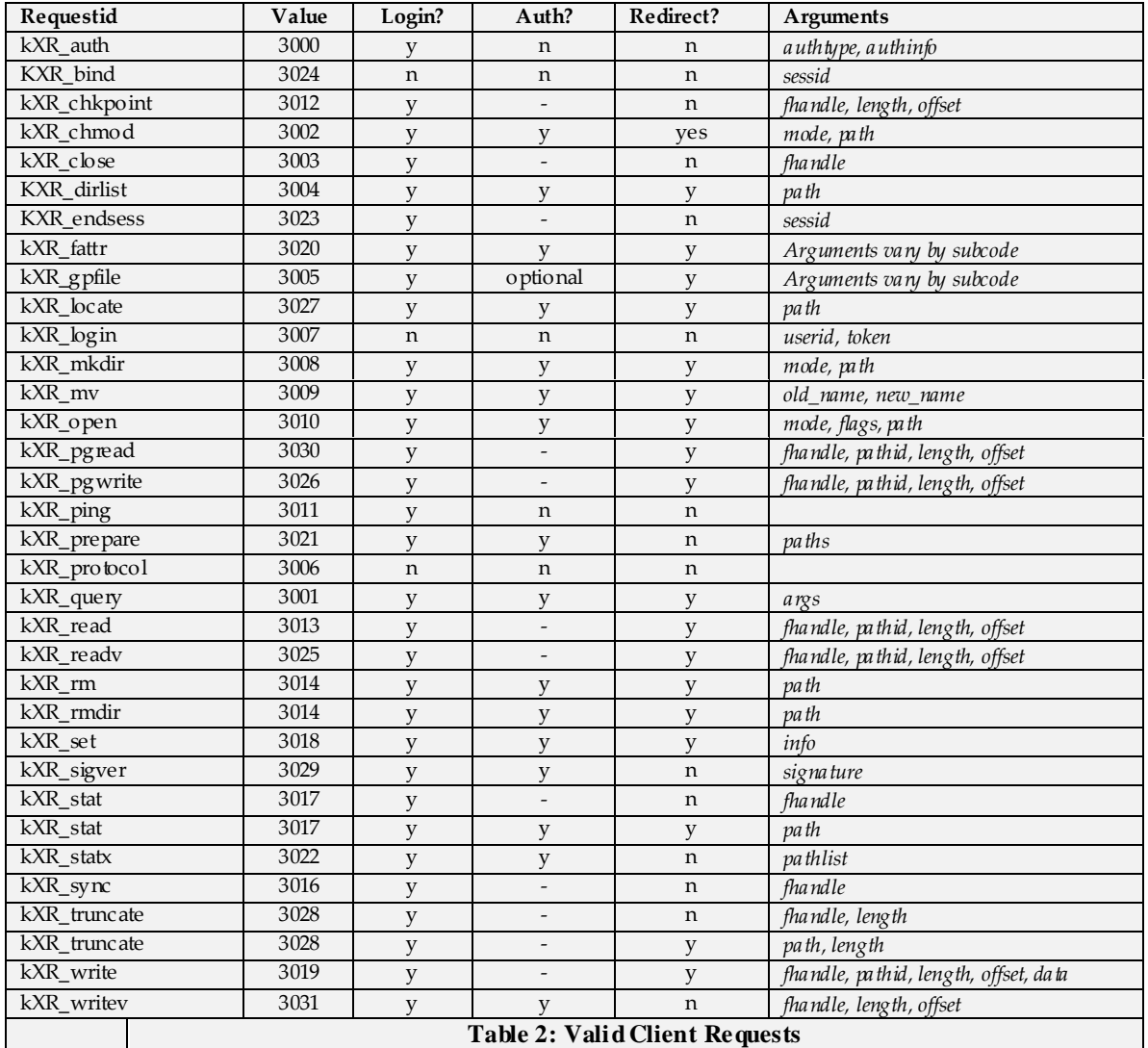

#### <span id="page-13-0"></span>**2.3.2 Valid Client Paths**

The **XRootD** server accepts only *absolute paths* where a path may be specified. Relative paths should be resolved by the client interface prior to sending them to **XRootD**. This means that the interface should handle a virtual "current working directory" to resolve relative paths should they arise.

Path names are restricted to the following set of characters:

- Letters (upper or lower case),
- $\bullet$  Digits (0-9), and
- Special characters: **[!@#%^\\_-+=:./](mailto:!@#%^_-+=:./)**

In general, paths may not contain shell meta-characters.

Any path may be suffixed by CGI information. The format corresponds to that defined in RFC 3875. However, the protocol does not allow URL encoded characters (i.e. %xx). The meaning of any CGI element that is not specified in this document is implementation specific.

#### <span id="page-14-0"></span>**2.3.3 Client Recovery from Server Failures**

A server failure should be recognized when the server unexpectedly closes its TCP/IP connection or does not respond for an extended period of time. Should this happen, the client may recover all operations by treating the termination of the connection or unresponsiveness as a redirection request (see page 29) to the initial **XRootD** server for all streams associated with the closed TCP/IP connections.

The initial **XRootD** server is defined as the *first* manager or the *last* metamanager encountered. In the absence of any manager, the first data server encountered. See the **kXR\_protocol** request on how to determine a node's type.

Because many clients are likely to be affected by a server failure, it is important that clients pace their reconnection to the initial **XRootD** server. One effective way to do this is to use the last three bits of the client's IP address as the number of seconds to wait before attempting a reconnection. It is up to the client to determine either the number of times or the time window in which reconnections should be attempted before failure is declared. Typical values are 16 attempts or 3 minutes, whichever is longer.

Note that it may not be possible to recover in this way for files that were opened in update mode. Clients who do not provide proper transactional support generally cannot recover via redirection for any read/write resources.

### <span id="page-16-0"></span>**2.4 Server Response Format**

All responses, including the initial handshake response, have the same leading format, as follows:

```
kXR_char streamid[2]
kXR_unt16 status
kXR_int32 xlen
kXR_char xtend[xlen]
```
Where:

*streamid* 

binary identifier that is associated with this request stream corresponding to a previous request.

- *status* binary status code indicating the request completion state. The next section describes possible status codes.
- *xlen* binary length of the *xtend* portion of the message. If no *xtend* is present, then the value should be zero.
- *xtend* data specific to the *requestid*. Not all responses have associated data. If the response does have data, the length of this field should be present in the *xlen* field.

- 1) All binary fields are transmitted in network byte order using an explicit length. The **kXR\_char** and **kXR\_unt16** data types are treated as **unsigned** values. All reserved fields should be initialized to binary zero.
- 2) Since requests may be completed in any order, the ordering of responses is undefined. The client should appropriately pair responses with requests using the *streamid* value.
- 3) Unsolicited responses are server requests for client configuration changes to make better use of the overall system. Since these responses do not correspond to any request, the *streamid* value has no meaning.
- 4) Unsolicited responses should be immediately acted upon. They should not be paired with any previous request.

#### <span id="page-17-0"></span>**2.4.1 Valid Server Response Status Codes**

The following table lists all possible responses and their arguments.

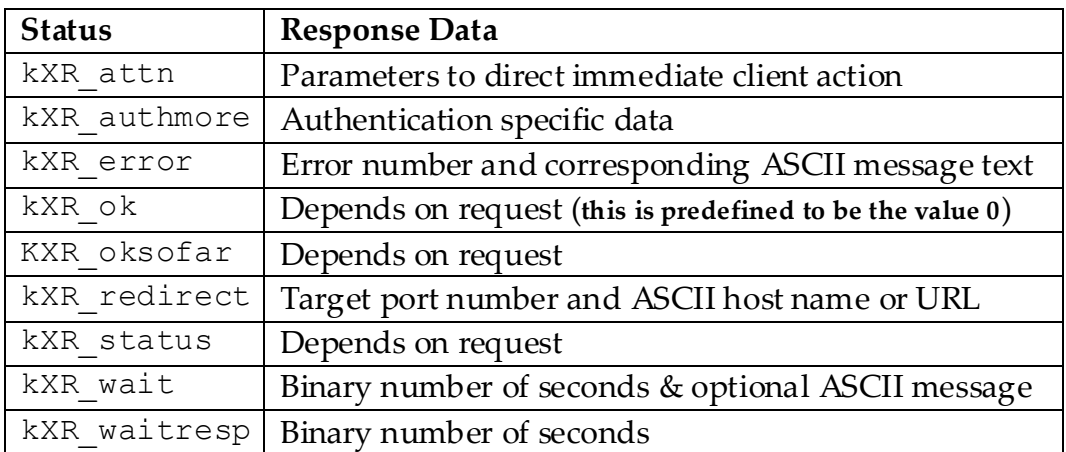

- 1) Any request may receive any of the previous status codes.
- 2) The following sections detail the response format used for each status code.

#### <span id="page-18-0"></span>**2.4.2 kXR\_attn Response Format**

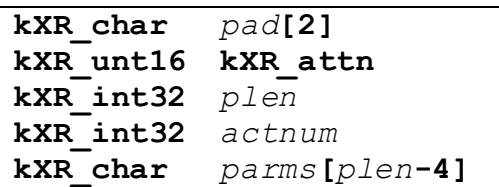

Where:

- *plen* two bytes of padding required by the standard response format. These two bytes can be ignored for this particular response code.
- *plen* binary length of the *parms* portion of the message (i.e., the subsequent bytes).

#### *actnum*

binary action code describing the action that the client is to take. These are:

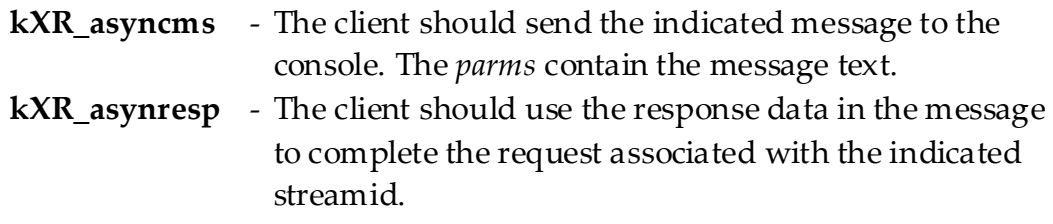

*parms* parameter data, if any, that is to steer client action.

- 1) All binary fields are transmitted in network byte order using an explicit length. The **kXR\_char** and **kXR\_unt16** data types are treated as **unsigned** values. All reserved fields should be initialized to binary zero.
- 2) Servers use the **kXR\_attn** response code to optimize overall system performance and to notify clients of any impending events. All responses *except* for **kXR\_asynresp**, do not correspond to any client request and should not be paired up with any request.
- 3) When **kXR\_attn** is received, the client should perform the requested action and indicated by the *actnum* value.

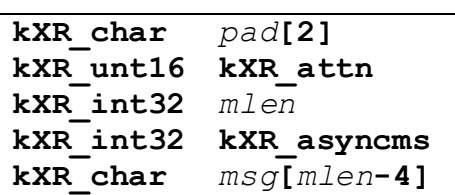

#### <span id="page-19-0"></span>**2.4.2.1 kXR\_attn Response for kXR\_asyncms Client Action**

Where:

*mlen* binary length of the following action code and message.

*msg* message to be sent to the terminal. The *mlen* value, less four, indicates the length of the message. The ending null byte  $(\hat{v})$  should be transmitted and included in the message length.

- 1) All binary fields are transmitted in network byte order using an explicit length. The **kXR\_char** and **kXR\_unt16** data types are treated as **unsigned** values. All reserved fields should be initialized to binary zero.
- 2) Servers use the **kXR\_attn** response code to optimize overall system performance and to notify clients of any impending events. This response does not correspond to any client request and should not be paired up with any request.
- 3) When **kXR\_attn** is received with the **kXR\_asyncms** action code, the following options should be implemented:
	- a. simply write the indicated message to the terminal, or
	- b. allow the application to register a callback to capture the message.

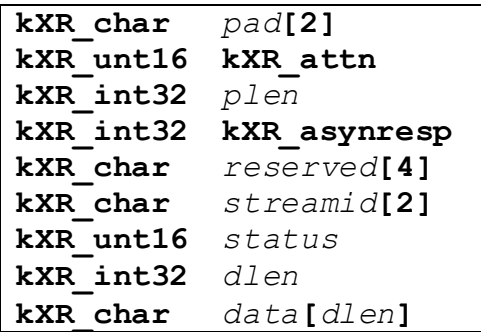

#### <span id="page-20-0"></span>**2.4.2.2 kXR\_attn Response for kXR\_asynresp Client Action**

Where:

*plen* binary length of the following action code and response.

#### *streamid*

stream identifier associated with a previously issued request that received a **kXR\_waitresp** response.

- *status* binary status code indicating how the request completed. The codes definitions are identical as to those described for synchronous responses.
- *dlen* binary length of the *data* portion of the message. If no data is present, then the value is zero.
- *data* data specific to the request. Not all responses have associated data. If the response does have data, the length of this field is recorded in the *dlen* field.

- 1) All binary fields are transmitted in network byte order using an explicit length. The **kXR\_char** and **kXR\_unt16** data types are treated as **unsigned** values. All reserved fields should be initialized to binary zero.
- 2) Servers use the **kXR\_attn** response code to optimize overall system performance and to notify clients of any impending events.
- 3) Unlike other asynchronous events, this response is associated with a previous request and the response data ould be used to either continue or complete that request, based on the *status* value.
- 4) The *rlen*-*dlen* should *always* equal a value of 16.

#### <span id="page-22-0"></span>**2.4.3 kXR\_authmore Response Format**

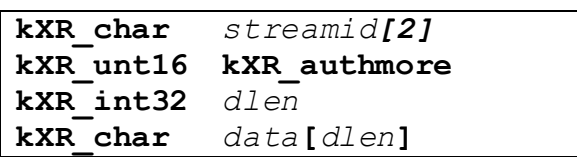

Where:

*streamid* 

binary identifier that is associated with this request stream corresponding to a previous request.

- *dlen* binary length of the *data* portion of the message (i.e., the subsequent bytes).
- *data* data, if any, required to continue the authentication process.

- 1) All binary fields are transmitted in network byte order using an explicit length. The **kXR\_char** and **kXR\_unt16** data types are treated as **unsigned** values. All reserved fields should be initialized to binary zero.
- 2) Since requests may be completed in any order, the ordering of responses is undefined. The client should appropriately pair responses with requests using the *streamid* value.
- 3) The **kXR\_authmore** response code is issued only for those authentication schemes that require several handshakes in order to complete (e.g., .x500).
- 4) When a **kXR\_authmore** response is received, the client should call the appropriate authentication continuation method and pass it *data*, if present. The output of the continuation method should be sent to the server using another **kXR\_auth** request. This handshake continues until either the continuation method fails or the server returns a status code of **kXR\_error** or **kXR\_ok**.
- 5) Refer to the description of the security framework for detailed information.

#### <span id="page-23-0"></span>**2.4.4 kXR\_error Response Format**

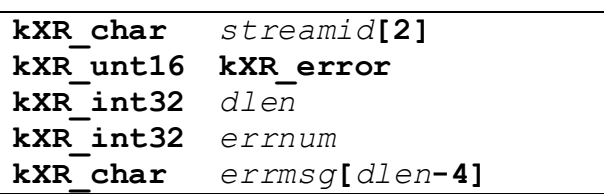

Where:

#### *streamid*

binary identifier that is associated with this request stream corresponding to a previous request.

*dlen* binary length of the *data* portion of the message (i.e., the subsequent bytes).

#### *errnum*

binary error number indicating the nature of the problem encountered when processing the request.

#### *errmsg*

human-readable null-terminated message that describes the error. This message may be displayed for informational purposes.

- 1) All binary fields are transmitted in network byte order using an explicit length. The **kXR\_char** and **kXR\_unt16** data types are treated as **unsigned** values. All reserved fields should be initialized to binary zero.
- 2) Since the error message is null-terminated, *dlen* includes the null byte in its count of bytes that were sent.
- 3) Since requests may be completed in any order, the ordering of responses is undefined. The client should appropriately pair responses with requests using the *streamid* value.

# <span id="page-24-0"></span>**2.4.4.1 Error Codes and Recovery Actions**

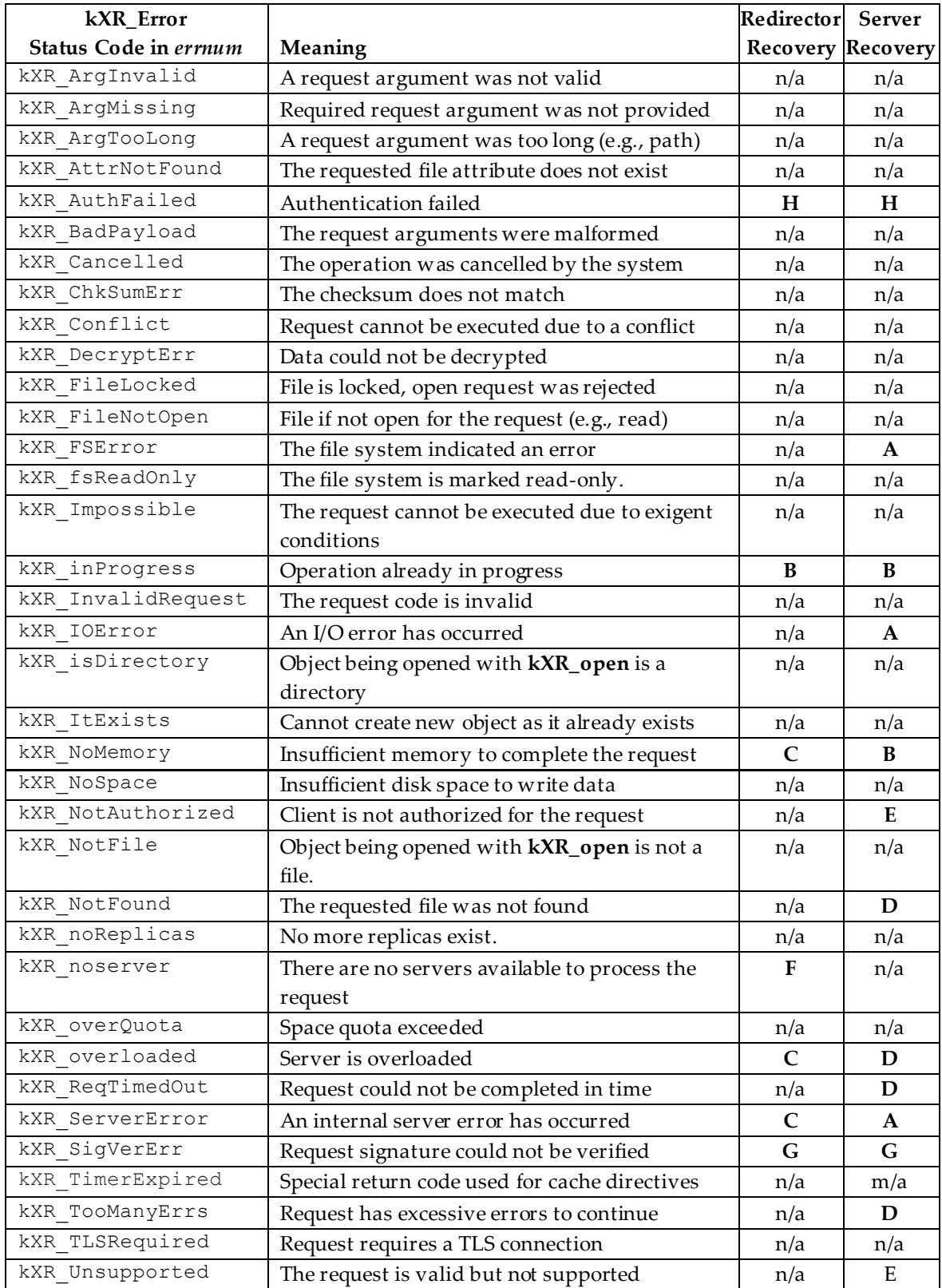

- **A.** Go back to the redirector and ask for a different server**. kXR\_refresh** *should not* be turned on. The "tried=" **CGI** value should indicate the hostname of the failing server.
- **B.** Generally, this represents a programming error. However, should an operation subject to a callback response be retried prior to the callback, this status code may be returned. Clients should honor server's callback requests and wait for a callback response. Therefore, this error can be ignored as long as a callback is outstanding. Otherwise, it should be treated as a fatal error.
- **C.** If the redirector is replicated, a different redirector should be tried. If all redirectors provide the same response, a fatal error should be reported. In the case of intermediate redirectors (i.e., a redirector transferring the request to another redirector), the recovery may be attempted by treating the intermediate as a server and performing the action outline in **A**.
- **D.** Go back to the redirector and ask for a different server. **kXR\_refresh** *should* be turned on. The "tried=" **CGI** value should indicate the hostname of the failing server. This should normally be done only once.
- **E.** If the redirector is a meta-manager or is virtual (i.e. actually a metalink) then go back to the redirector and ask for a different server. The "tried=" **CGI** value should indicate the hostname of the failing server. The **kXR\_refresh** *should not* be turned on. For **kXR\_NotAuthorized**, recovery should be attempted no more than three times.
- **F.** If the redirector is virtual (i.e. actually a metalink), the follow the actions listed under **E**. Real redirectors have a real-time view of all available resources and the inability to allocate a resource indicates that none are useable for a request. Retrying the request is highly likely to be ineffective. Virtual redirectors only have a static view of resources and cannot determine if using another resource will succeed without actually trying to use that resource. Thus, all failures are retryable.
- **G.** Signature verification errors due to transport corruption are retryable as such corruptions are transient. There is no way to determine if a failure is due to corruption or active compromise. The request should be retried once or twice.
- **H.** Authentication failures may be due to server missconfiguration. If another server or redirector is available, the operation may be retried.

#### <span id="page-26-0"></span>**2.4.5 kXR\_ok Response Format**

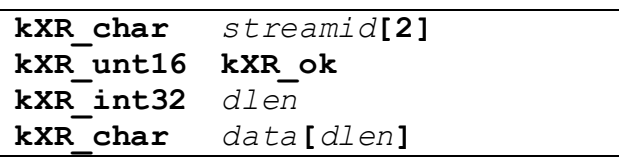

Where:

*streamid* 

binary identifier that is associated with this request stream corresponding to a previous request.

*dlen* binary length of the *data* portion of the message (i.e., the subsequent bytes).

*data* result, if any, of the corresponding request.

- 1) All binary fields are transmitted in network byte order using an explicit length. The **kXR\_char** and **kXR\_unt16** data types are treated as **unsigned** values. All reserved fields should be initialized to binary zero.
- 2) Since requests may be completed in any order, the ordering of responses is undefined. The client should appropriately pair responses with requests using the *streamid* value.
- 3) The **kXR\_ok** response indicates that the request fully completed and no additional responses should be forthcoming.

#### <span id="page-27-0"></span>**2.4.6 kXR\_oksofar Response Format**

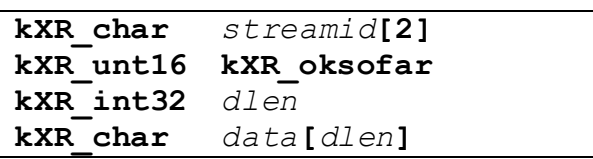

Where:

*streamid* 

binary identifier that is associated with this request stream corresponding to a previous request.

*dlen* binary length of the *data* portion of the message (i.e., the subsequent bytes).

*data* result, if any, of the corresponding request.

- 1) All binary fields are transmitted in network byte order using an explicit length. The **kXR\_char** and **kXR\_unt16** data types are treated as **unsigned** values. All reserved fields should be initialized to binary zero.
- 2) Since requests may be completed in any order, the ordering of responses is undefined. The client should appropriately pair responses with requests using the *streamid* value.
- 3) The **kXR\_oksofar** response indicates that the server is providing partial results and the client should be prepared to receive additional responses on the same stream. This response is primarily used when a read request would transmit more data than the internal server segment size.
- 4) Sending requests using the same *streamid* when a **kXR\_oksofar** status code has been returned may produced unpredictable results. A client should serialize all requests using the *streamid* in the presence of partial results.
- 5) Any status code other than **kXR\_oksofar** indicates the end of transmission

#### <span id="page-28-0"></span>**2.4.7 kXR\_redirect Response Format**

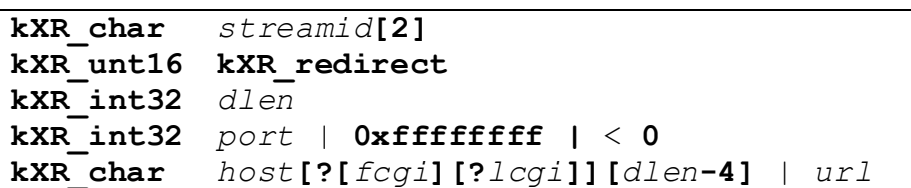

#### Where:

#### *streamid*

binary identifier that is associated with this request stream corresponding to a previous request.

- *dlen* binary length of the *data* portion of the message (i.e., the subsequent bytes).
- *port* binary port number to which the client should connect. If the value is zero, the default **XRootD** port number should be used. If the value is negative, then the text after *port* contains a standard **URL** that should be used to effect a new connection. This should only occur if the client has indicated that **URL** redirection responses are acceptable during the most recent **kXR\_login** request to the redirecting server. See the usage notes when **0xffffffff** should be used as a negative port number.
- *host* ASCII name of the to which the client should connect. The *host* does *not* end with a null (\0) byte. The *host* should be interpreted as a standard **URL** if *port* is negative (see above). See the usage notes describing the format of *host*.
- *fcgi* optional ASCII CGI string that, when present, should be added to the end of any existing CGI information appened to the file name<sup>2</sup> associated with the operation being redirected. The *fcgi*, if present, is separated from the *host* by a single question mark. The *fcgi* does *not* end with a null (\0) byte but may end with a question mark (see *token* below). Therefore, *fcgi* may never contain a question mark. See the usage notes for more information.

l

<sup>2</sup> In the case of **kXR\_mv**, two file names are present. The opaque information should be added to the second of the two file names.

- *lcgi* optional ASCII CGI string that, when present, should be delivered to the new host during the login phase as additional login parameters. However, if an established connection to the specified host already exists it may be re-used without a login. The *lcgi*, if present, is separated from the *host* by a two question marks. The first question mark may be followed by *fcgi* information. If none is present, another question mark immediately follows the first one. The *lcgi* does *not* end with a null (\0) byte. See the usage notes for more information.
- *url* when a client indicates that it supports multi-protocol redirects, the server may respond with an actual *url*. In this case, the *port* value is set to -1.

- 1) All binary fields are transmitted in network byte order using an explicit length. The **kXR\_char** and **kXR\_unt16** data types are treated as **unsigned** values. All reserved fields should be initialized to binary zero.
- 2) The *host*, either in its shortened form or in a URL redirect, may either be an FQDN or an IP address. IP addresses should be in IPv6 bracket format or in IPv4 octet format. However, using IP addresses should be avoided as they conflict with NAT devicess common in frwewalled sites, Kubernetes clusters using virtual networks, and addresses are not usually present in a host certificates SAN extension which makes TLS connection impossible.
- 3) CGI information (i.e. *fcgi* and *lcgi*) is a stream of 7-bit clean (ASCII) characters that encode zero or more assertions. These assertions a re separated by the '&' character. Assertions are key-value pairs in the form key = value. Both key and value text must not contain  $\gamma'$ , '&' or  $\prime$ =' characters. Hex encoding of characters (i.e. sequences such as % <hex> <hex>, where <hex> is a character in 0123456789abcdef ) should not be supported. When parsing a CGI string, any key that is not understood should be ignored. Keys that start **xrd.** are reserved. Implementations are free to include other keys. It is recommended for keys to start with a reverse-DNS name under the developer's control; e.g., (org.example.mynew-key). For historic reasons a server should process a login string (i.e. *lcgi*) that starts with the '?' character by ignoring that character and processing the remaining login string.
- 4) Since requests may be completed in any order, the ordering of responses is undefined. The client should appropriately pair responses with requests using the *streamid* value.
- 5) After 256 redirect responses within 10 minutes on the same logical connection, the client should declare an internal system error since it is obvious that effective work is not being performed.
- 6) The client should be prepared to handle a redirect response at any time. A redirect response requires that the client
	- a. Decompose the response to extract the port number, host name, and possible token value.
	- b. Possibly close the connection of the current host, if the current host is a data server and this is the last logical connection to the server. Otherwise, if this is the first load-balancing server encountered in the operation sequence, the connection should remain open since a load-balancing server always responds with a redirect.
	- c. Establish a new logical connection with the indicated host at the specified or default port number. If a physical connection already exists and is session compatible with the new logical connection; the existing physical connection should be reused and the next step (i.e. handshake and login) should be skipped.
	- d. Perform the initial handshake, login with token (see **kXR\_login** description), and authentication (see **kXR\_auth** description).
	- e. If the redirection occurred for a request using a file handle (i.e., *fhandle*) then a new file handle should be obtained.
		- i. **A kXR\_open** request should be issued using the same file name and options as was originally used.
		- ii. The returned file handle should be used for the request that is to be re-issued as well as all subsequent requests relating o the file.
	- f. Re-issue the request that was redirected.
- 7) Historically, clients tested the *port* for the exact value of **-1** (i.e. **0xffffffff**) to determine whether a redirect **URL** or a shortened host specification was present. This prevented additional information frm being passed in the *port* field. To provide backward compatability, a special **kXR\_login** capability was introduced, **kXR\_redirflags**, that indicates the client simply checks for a negative value and the low order 31 bits may be used as redirect flags. Servers should always use **-1** unless the client indicates that it is capable of handling any negative value by setting the **kXR\_redirflags** capability in the <u>login request</u>.

8) The following redirect flags are defined:

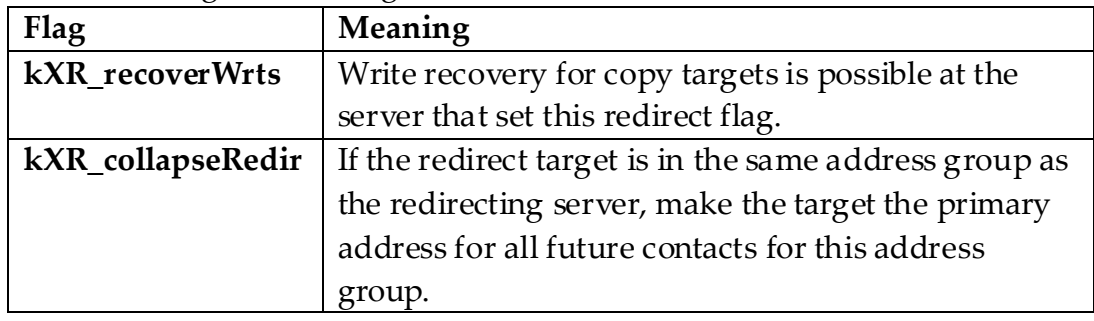

9) Normally, the protocol limits write recovery to the server to which the write was directed. The **kXR\_recoverWrts** flag allows write recovery to occur at a different server as long as that server is in the redirect path leading to a server executing a write operation.

- 10) A **DNS** host name may be assigned multiple addresses, each of which is a different physical endpoint. All servers under that **DNS** name should be considered to belong to the same address group. Any server in that address group may request that one of those servers be designated as the primary target using the **kXR\_collapseRedir** flag. This option is meant to support replicated services in which there is a primary leader chosen by consensus.
- 11) Opaque data should be treated as truly opaque. The client should not inspect nor modify the data in any way.

#### <span id="page-32-0"></span>**2.4.8 kXR\_status Response Format**

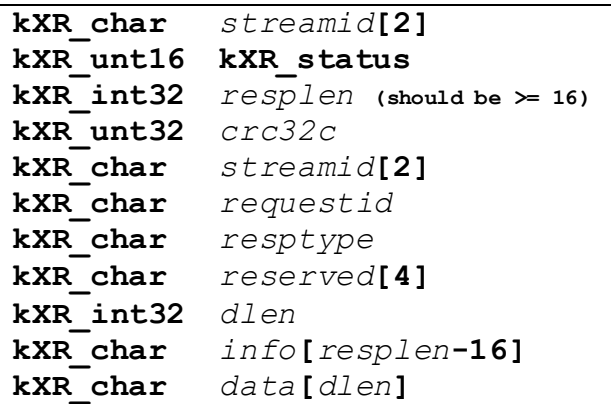

#### Where:

#### *streamid*

binary identifier that is associated with this request stream corresponding to a previous request. It is repeated to allow for a quick integrity check of the *streamid* before doing more extensive checks.

#### *resplen*

binary length of the *response* portion of the message (i.e., the subsequent bytes not including any data portion).

*crc32c* **CRC32-C** as defined by the **IETF RFC 7143** standard (see the notes for details) of the *resplen***-sizeof(***crc32c***)** bytes immediately after *crc32c*. This means that the *data* portion, if any, should *not* be included in the *cr32c* calculation.

#### *requestid*

identifier of the original request. The *requestid***+kXR\_1stRequest** should equal the original request code.

#### *resptype*

binary code identifying the response type. See the subsequent section for details.

*dlen* binary length of the *data* portion of the message, if any. If there is no data portion then *dlen* should be zero.

*info* optional additional response information whose contents should be interpreted in the context of the *requestid* and *resptype* codes. Refer to each corresponding request to see how to interpret the *info*, if present. The length should be calculated as *resplen*- **kXR\_statusBodyLen** and should result in a value  $\geq 0$ .

*data* result, if any, of the corresponding request.

- 1) All binary fields are transmitted in network byte order using an explicit length. The **kXR\_char** and **kXR\_unt16** data types are treated as **unsigned** values. All reserved fields should be initialized to binary zero.
- 2) Since requests may be completed in any order, the ordering of responses is undefined. The client should appropriately pair responses with requests using the *streamid* value.
- 3) The *crc32c* should use the **CRC32-C** polynomial specified in the **IETF RFC 7143** standard. This corresponds to the polynomial **0x1edc6f41** or  $x^{32}+x^{28}+x^{27}+x^{26}+x^{25}+x^{23}+x^{22}+x^{20}+x^{19}+x^{18}+x^{14}+x^{13}+x^{11}+x^{10}+x^9+x^8+x^6+1$ .
- 4) When **kXR\_status** is received the client should perform an integrity check on the response, as follows:
	- a. Verify that the two streamid values are identical, and
	- b. calculate the **CRC32C** value of the response and verify that it matches the value sent by the server in *crc32c*.
- 5) When an integrity check fails, the only recourse is to close the connection and start with a new connection. The reason is that there is no way to know how much and what kind of data may be in transit, should any of the length fields be corrupted. Be aware that closing a connection with active requests causes those requests to be terminated.

#### <span id="page-34-0"></span>**2.4.8.1 Valid ResponseTypes**

The *resptype* codes as defined in **struct ServerResponseStatus** are:

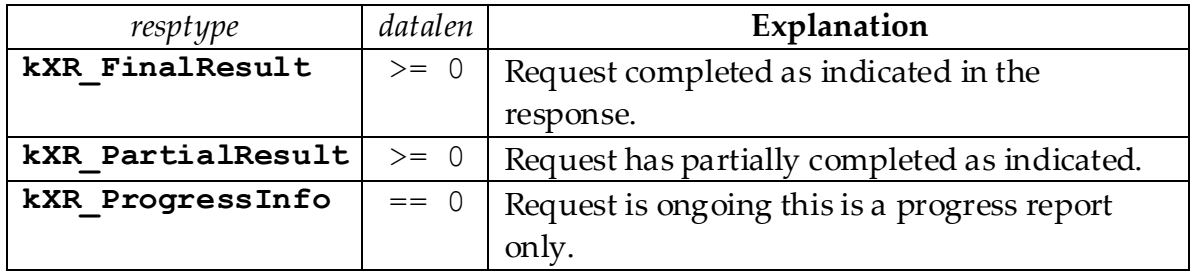

- 1) The presence of *info* and *data* is determined by the particular request being performed. Refer to the requests returning **kXR\_status** for details.
- 2) Sending requests using the same *streamid* when a **kXR\_status** with a **PatrialResult** or **ProgressInfo** *restype* code has been returned may produce unpredictable results. A client should serialize all requests using the *streamid* until a **FinalResult** *restype* is returned by the request.
- 3) Currently, only **kXR\_gpfile, kXR\_pgread** and **kXR\_pgwrite** return **kXR** status. However, clients implementing this version of the protocol should be implemented to handle any request returning **kXR\_status**.
- 4) Requests employing **kXR\_status** should never return **kXR\_ok** and **kXR\_oksofar** as these are essentially subsumed by **kXR\_status**. The use of other response types is allowed.
- 5) When **kXR\_PartialResult** or **kXR\_ProgressInfo** is received, the client should reset the wait timeout to its original value.

#### <span id="page-35-0"></span>**2.4.9 kXR\_wait Response Format**

**kXR\_char** *streamid***[2] kXR\_unt16 kXR\_wait kXR\_int32** *dlen* **kXR\_int32** *seconds* **kXR\_char** *infomsg***[***dlen***-4]**

Where:

*streamid* 

binary identifier that is associated with this request stream corresponding to a previous request.

*dlen* binary length of the *data* portion of the message (i.e., the subsequent bytes).

#### *seconds*

maximum binary number of seconds that the client needs to wait before re-issuing the request.

#### *infomsg*

human-readable message that describes the reason of why the wait is necessary. The message does *not* end with a null (\0) byte. This message may be displayed for informational purposes.

- 1) All binary fields are transmitted in network byte order using an explicit length. The **kXR\_char** and **kXR\_unt16** data types are treated as **unsigned** values. All reserved fields should be initialized to binary zero.
- 2) Since requests may be completed in any order, the ordering of responses is undefined. The client should appropriately pair responses with requests using the *streamid* value.
- 3) The client should wait the indicated number of seconds and retry the request.
- 4) Nothing prohibits the client from waiting for less time than the indicated number of seconds.
# **2.4.10 kXR\_waitresp Response Format**

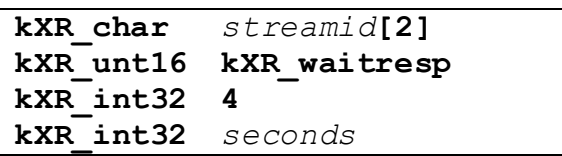

Where:

# *streamid*

binary identifier that is associated with this request stream corresponding to a previous request.

#### *seconds*

*estimated* maximum binary number of seconds that the client needs to wait for the response.

- 1) All binary fields are transmitted in network byte order using an explicit length. The **kXR\_char** and **kXR\_unt16** data types are treated as **unsigned** values. All reserved fields should be initialized to binary zero.
- 2) Since requests may be completed in any order, the ordering of responses is undefined. The client should appropriately pair responses with requests using the *streamid* value.
- 3) The client should wait the indicated number of seconds for the response. The response should be returned via an unsolicited response (**kXR\_attn** with **kXR\_asynresp**) at some later time which may be earlier than the time indicated in seconds. When the response arrives, the client should use the response data to complete the request that received the **kXR\_waitresp**.
- 4) Nothing prohibits the client from waiting for different time than the indicated number of *seconds*. Generally, if no response is received after at least *seconds* have elapsed; the client should treat the condition as a fatal error.

# **2.5 Binary Definitions of Status, Error and Response Subcodes**

# **2.5.1 Response Status Codes**

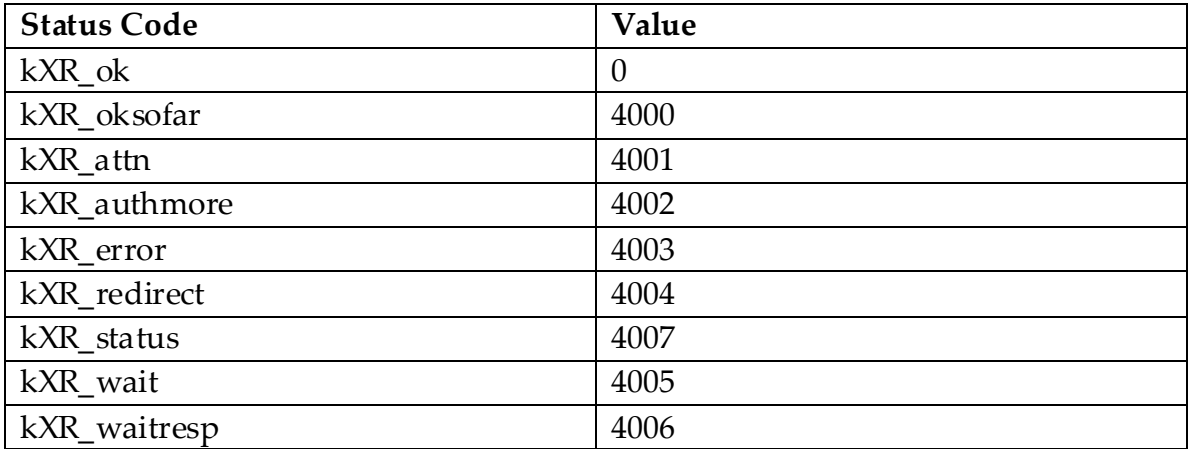

# **2.5.2 kXR\_attn Subcodes**

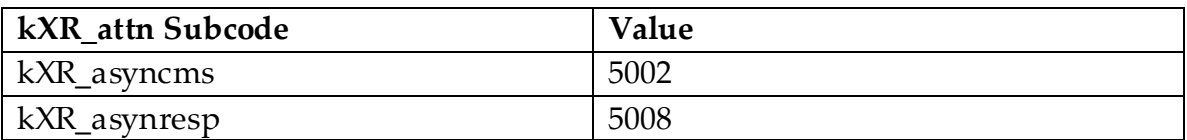

# **2.5.3 kXR\_redirect Subcodes**

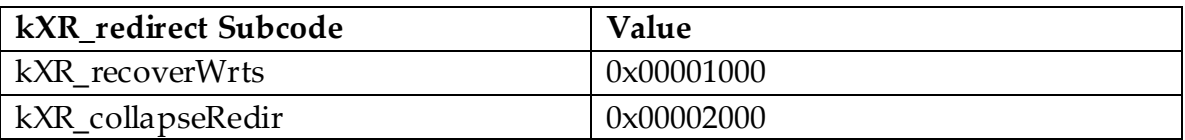

# **2.5.4 kXR\_status Subcodes and Other Values**

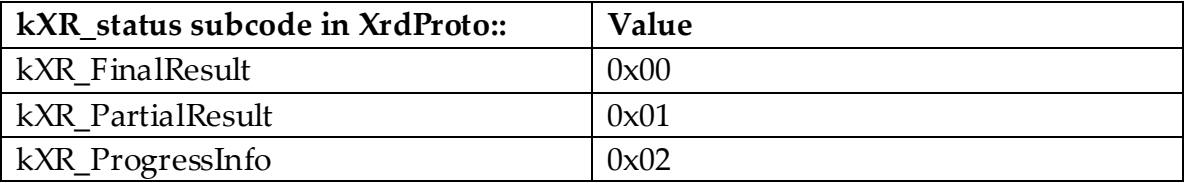

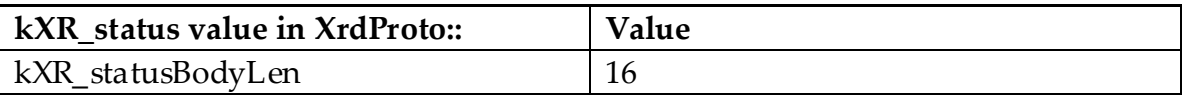

# **2.5.5 Error Codes**

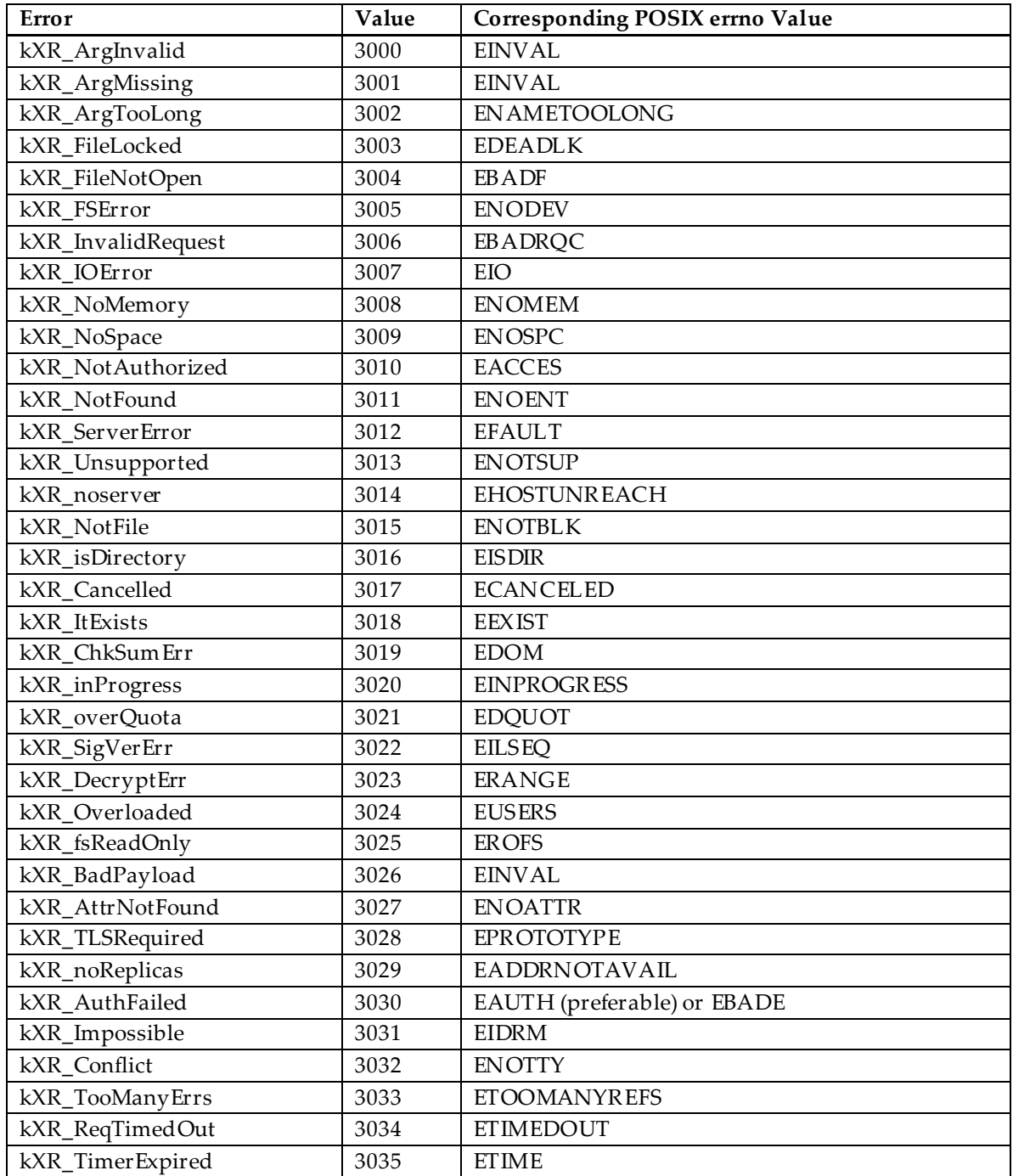

**TLS**

# **3 Transport Layer Security (TLS) Support**

The **XRootD** protocol supports **TLS** mode connections in two explcit ways:

- 1) client request using the **kXR\_protocol** request, and
- 2) server request using **the kXR\_protocol** response.

This mechanism provides several features:

- A single port can be used for **TLS** and non-**TLS** connections.
- The request channel can be split from the data channel using the **kXR\_bind** request so that control information flows on a **TLS** connection while data flows on a non-**TLS** connection. Such an arrangement may significantly improve performance.
- The number of interactions can be reduced when a connection needs to use **TLS**.
- The server may independently enforce TLS requirements in for broad categories:
	- o logins and all subsequent interactions,
	- o all post-login interactions,
	- o third party copy requests, and
	- o data transfers.

Currently, once a connection switches to **TLS** mode it cannot switch back. This is not a protocol requirement but a practical side-effect of current **TLS** implementations that buffer an inditerminant amount of data making it problematic to deterministically switch modes. However, the **XRootD** protocol is sufficiently open to allow such switches if and when the **TLS** protocol can do so in the future.

A server is not required to support **TLS**. If it does, it should follow the protocol specifications described in the **kXR\_protocol** and **kXR\_bind** requests.

**TLS** may be considered a replacement for request signing in most circumstances. However, for certain workflows, request signing may offer better performance. Be ware, that **XRootD** request signing, as defined, does not protect data while **TLS**, when used for data, does so.

# **3.1 Client-Server interactions to unilaterally use TLS**

- The client should connect to the server using a non-**TLS** connection and send the handshake packet.
- The client should then send a **kXR\_protocol** request indicating that it wants to use **TLS**. For reduced latency, the handshake and the **kXR\_protocol** request may be sent together.
- If the server supports **TLS** it should indicate in the **kXR\_protocol** response that the connection will be switched to use **TLS** after the response is sent.
- The client should check if the server switched the connection to use **TLS** and do the same if so indicated.
- All communications from then on use **TLS**.

# **3.2 Client-Server interactions to use TLS only when required**

- The client should connect to the server using a non-**TLS** connection and send the handshake packet.
- The client should then send a **kXR** protocol request indicating that it is able to use **TLS**. For reduced latency, the handshake and the **kXR\_protocol** request may be sent together. In the **kXR\_protocol** request the client should also indicate the expected next operation (i.e. login, data transfer, or third party copy).
- If the server supports **TLS** it should indicate in the **kXR\_protocol** response that the connection has been switched to use **TLS** if the client's subsequent operation requires **TLS**. Note that it is also possible for the server to indicate that **TLS** is required after the **kXR\_login** request (i.e. login does not require **TLS**).
- The client should check if the server switched the connection to use **TLS** and do the same if so indicated. If the next reqest is a **kXR\_login** and the server indicated that **TLS** is not required until after the login, the client should defer switching the connection to **TLS** until after the login and all authentication interactions (i.e. kXR\_auth requests).

# **4 Server Request Format**

# **4.1 kXR\_auth Request**

**Purpose:** Authenticate client's username to the server.

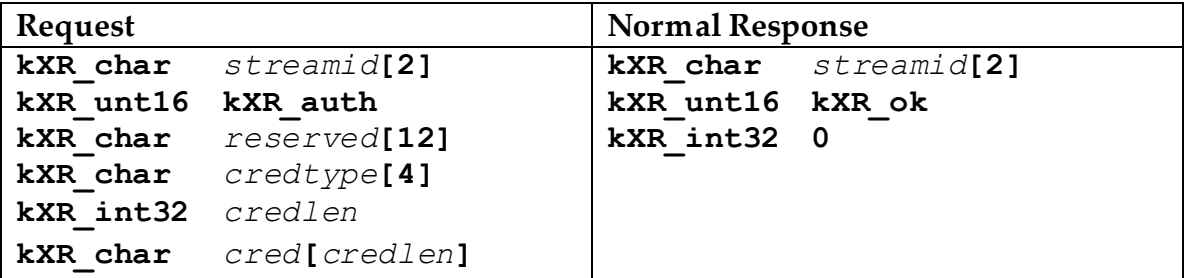

# Where:

# *streamid*

binary identifier that is associated with this request stream. This identifier should be echoed akXR\_int32 with any response to the request.

#### *reserved*

area reserved for future use and should be initialized to null characters  $(i.e., \langle \langle 0' \rangle).$ 

# *credtype*

the first four characters of the protocol name. If the protocol name is less than four characters, the name should be null terminated.

# *credlen*

binary length of the supplied credentials, *cred*.

*cred* credentials used to provide authentication information.

# **kXR\_auth**

# **Notes**

- 1) All binary fields are transmitted in network byte order using an explicit length. The **kXR\_char** and **kXR\_unt16** data types are treated as **unsigned** values. All reserved fields should be initialized to binary zero.
- 2) Authentication credentials may be supplied by many means. The common mechanism used by **XRootD** is to use the classes in the **libXrdSec.so** library. See the "Authentication & Access Control Configuration Reference" for more information.
- 3) Refer to the description of the security framework on how a client authenticates to an **XRootD** server.

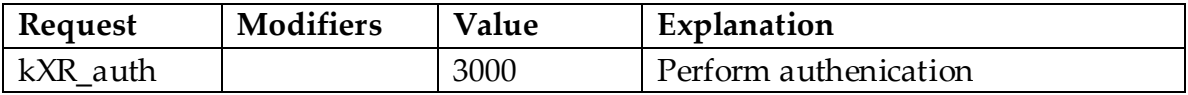

# **4.2 kXR\_bind Request**

**Purpose:** Bind a socket to a pre-existing session.

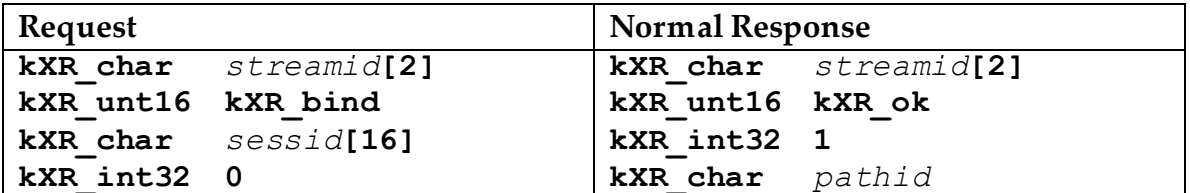

Where:

#### *streamid*

binary identifier that is associated with this request stream. This identifier should be echoed along with any response to the request.

*sessid* session identifier returned by a previous **kXR\_login** request.

*pathid* socket identifier associated with this connection. The *pathid* may be used in subqsequent **kXR\_read**, **kXR\_readv**, and **kXR\_write** requests to indicate which socket should be used for a response or as a source of data.

- 1) All binary fields are transmitted in network byte order using an explicit length. The **kXR\_char** and **kXR\_unt16** data types are treated as **unsigned** values. All reserved fields should be initialized to binary zero.
- 2) The *sessid* value should be treated as opaque data.
- 3) The socket issuing the **kXR\_bind** request should neither have a session id (i.e., be logged in) nor be already bound.
- 4) Once a socket is bound to a session, if may only supply data for **kXR\_write** requests or receive responses for **kXR\_read** and **kXR\_readv** requests.
- 5) Each login session is limited to the number of bound sockets. Use the **kXR\_Qconfig** sub-request code of **kXR\_query** to determine the maximum number of sockets that can be bound to a login session.
- 6) Bound sockets are meant to support parallel data transfer requests across wide-area networks. They are also meant to split control information from data allowing control to flow on a **TLS** connection while data flows on a non-**TLS** connection. See [TLS Considerations](#page-45-0) for more information.

# **kXR\_bind**

# **Binary Definitions**

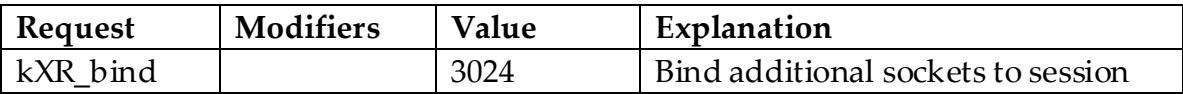

# <span id="page-45-0"></span>**4.2.1 TLS Considerations**

A server may indicate in the response to the **kXR\_protocol** request that all data should flow across a **TLS** connection. The **kXR\_protocol** request is normally sent by the client immediately after the handshake. If the the server's response indicates that **TLS** should be used for data then the connection to be bound should be set to TLS mode in order for the request to succeed. There are two ways to achieve this.

The client may record whether or not the bound connections should use **TLS**. If bound connections should use **TLS** the **kXR\_bind** request should be prefixed by a **kXR** protocol request indicating that the connection should be switched to **TLS**. To reduce latency, the **kXR\_protocol** and **kXR\_bind** requests should be sent together. This method is preferred.

Alternatively, the client may always send a **kXR\_protocol** request ahead of the **kXR\_bind** request indicating in the request that it is able to use **TLS** and the next request will be **kXR\_bind**. If the server requires the data to use **TLS** it should respond that the connection will switch to using **TLS** after the **kXR\_protocol** response is sent. If the connection was switched to use **TLS** the client should do the same and then send the **kXR\_bind** request. Since this involves additional interactions, it is not the preferred method.

The client is also free to switch the connection to use **TLS** whether or not the server requires it to do so.

# **4.3 kXR\_chkpoint Request**

The **kXR\_chkpoint** request allows a safe server-side modification of a file. When a file is modified, the server logs file modifications so that in the event of a failure the file can be restored to its original contents. The request consists of serveral subcode operations to provide complete control of checkpointing. In all cases the file being acted upon should be open in write mode.

The general sequence is:

- **kXR\_chkpoint** with **kXR\_ckpBegin** to establish a checkpoint.
- **kXR\_chkpoint** with **kXR\_ckpXeq** of a **kXR\_pgwrite , kXR\_trunc**, **kXR\_write**, and **kXR\_writev** request.
	- o One ore more such operations may be executed.
- **kXR\_chkpoint** with **kXR\_ckpCommit** to commit the changes or **kXR** ckpRollback to rollback the changes.

Loss of connectivity or a file close before a commit should cause a rollback to occur. Since the resiliency specifications of the **XRootD** protocol make it difficult, if not impossible, for an application to detect when connectivity has been lost and then re-established the **kXR\_ckpXeq** subcode provides a safe way to execute modifications within a checkpoint context. Should the starting context become invalid, subsequent modifications should be rejected. This prevents a file from being left in a corrupted state due to partial updates.

An implementation should guarantee, barring media failures, that files can be successfully restored in any operational context (e.g. server failure). Should a checkpoint rollback fail, the file should either be made read/only or made inaccessible.

The total amount of data that may be recorded in a checkpoint should be limited. The protocol specifies that the minimum data limit is **kXR\_ckpMinMax** defined as 10,485,760 (10MB). Implementations may allow for larger checkpoints. Note that the limit applies to data exclusive of any overhead in order to provide implementation consistency.

The following sections desctribe the various **kXR\_chkpoint** subcodes in detail.

# **4.3.1 kXR\_ckpBegin, kXR\_ckpCommit, and kXR\_ckpRollback Subcodes**

**Purpose:** Create, delete or restore a checkpoint.

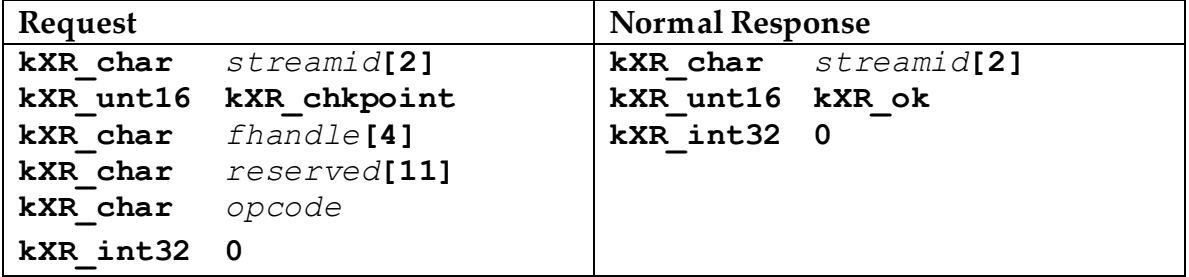

#### Where:

#### *streamid*

binary identifier that is associated with this request stream. This identifier should be echoed along with any response to the request.

# *fhandle*

file handle value supplied by the successful response to the associated **kXR\_open** request that is to be used for the checkpoint request. The file should be opened in write mode.

# *opcode* checkpoint operation wanted:

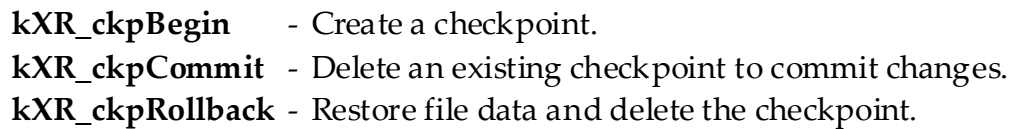

- 1) All binary fields are transmitted in network byte order using an explicit length. The **kXR\_char** and **kXR\_unt16** data types are treated as **unsigned** values. All reserved fields should be initialized to binary zero.
- 2) The *fhandle* value should be treated as opaque data.
- 3) The *fhandle* should refere to a file opened for writing. If it does not, the request should fail.
- 4) The file should be opened in update mode without the **POSC** option. Creation of a checkpoint should fail if this is not the case.
- 5) Once a checkpoint is establish a new one should not be allowed until the existing checkpoint is committed or rolled back.

# **kXR\_chkpoint**

- 6) Should the client loose connectivity to the server, all outstanding checkpoints should be restored.
- 7) Should the client close a file with an outstanding checkpoint, the checkpoint should be restored.
- 8) Upon server restart, all outstanding checkpoints should be restored.

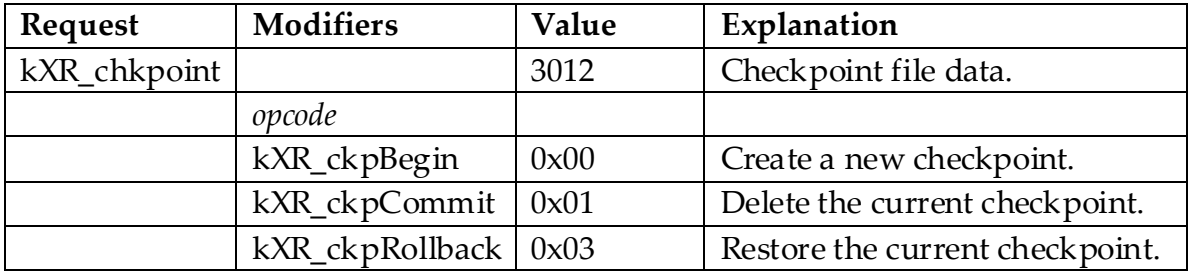

# **4.3.2 kXR\_ckpQuery Subcode**

**Purpose:** Create and execute a checkpointed operation on an open file.

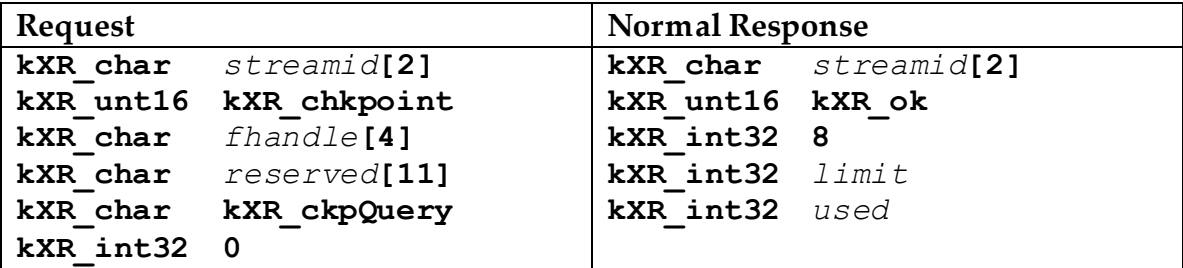

Where:

#### *streamid*

binary identifier that is associated with this request stream. This identifier should be echoed along with any response to the request.

# *fhandle*

file handle value supplied by the successful response to the associated **kXR\_open** request that is to be used for the checkpoint request. The file should be opened for write mode.

*limit* the maximum number of data bytes that may be recorded in a checkpoint.

*used* the number of data bytes already recorded in the checkpoint.

- 1) All binary fields are transmitted in network byte order using an explicit length. The **kXR\_char** and **kXR\_unt16** data types are treated as **unsigned** values. All reserved fields should be initialized to binary zero.
- 2) The *fhandle* value should be treated as opaque data.
- 3) The *fhandle* should refere to a file opened for writing. If it does not, the request should fail.
- 4) When the client closes a file with an outstanding checkpoint, the checkpoint should be deleted.

# **kXR\_chkpoint**

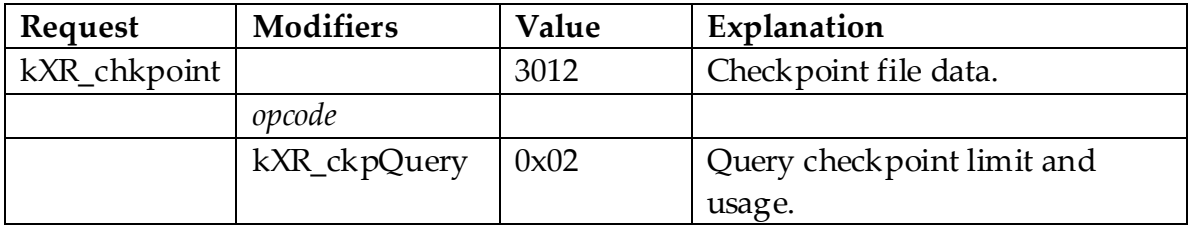

# **4.3.3 kXR\_ckpXeq Subcode**

**Purpose:** Modify a file within a checkpoint context.

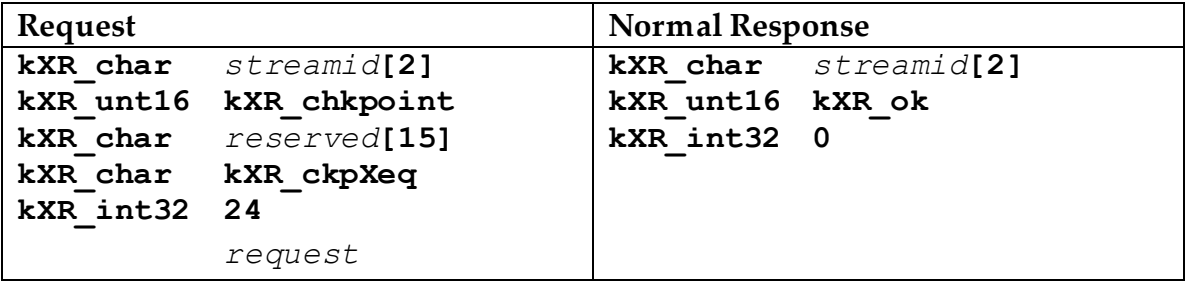

# Where:

# *streamid*

binary identifier that is associated with this request stream. This identifier should be echoed along with any response to the request.

# *fhandle*

file handle value supplied by the successful response to the associated **kXR\_open** request that is to be used for the checkpoint request. The file should be opened in write mode.

# *request*

a fully formed *fhandle* oriented **kXR\_pgwrite**, **kXR\_truncate**, **kXR\_write**, or **kXR\_writev** request.

- 1) All binary fields are transmitted in network byte order using an explicit length. The **kXR\_char** and **kXR\_unt16** data types are treated as **unsigned** values. All reserved fields should be initialized to binary zero.
- 2) A checkpoint size is limited. The **kXR\_ckpQuery** subcode may be used to determine the limit.
- 3) The *streamid* in *request* should match the *streamid* in the **kXR\_chkpoint** request. An error should result if that is not the case.
- 4) The protocol does not specify fileset checkpoints (i.e. a checkpoint for a related group of files). Consequently, if *request* is a **kXR\_writev** the file handles in each date segment should refer to the same file (i.e. have identical file handles). An error should result if this is not the case.

# **kXR\_chkpoint**

5) Should an error occur during a **kXR\_ckpXeq**, the implementation is free to close the client connection to discard any outstanding data. In such an event, a **kXR\_ckpRollback** should be implicitly performed. If data is drained and the connection left open, the checkpoint should be left intact, allowing the client to delete or restore the checkpoint.

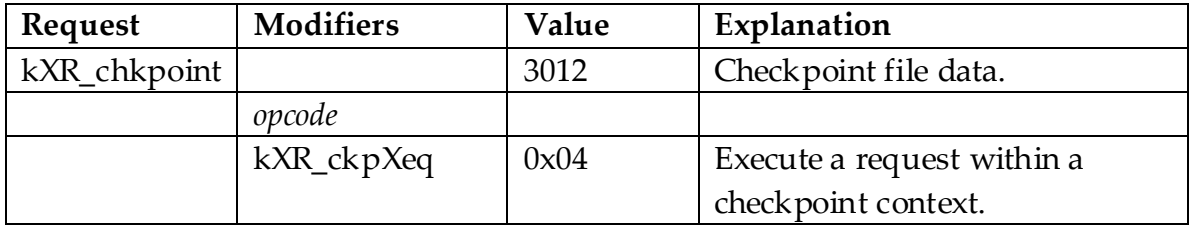

# **4.4 kXR\_chmod Request**

**Purpose:** Change the access mode on a directory or a file.

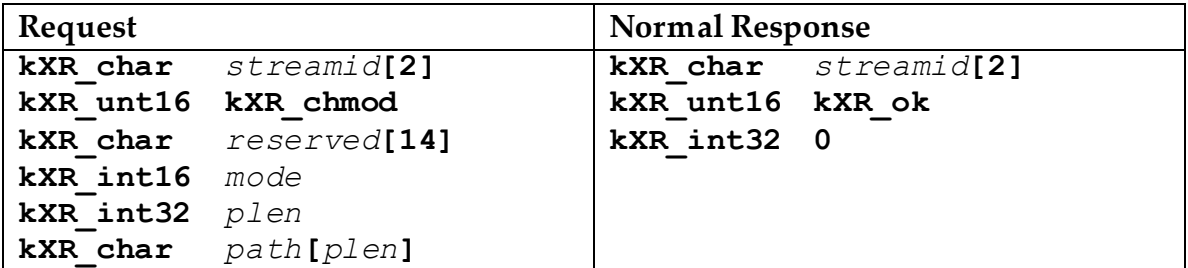

Where:

#### *streamid*

binary identifier that is associated with this request stream. This identifier should be echoed along with any response to the request.

#### *reserved*

area reserved for future use and should be initialized to null characters  $(i.e., \langle \langle 0' \rangle).$ 

*mode* access mode to be set for *path*. The access mode is an "or'd" combination of the following values:

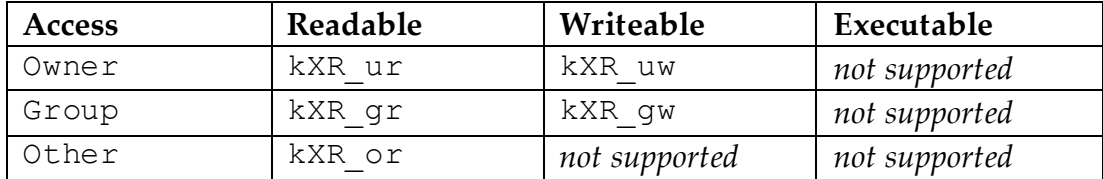

*plen* binary length of the supplied path, *path*.

*path* path whose mode is to be set. It may be suffixed with CGI information.

- 1) All binary fields are transmitted in network byte order using an explicit length. The **kXR\_char** and **kXR\_unt16** data types are treated as **unsigned**  values. All reserved fields should be initialized to binary zero.
- **2)** No **umask** is applied to the specified mode.

# **kXR\_clone**

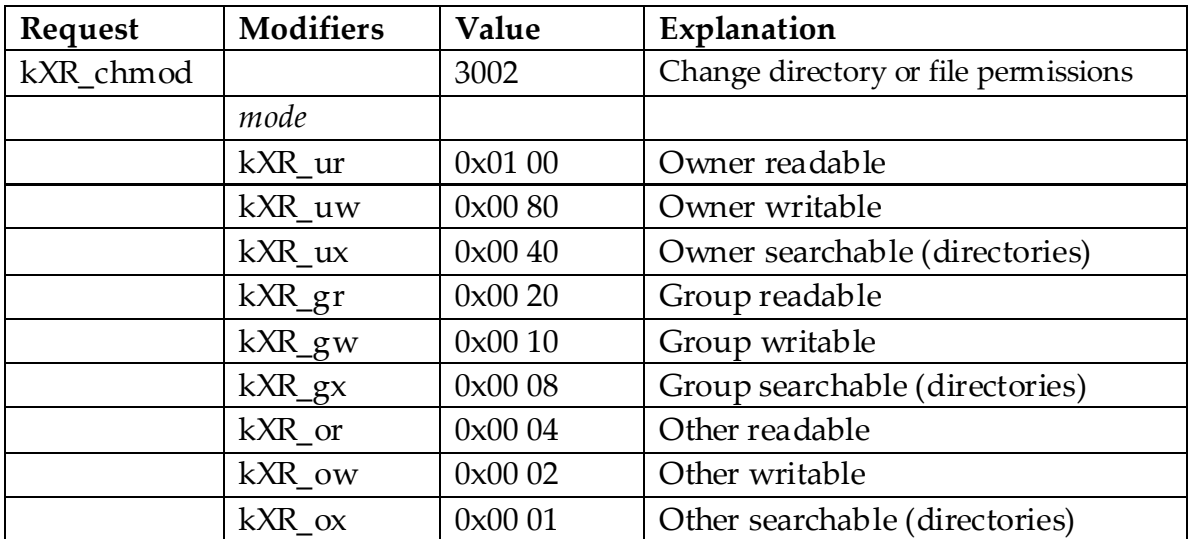

# **4.5 kXR\_clone Request**

**Purpose:** Clone parts of one or more files into another file.

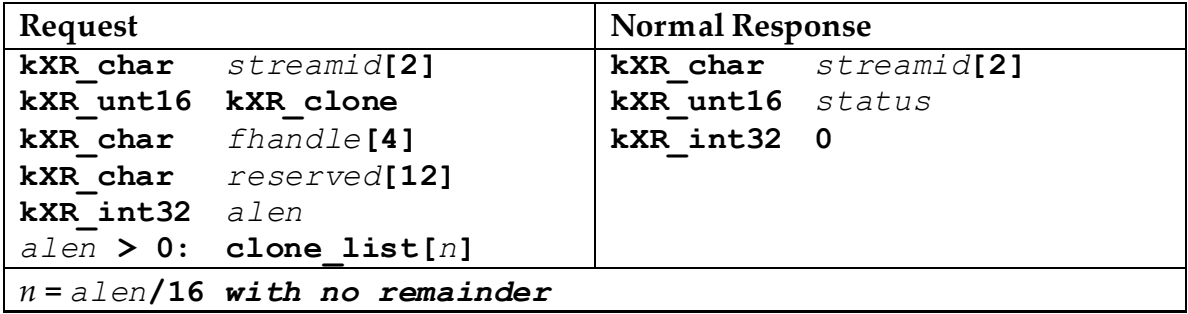

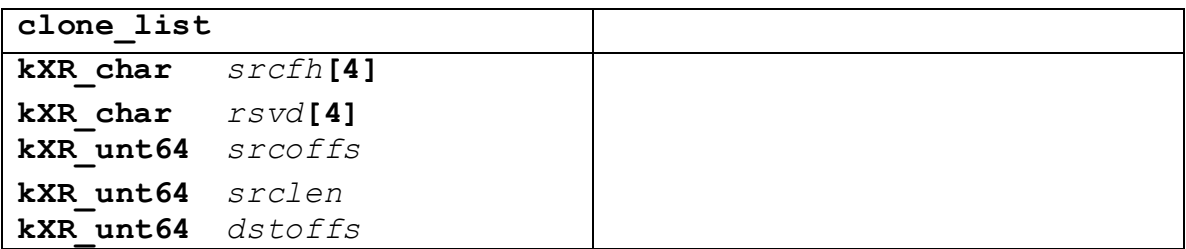

Where:

#### *streamid*

binary identifier that is associated with this request stream. This identifier should be echoed along with any response to the request.

*status* ending status of this request. Only the following status code indicate a normal ending:

**kXR\_ok** - The operation has been completed without error.

# *fhandle*

file handle value supplied by the successful response to the associated **kXR\_open** request that is to be used as the destination file for the clone request. The file should be opened to allow writing.

*alen* binary length of the arguments that follow the request header. These arguments specify a **clone\_list**. An *alen* less than the size of the **clone\_list** should ignore the operation and return success. An *alen* which is not an integral multiple of the size of the **clone\_list** should return an error (i.e. invalid argument).

# **kXR\_clone**

# **clone\_list**

is a vector of one ore more 32-byte elements that specify the files and their data that should be cloned into the destination file specified by *fhandle*. The variables are:

- *srcfh* -the file handle of a file opened for at least reading that is to be used as the data source for the cloning operation.
- *srcoffs* the offset into the source file pointing to the start of the data to be cloned. See the notes for possible restrictions.
- *srclen* the numbert of bytes starting at srcoffs that should be cloned. If *srclen* is zero the data to the end of the file is cloned. See the notes for possible restrictions.
- *dstoffs* the offset in the destination file referenced by *fhandle* where the cloned data should appear. See the notes for possible restrictions.

# **Notes**

- 1) All binary fields are transmitted in network byte order using an explicit length. The **kXR\_char** and **kXR\_unt***xx* data types are treated as **unsigned** values. All reserved fields should be initialized to binary zero.
- 2) Support for kXR\_clone is dependent on the implementation as well as the target file system. Generally, the most restrictive approach should yield the best results. These are:
	- a. *srcoffs* should be aligned on the fundamental block size of the source file system; typically a multiple of 4096.
	- b. *srclen* should not go past the end of the file when added to *srcoffs*. Additionally, *srclen* should also be a multiple of the fundamental blocksize.
	- c. *dstoffs* should be aligned on the fundamental block size of the source file system.
	- d. All source files should reside in the same filesystem partition where the destination file resides.
- 3) The *fhandle* and *srcfh* values should be treated as opaque data.

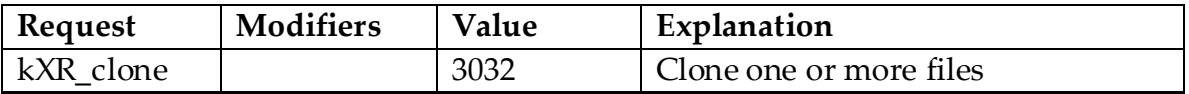

# **4.6 kXR\_close Request**

**Purpose:** Close a previously opened file, communications path, or path group.

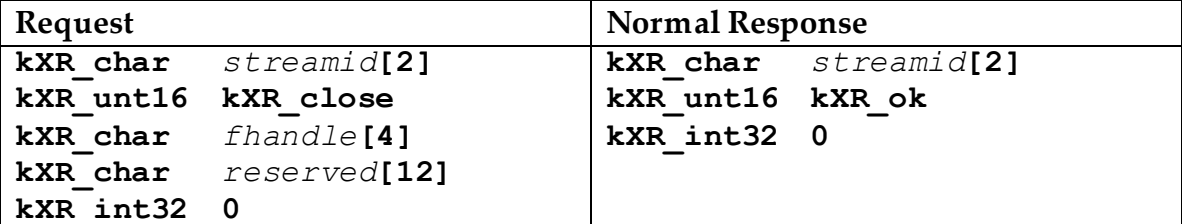

Where:

#### *streamid*

binary identifier that is associated with this request stream. This identifier should be echoed along with any response to the request.

#### *reserved*

area reserved for future use and should be initialized to null characters  $(i.e., ' \setminus 0').$ 

# *fhandle*

file handle value supplied by the successful response to the associated **kXR\_open** request.

# **Notes**

- 1) All binary fields are transmitted in network byte order using an explicit length. The **kXR\_char** and **kXR\_unt16** data types are treated as **unsigned** values. All reserved fields should be initialized to binary zero.
- 2) The *fhandle* value should be treated as opaque data.

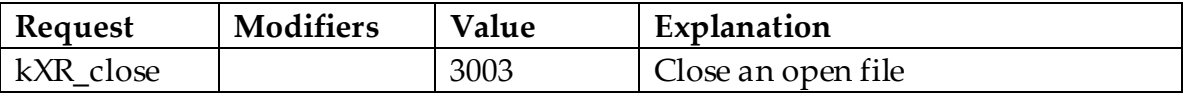

# **4.7 kXR\_dirlist Request**

**Purpose:** Enumerate the contents of a directory.

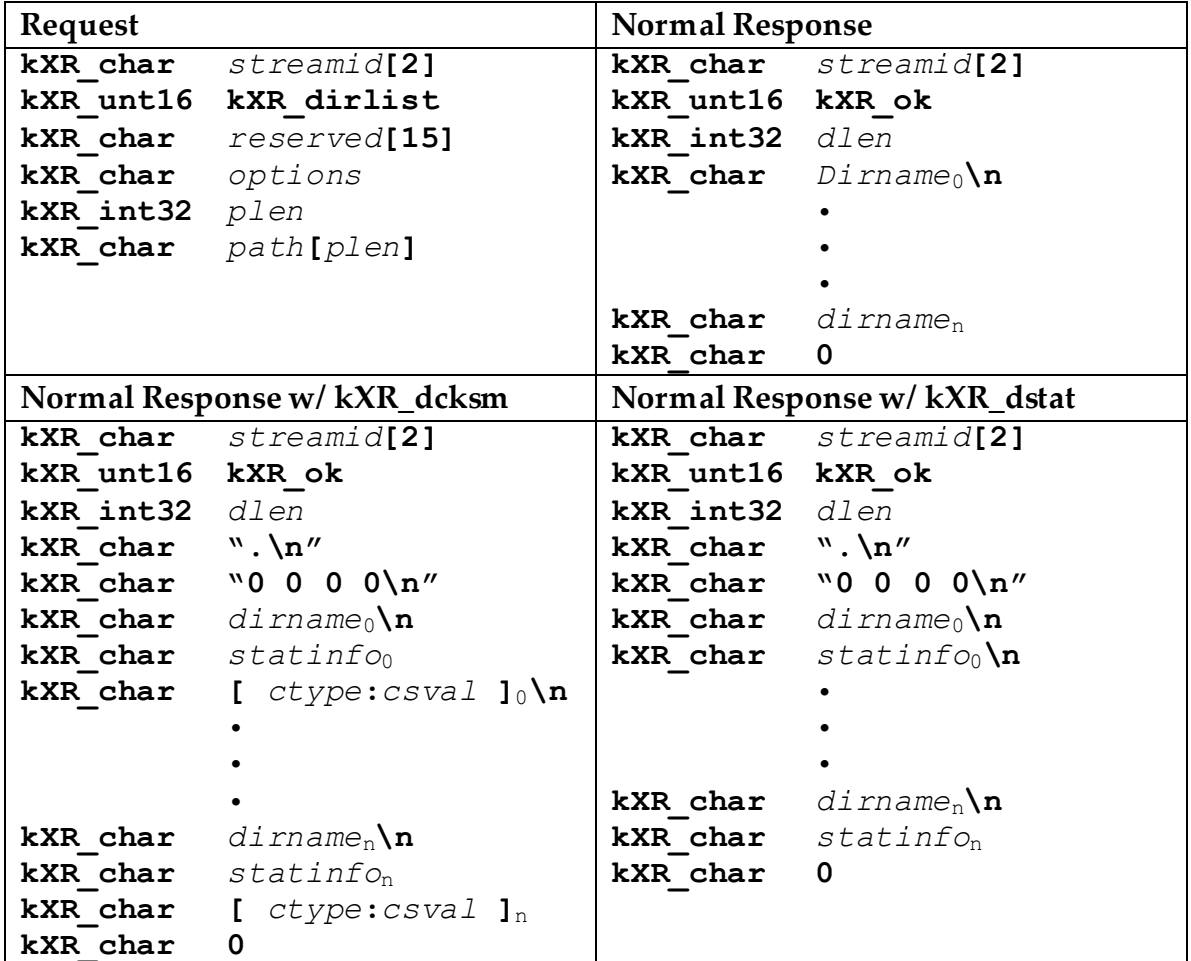

Where:

*streamid*

binary identifier that is associated with this request stream. This identifier should be echoed along with any response to the request.

*options*

optionally, one or more of the following:

**kXR\_dstat** - return stat information with each entry (protocol version 3+). **kXR\_dcksm** - return stat information and checksum with each entry (protocol version 4+).

# **kXR\_dirlist**

*reserved*

area reserved for future use and should be initialized to null characters  $(i.e. \langle \langle 0' \rangle).$ 

- *plen* binary length of the supplied path, *path*.
- *path* path of a directory whose entries are to be listed. It may be suffixed with **CGI** information.
- *dlen* binary length of the data that follows *dlen*.

# *dirname*

entry in the directory whose listing was requested.

#### *statinfo*

the **kXR\_stat** information for the preceeding *dirname*. Refer to **kXR\_stat** for details. The *statinfo* is only returned when **kXR\_dcksm** or **kXR\_dstat** is set and the server implements the protocol version indicated in *options*.

*ctype* the name of the checksum algorithm.

*csval* the checksum value as a hexadecimal ASCII text string.

- 1) All binary fields are transmitted in network byte order using an explicit length. The **kXR\_char** and **kXR\_unt16** data types are treated as **unsigned** values. All reserved fields should be initialized to binary zero.
- 2) A directory may have multiple entries and the response contains all of the entries.
- 3) Each directory entry should be suffixed by a new-line character; except for the last entry which should be suffixed by a null character. When **kXR\_dstat** is specified, the last entry is the couplet "*dirname*\ns*tatinfo*".
- 4) When **kXR\_dcksm** is specified, **kXR\_dstat** should be assumed and the checksum information as "**[** *ctype***:***csval* **]**" (e.g. "**[ adler32:d395bc71 ]**") appended to the corresponding *statinfo* separated by a single space. If there is no checksum value associated with the entry the *csval* should be set to the word **none** (e.g. "**[ adler32:none]**").
- 5) If a file has more than one checksum associated with it and the request does not specify which checksum should be returned, then the default checksum should be retruned.
- 6) Similar to **kXR\_query** with the **kXR\_Qcksum** [subcode,](#page-134-0) the directory path may contain the **cks.ctype CGI** [element](#page-135-0) specifying the particular checksum that should be returned. Refer to **kXR\_Qcksum** for details.
- 7) Since more entries may exist than is possible to send at one time, the **kXR\_oksofar** protocol may be used to segment the response. Under no circumstances should a directory name be split across a response packet.
- 8) The server should not return the entries "." and ".." except when **kXR\_dstat** is specified, in which case only the "." entry is returned.
- 9) An empty directory should return the eight-byte triplet {*streamid*, 0, 0} unless **kXR\_dstat** is specified; in which case "{*streamid*,0,8}.\n0 0 0\0" should be returned.
- 10) Clients should always check if the server supports **kXR\_dstat**. If the option is supported, the first entry should be a *dot* entry followed the zero stat information.

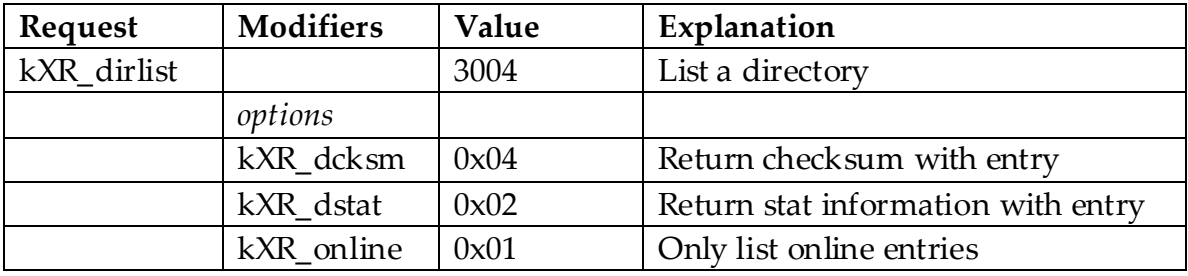

# **4.8 kXR\_endsess Request**

**Purpose:** Terminate a pre-existing session.

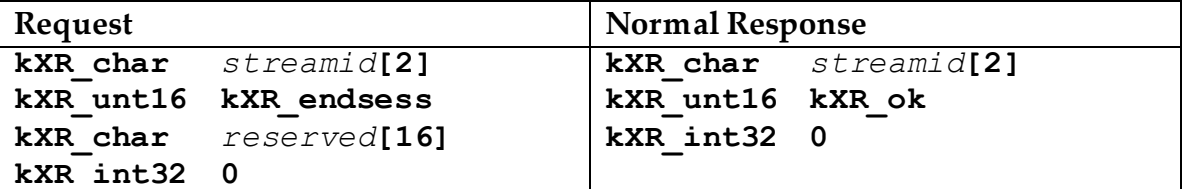

Where:

#### *streamid*

binary identifier that is associated with this request stream. This identifier should be echoed along with any response to the request.

#### *sessid*

session identifier returned by a previous **kXR\_login** request.

# **Notes**

- 1) All binary fields are transmitted in network byte order using an explicit length. The **kXR\_char** and **kXR\_unt16** data types are treated as **unsigned** values. All reserved fields should be initialized to binary zero.
- 2) The *sessid* value should be treated as opaque data.
- 3) The socket issuing the **kXR\_endsess** request should be logged in and, optionally, authenticated.
- 4) If the *sessid* is all binary zeroes, the current session is terminated.
- 5) The server verifies that the process presenting the *sessid* actually received it on a previous **kXR\_login**.

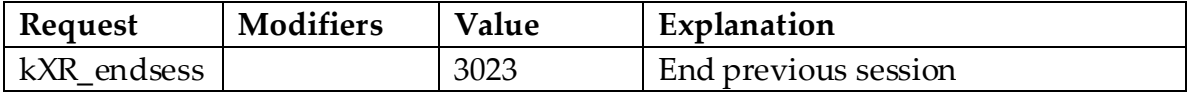

# **4.9 kXR\_fattr Request**

The **kXR\_fattr** request code is used to delete, list, retrieve, and set file attributes (also known as extended attributes). This is accomplished using request subcodes. File attributes are specific to the file system being exported by the server. The exported file system has its own specific limits on the length of attribute names and the amount of data that may associated with a name. Some even limit the total amount of attribute data that may be associated with a file. Finally, not all file systems support extended attributes. The **[kXR\\_query](#page-136-0)** request using the **kXR\_QConfig** subcode with the **xattr** argument may be used to [ascertain limits](#page-152-0) for any particular server.

The **kXR** fattr request imposes its own limits on the maximum length of an attribute name (i.e. **kXR\_faMaxNlen**, currently 248 bytes) and attributes value (i.e. **kXR\_faMaxVlen**, currently 65536 bytes or 64K). Be aware that smaller limits may apply, depending on the underlying file system.

The **kXR\_fattr** request supports deleting, retrieving, and setting multiple attributes with one request. However, the operation should not be considered atomic when multiple attributes are specified. A maximum **kXR\_faMaxVars** (currently 16) attribute vales may be deleted, set, or retrieved per request.

For delete and retrieve requests, only attribute names are specified. For set requests, the attribute names are followed by the corresponding values (i.e. in 1 to-correspondence to the names) to be used for each attribute. Regardless of the subcode, the first string in each request is the path name of the file to which the request applies; which may be a null string.

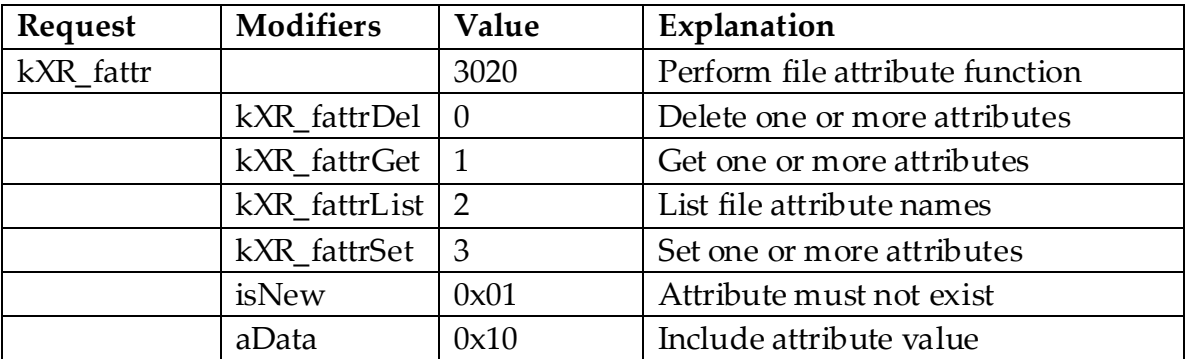

# **kXR\_fattr**

# <span id="page-65-0"></span>**4.9.1 Layout of** *namevec*

Subsequent sections refer to *namevec* which is a vector whose elements are laid out as follows:

**kXR\_unt16** *rc* **kXR\_char** *name***[] kXR\_char 0**

Where:

- *rc* as an argument is should be set to zero. In the response, it holds the status code associated with the attribute name. A status code not equal to kXR ok indicates that the requested operation with respect to the attribute name was not completed.
- *name* name of an attribute. The length of each *name*, excluding the null byte, should not be greater than **kXR\_faMaxNlen**. Notice that the *name* is followed by a null byte. Attribute names are null terminated strings. These elements are concatenated together to produce a vector of names.

- 1) All binary fields are transmitted in network byte order using an explicit length. The **kXR\_char** and **kXR\_unt16** data types are treated as **unsigned** values.
- 2) There is no alignment requirement in the for the *namevec* element. That is, *namevec* elements should be streamed together irrespective of byte boundaries.
- 3) A *namevec* element should not be split across **kXR\_oksofar** responses.

# <span id="page-66-0"></span>**4.9.2 Layout of** *valuvec*

Subsequent sections refer to *valuvec* which is a vector whose elements are laid out as follows:

**kXR\_int32** *vlen* **kXR\_char** *value***[***vlen***]**

Where:

- *vlen* length of the subsequent *value*.
- *value* value that the attribute is to have when issuing a **kXR\_fattrSet** request or the actual value of the attribute when issuing a **kXR\_fattrGet** request.

- 1) All binary fields are transmitted in network byte order using an explicit length. The **kXR\_char** and **kXR\_unt16** data types are treated as **unsigned** values.
- 2) There is no alignment requirement in the for the *valuvec* element. That is, *valuvec* elements should be streamed together irrespective of byte boundaries.
- 3) A *valuvec* element should not be split across **kXR\_oksofar** responses.

# **4.9.3 kXR\_fattr Request – Delete Subcode**

**Purpose:** Delete one or more file attributes.

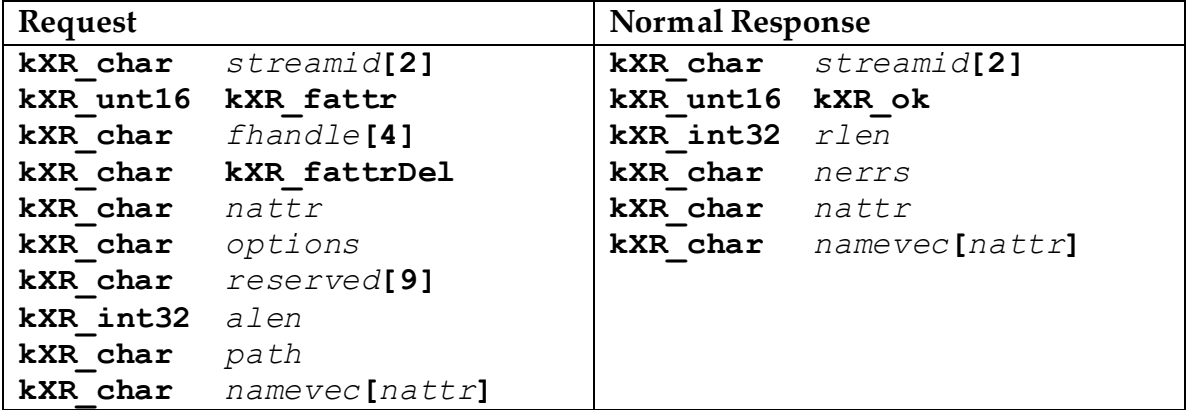

#### Where:

*streamid*

binary identifier that is associated with this request stream. This identifier should be echoed along with any response to the request.

# *fhandle*

file handle value supplied by the successful response to the associated **kXR\_open** request that is to be used for the request when no path is supplied (i.e, *path* is a null string). If a *path* is supplied, *fhandle* should be ignored.

*nattr* number of attribute names that follow. The value should be one or greater but no more than **kXR\_faMaxVars**.

# *options*

reserved for future options.

- *alen* binary length of the arguments that follow the request header.
- *path* null terminated path. The *path* may be suffixed with CGI information. If *path* is a null string (i.e. only contains a null byte) then *fhandle* should be used to identify the file to which this request applies.

# **kXR\_fattr - del**

#### *namevec*

a vector of null terminated attribute names. Each name in the vector is preceeded by two bytes of zero. The number of such names concatenated together should equal *nattr*. The length of each name, excluding the null byte, should not be greater than **kXR\_faMaxNlen**. The *namevec* layout is [described here.](#page-65-0)

*rlen* binary length of the response that follow the request header.

*nerrs* number of variables in *namevec* that could not be deleted. The two byte field preceeding the name contains a status code (i.e. *rc* in *namevec*). When it contains **kXR\_OK** then variable was deleted. Otherwise, it should be the error code describing the error encountered when deleting the variable.

- 1) All binary fields are transmitted in network byte order using an explicit length. The **kXR\_char** and **kXR\_unt16** data types are treated as **unsigned** values. All reserved fields should be initialized to binary zero.
- 2) The *fhandle* value should be treated as opaque data.
- 3) The server should process the elements in the order specified.
- 4) There are no alignment requirements in the argument or respronse portions of the request.
- 5) Deletion of extended attributes should be restricted to client s with write access to the target file.

# **4.9.4 kXR\_fattr Request – Get Subcode**

**Purpose:** Retrieve one or more file attributes.

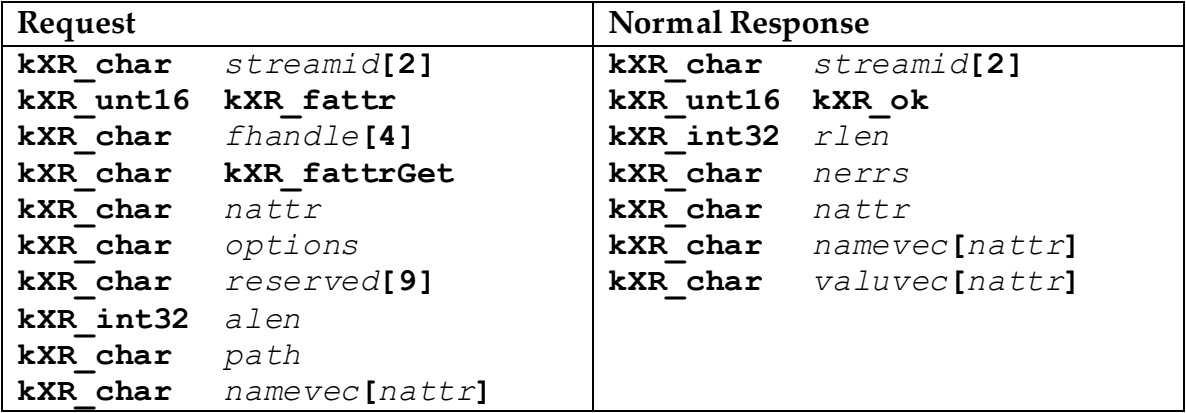

# Where:

*streamid*

binary identifier that is associated with this request stream. This identifier should be echoed along with any response to the request.

# *fhandle*

file handle value supplied by the successful response to the associated **kXR\_open** request that is to be used for the request when no path is supplied (i.e, *path* is a null styring). If a *path* is supplied, *fhandle* should be ignored.

*nattr* number attribute names that follow. The value should be one or greater but no more than **kXR\_faMaxVars**.

# *options*

reserved for future options.

- *alen* binary length of the arguments that follow the request header.
- *path* null terminated path. The *path* may be suffixed with CGI information. If *path* is a null string (i.e. only contains a null byte) then *fhandle* should be used to identify the file to which this request applies.

# **kXR\_fattr - get**

#### *namevec*

is a vector of null terminated attribute names. Each name in the vector is preceeded by two bytes of zero. The number of such names concatenated together should equal *nattr*. The length of each name, excluding the null byte, should not be greater than **kXR\_faMaxNlen**.

The *namevec* is echoed in the response. The two byte header in each name is replaced by the status code associated with retreiving the value (i.e. *rc* in *namevec*). The namevec layout is [described here.](#page-65-0)

- *rlen* binary length of the response that follows the request header.
- *nerrs* number of variables in *namevec* that could not be retrieved. The two byte field preceeding the name contains a status code (i.e. *rc* in *namevec*). When it contains **kXR\_ok** then variable's value was retrieved. Otherwise, it is the error code describing the error encountered when retrieving the variable.

#### *valuvec*

value corresponding to the specified attribute name. Values are returned in name specified order (i.e. there should be a 1-to-1 correspondene between *namevec* and *valuvec*). For attribute names that indicate an error the length for the corresponding value should be set to zero. If the attribute, in fact, has no associated value (i.e. it exists but the data is null) then the status code associated with the attribute name should be set to **kXR\_ok**. The *valuvec* layout is [described here.](#page-66-0)

- 1) All binary fields are transmitted in network byte order using an explicit length. The **kXR\_char** and **kXR\_unt16** data types are treated as **unsigned** values. All reserved fields should be initialized to binary zero.
- 2) The *fhandle* value should be treated as opaque data.
- 3) The server should process the elements in the order specified.
- 4) Only those variables that can be set via **kXR\_fattr** should be returned.
- 5) There are no alignment requirements in the argument or respronse portions of the request.
- 6) Retreival of extended attributes should be restricted to clients with read access to the target file.
## **4.9.5 kXR\_fattr Request – List Subcode**

**Purpose:** List file attribute names.

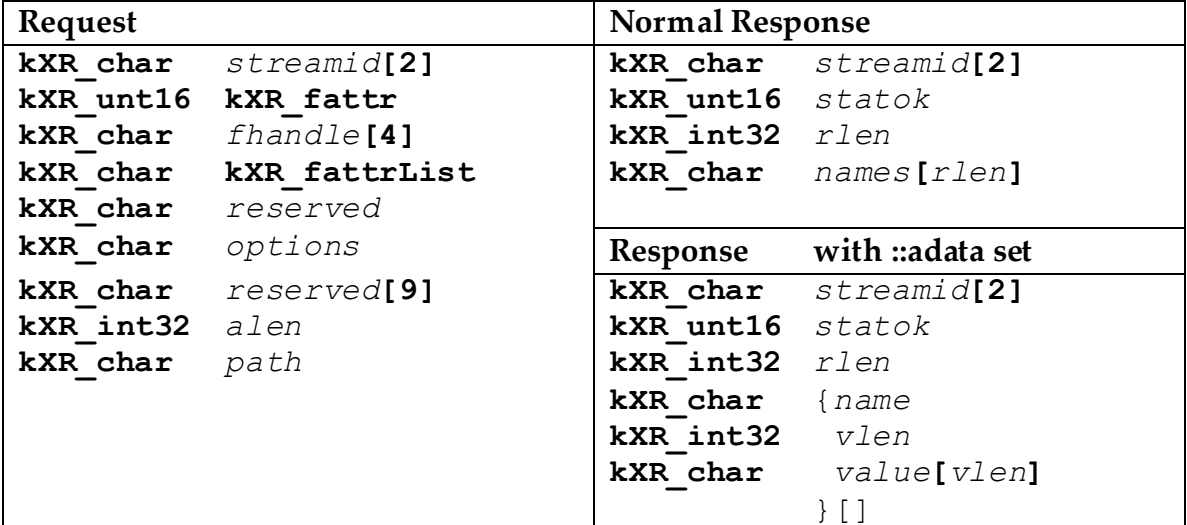

Where:

#### *streamid*

binary identifier that is associated with this request stream. This identifier should be echoed along with any response to the request.

#### *fhandle*

file handle value supplied by the successful response to the associated **kXR\_open** request that is to be used for the request when no path is supplied (i.e, *path* is a null string). If a *path* is supplied, *fhandle* should be ignored.

#### *options*

**ClientFattrRequest::adata** include the attribute value in the response.

- *alen* binary length of the arguments that follow the request header.
- *path* null terminated path. The *path* may be suffixed with CGI information. If *path* is a null string (i.e. only contains a null byte) then *fhandle* should be used to identify the file to which this request applies. This is should also be the case when *alen* is zero.

## **kXR\_fattr - list**

*statok* is one of two status codes:

## **kXR\_ok**

indicates successful completion as a final response.

### **kXR\_oksofar**

indicates that a subsequent response should follow with more data. In either case, the response header is followed by one or more null terminated attribute names. Attribute names and optional subsequest values should not be split across response segements.

- *rlen* binary length of the of the response data that follows.
- *names* if *rlen* is not zero, then one or more null terminated attribute names forming a list of names (e.g. *name*\0[*name*\0[…]]).

- 1) All binary fields are transmitted in network byte order using an explicit length. The **kXR\_char** and **kXR\_unt16** data types are treated as **unsigned** values. All reserved fields should be initialized to binary zero.
- 2) The *fhandle* value should be treated as opaque data.
- 3) An attribute name should never be split across multiple responses
- 4) Only settable variables via **kXR\_fattr** should be returned.
- 5) When **ClientFattrRequest::adata** is specified, attribute names whose value cannot be retrieved should not be returned.
- 6) There are no alignment requirements in the argument or respronse portions of the request.
- 7) Listing of extended attributes should be restricted to clients with read access to the target file.

## **4.9.6 kXR\_fattr Request – Set Subcode**

**Purpose:** Set one or more file attributes.

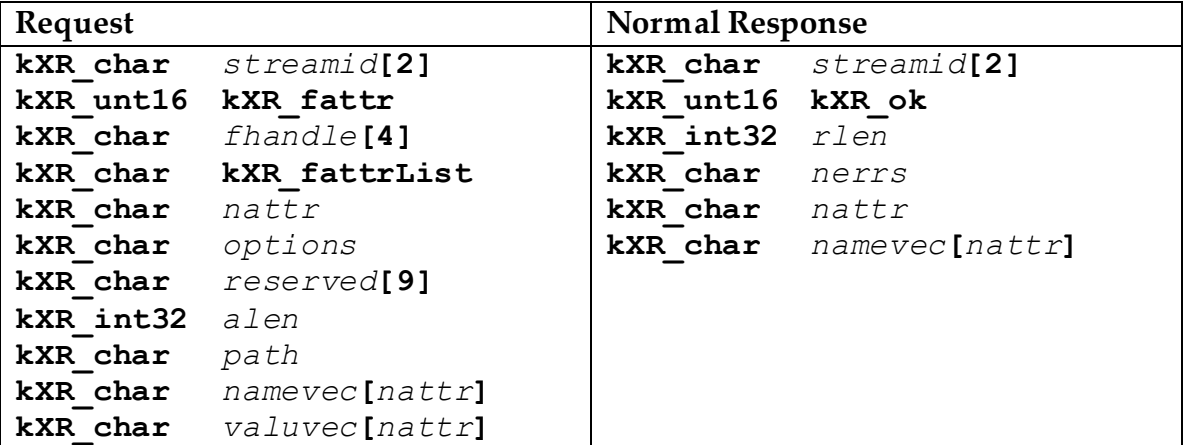

Where:

## *streamid*

binary identifier that is associated with this request stream. This identifier should be echoed along with any response to the request.

## *fhandle*

file handle value supplied by the successful response to the associated **kXR\_open** request that is to be used for the request when no path is supplied (i.e, *path* is a null string). If a *path* is supplied, *fhandle* should be ignored.

*nattr* number attribute name-value pairs that follow. The value should be one or greater but no more than **kXR\_faMaxVars**.

## *options*

is one of the following options: **isNew** - the variable should only be set if it does not exist.

- *alen* binary length of the arguments that follow the request header.
- *path* null terminated path. The *path* may be suffixed with CGI information. If *path* is a null string (i.e. only contains a null byte) then *fhandle* should be used to identify the file to which this request applies.

## **kXR\_fattr - set**

### *namevec*

is a vector of null terminated attribute names. Each name in the vector is preceeded by two bytes of zero. The number of such names concatenated together should equal *nattr*. The length of each name, excluding the null byte, should not be greater than **kXR\_faMaxNlen**.

The *namevec* is echoed in the response. The two byte header in each name is replaced by the status code associated with setting the value (i.e. *rc* in *namevec*). The namevec layout is [described here.](#page-65-0)

*valuvec*

is a vector of attribute values. Each value starts with a four byte length which may be zero to set an attribute without a corresponding value . The length should not be greater than **kXR\_faMaxVlen**. The *valuvec* layout is [described here.](#page-66-0)

*nerrs* number of variables in *namevec* that could not be set. The two byte field, *rc*, preceeding the name contains a status code. When it contains **kXR\_ok** then variable's value was set. Otherwise, it should be the error code describing the error encountered when setting the variable.

- 1) All binary fields are transmitted in network byte order using an explicit length. The **kXR\_char** and **kXR\_unt16** data types are treated as **unsigned** values. All reserved fields should be initialized to binary zero.
- 2) The *fhandle* value should be treated as opaque data.
- 3) The server should process the elements in the order specified.
- 4) Attributes set via **kXR\_fattr** should be placed in a separate internal namespace to avoid conflicts with other extended attributes.
- 5) There are no alignment requirements in the argument or respronse portions of the request.
- 6) Setting of extended attributes should be restricted to clients with write access to the target file.

# **4.10 kXR\_gpfile Request**

**Purpose:** Direct a server to get or put a complete file.

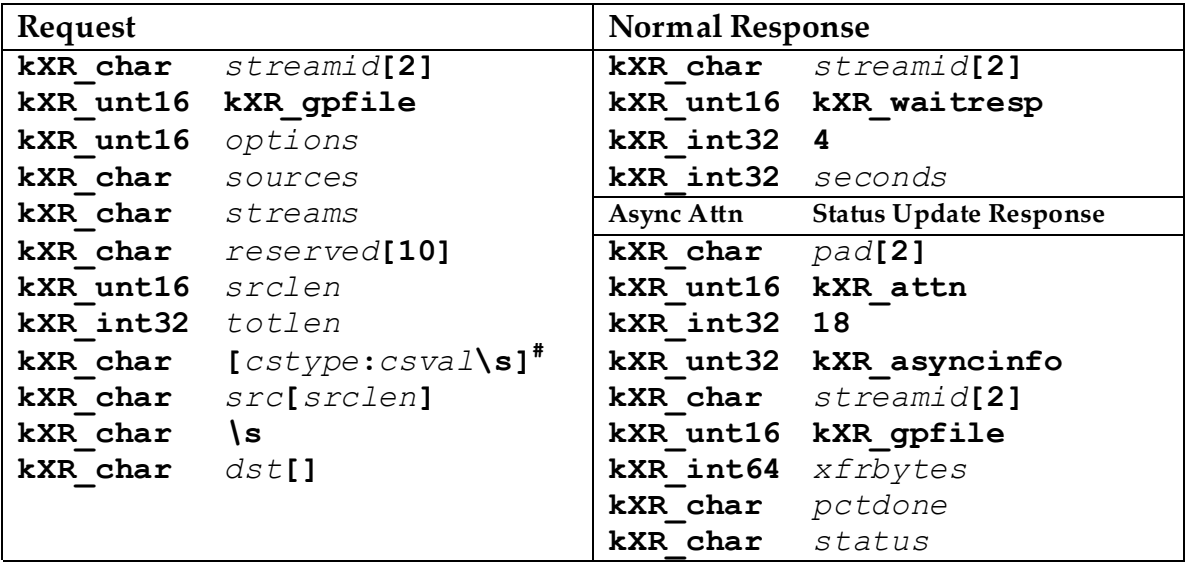

**#**Should *only* be present when **kXR\_gpfcsver** is specified in *options*.

Where:

#### *streamid*

binary identifier that is associated with this request stream. This identifier should be echoed along with any response to the request.

### *options*

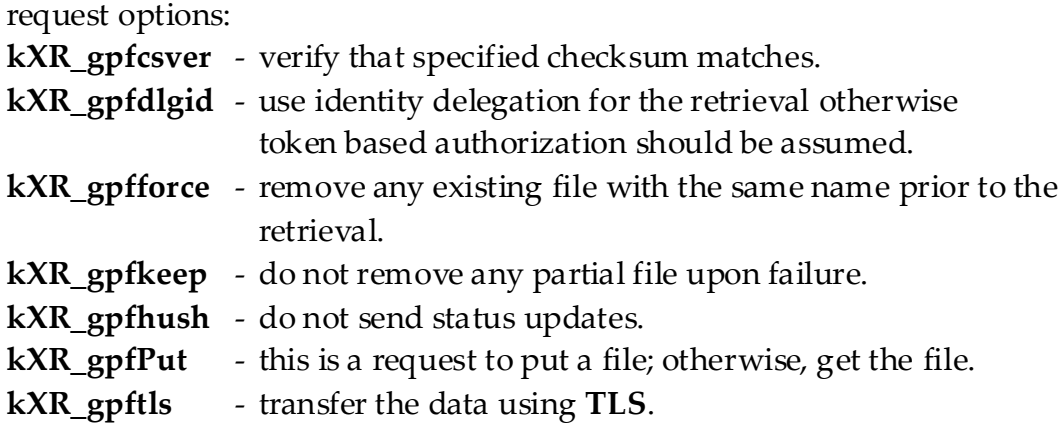

# **kXR\_gpfile**

*sources*

the binary number of the maximum number of sources to use for the copy. A value of zero should use the default number of sources.

*streams*

the number of parallel streams to use for the retrieval specified in binary. A value of zero should use the default number of streams.

*srclen* binary length of the source URL argument, *src*.

*totlen* binary length of the arguments that follow.

#### *cstype***:***csval*

Specified the the checksum of *cstype* (e.g. adler32, crc32, md5, etc) and the corresponding value, *csval* that the file should have at the destination. The *cstype* should be a supported checksum algorithm and *csval* should be specified as an ASCII text hex string without the leading '0x'. A single space character should follow *csval*. A valid *csval* consists of an even number of characters whose length divided by two equals the algorithm's result in binary. The retrival should fail if the checksum of the transferred file does not equal the specified value.

- *src* **URL** of the source file along with any **CGI** information releant to the source's location.
- *dst* **URL** of the destination file along with any **CGI** information relevant to the destination's location. The URL should idenify the name (i.e. path), that the file is to have at the destination server (i.e. the server to which the request is directed). The path may include **CGI** information to modify file creation. [Elements](#page-96-0) that can be specified in the **kXR\_open** request may be specified in the **CGI**. See the notes on possible restrictions.

*xfrbytes*

the binary number of bytes that have been processed so far reported via an asynchronous **kXR\_attn** plus **kXR\_asyninfo** response.

*pctdone*

the binary number indicating the percentage, 0 to 100, of the of operation that has been completed reported via an asynchronous **kXR\_attn** plus **kXR\_asyninfo** response.

*status* the status of the retrieval request as one of:

**kXR\_gpfpend** - not started **kXR\_gpfxfr** - transferring data **kXR\_gpfver** - performing checksum verification

- 1) All binary fields are transmitted in network byte order using an explicit length. The **kXR\_char** and **kXR\_unt16** data types are treated as **unsigned** values. All reserved fields should be initialized to binary zero.
- 2) Support for **kXR\_gpfile** may be determined from the **kXR\_protocol** response.
- 3) It is up to the implementation whether or not a third party transfer is cancelled when network connectivity is lost to the client. Minimally, the desired action is for pending requests be removed from the transfer queue.
- 4) It is up to the implementation whether or not protocols beyond **file**, **xroot** and **xroots** are supported for the retrieval or sending of *src.* Ostensibly, the protocol specification allows the client to specify an arbitrary protocol to be used (e.g. **http**, **s3**, etc) in the *src* and *dst* **URLs**. Should a specified protocol not be supported the request should fail.
- 5) The **kXR\_gpfile** request is primarily geared for token based authorization retrieval. However, it does allow delegated identity retrieval. An implementation should support token based authorization if it supports **kXR\_gpfile**. Delegated identity retrieval is an optional extension. However, an error should be reported if the **kXR\_gpfdlgid** option is set but not supported.
- 6) An implementation should assure that if a transfer fails for any reason whatsoever, the destination file is removed.
- 7) The **kXR\_gpfkeep** is meant for debugging pruposes to allow failing transfer to be better diagnosed.
- 8) The client should handle a **kXR\_auhmore** response to the the **kXR\_gpfile** request. This may occur if the server needs to obtain delegated credentials to continue the request (e.g. **kXR\_gpfdlgid** was specified). This is independent of any previous **kXR\_authmore** response that the client may have handled (e.g. during a **kXR\_login** request).
- 9) The general response to a successful **kXR\_gpfile** request should be **kXR\_waitresp**. This allows the retrieval to occur asynchronously to client execution with possible asynchronous status updates. When the request completes the client should receive a final response indicating success or failure.
- 10) Status updates should be handled by an asynchronous **kXR\_attn** plus **kXR\_asyninfo** response. The frequency is implementation dependent but typically should be spaced between 3 to 5 seconds.
- **11)** The final response should be provided via an asynchronous **kXR\_attn** plus **kXR\_asynresp** response.

## **Binary Definitions**

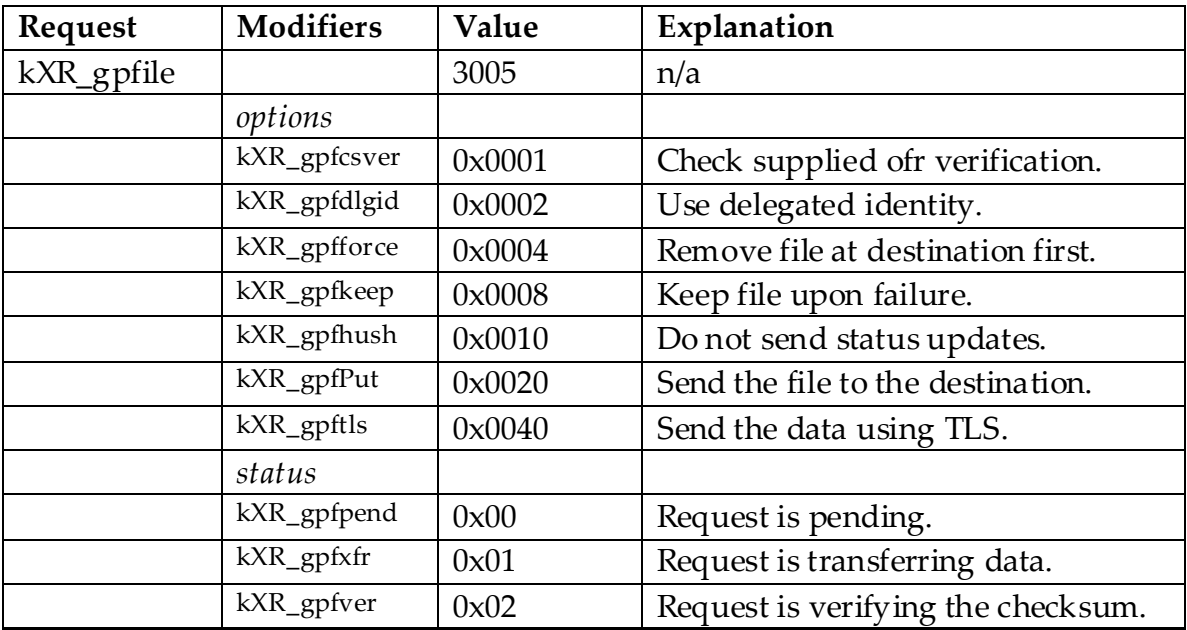

# **4.11 kXR\_locate Request**

**Purpose:** Locate a file.

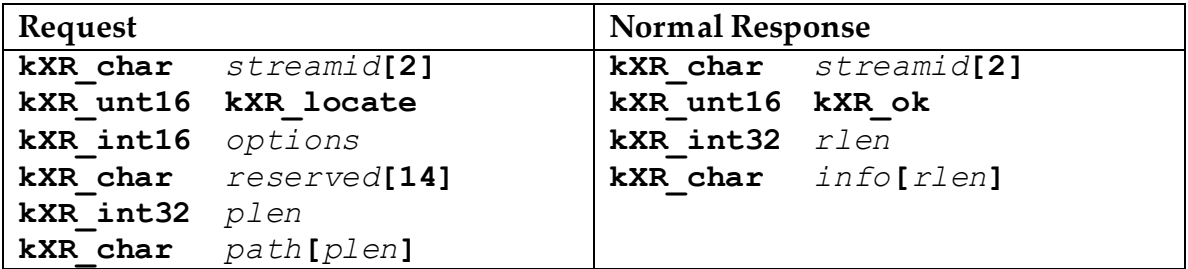

Where:

#### *streamid*

binary identifier that is associated with this request stream. This identifier should be echoed along with any response to the request.

#### *options*

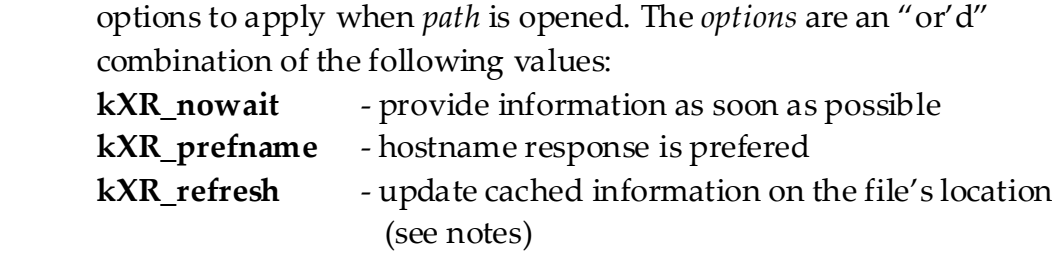

#### *reserved*

.

area reserved for future use and should be initialized to null characters  $(i.e., ' \setminus 0').$ 

*plen* binary length of the supplied path, *path*.

*path* path of the file to be located. CGI information appended to the path does not affect the request. Path may also start with an asterisk or be only an asterisk with the following meaning:

**\*** - return all connected managers and servers

 **\****path* - return all managers and servers exporting *path*

*rlen* byte length of the response that follows

## **kXR\_locate**

*info* zero or more node types, IPV6 hybrid addresses, and port numbers of nodes that have the file. The port number is to be used to contact the node.

## **Node Entry Response Format**

*xy***[::***aaa***.***bbb***.***ccc***.***ddd***.***eee***]:***ppppp*

*xyhostname***:***ppppp*

Where:

- *x* is a single character that identifies the type of node whose IP address follows. Valid characters are:
	- **M** Manager node where the file is online
	- **m** Manager node where the file is pending to be online.
	- **S** Server node where the file is online
	- **s** Server node where the file is pending to be online.
- *y* is a single character that identifies the file access mode at the node whose IP address follows. Valid characters are:
	- **r** Read access allowed
	- **w** Read and write access allowed.

*aaa***.***bbb***.***ccc***.***ddd***.***eee*

IPv4 portion of the IPV6 node address, for IPV4 environments. Otherwise, a true IPV6 address is returned.

*hostname*

hostname for the node address. This format may only be returned when kXR\_prefname is specified, but does not forbid an address reply.

*ppppp* port number to be used for contacting the node.

**Notes**

- 1) All binary fields are transmitted in network byte order using an explicit length. The **kXR\_char** and **kXR\_unt16** data types are treated as **unsigned** values. All reserved fields should be initialized to binary zero.
- 2) Option flags are the same as those defined for the **kXR\_open** request.
- 3) The **kXR\_refresh** voids the **kXR\_nowait** option.
- 4) If the file resides in more than one location, each location is separated by a space.
- 5) The **kXR\_nowait** option provides a location as soon as one becomes known. This means that not all locations are necessarily returned. If the file does not exist, a wait is still imposed.
- 6) If available, use the inet\_ntop() and inet\_pton() function to convert addresses to suitable format as these accepts traditional IPV4 address as well as IPV6 addresses.
- 7) Nodes identified as **M** or **m**, do not actually hold the file. These are manager nodes that know other locations for the file. To obtain the real file location, the client should contact each **M**(**m**) node and issue a **kXR\_locate** request. The processes is iterative, as the response from an **M**(**m**) node may identified other **M**(**m**) nodes.
- 8) Clients should guard against circular references by setting an absolute depth limit in the number of **M**(**m**) to **M**(**m**) references they will accept before declaring an error. A limit of 4 covers a range of 16,777,216 possible locations.

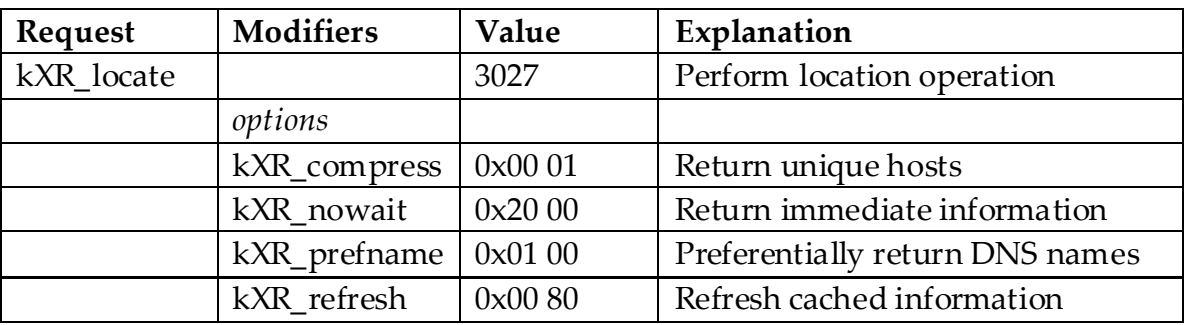

## **Binary Definitions**

# **4.12 kXR\_login Request**

**Purpose:** Initialize a server connection.

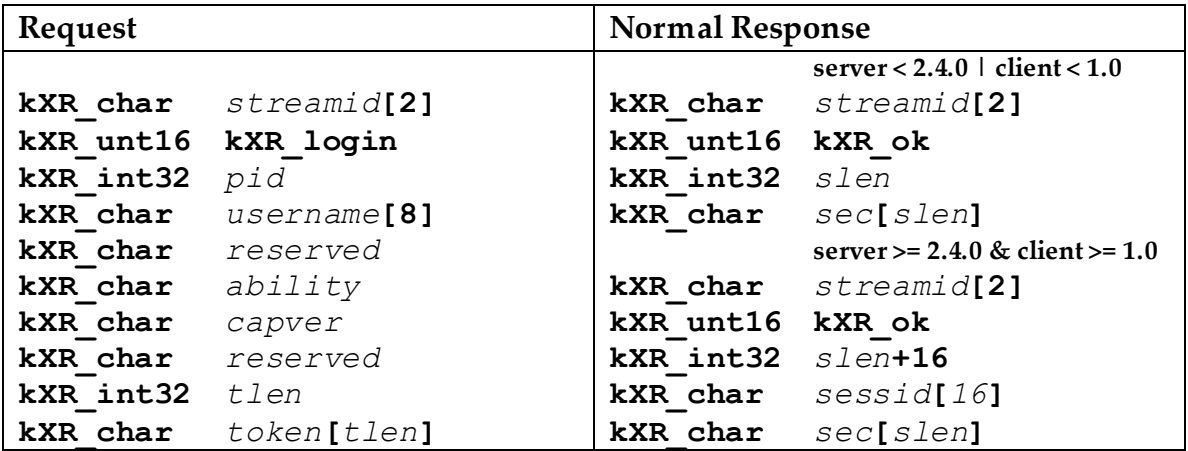

## Where:

### *streamid*

binary identifier that is associated with this request stream. This identifier should be echoed along with any response to the request.

#### *reserved*

area reserved for future use and should be initialized to null characters (i.e.,  $\prime \backslash 0'$ ).

pid process number associated with this connection.

#### *username*

unauthenticated name of the user to be associated with the connection on which the login is sent.

*ability* client's extended capabilities represented as bit flags, as follows:

**0b**00000001 the client accepts full standard URL's in a redirection response. Unless the following ability is set, the protocol in the URL should remain xroot. This bit is also identified as **kXR\_fullurl**.

- **0b**00000011 the client accepts protocol changes in a full standard URL's in a redirection response. Unless the this ability is set, the protocol in the URL should remain xroot. This bit is also identified as **kXR\_multipr**.
- **0b**00000100 the client accepts protocol redirects during a **kXR\_read** and **kXR\_readv** requests.This bit is also identified as **kXR\_readrdok**.

**0b**00001000 the client is dual-stacked and supports IPv4 and IPv4 connections.This bit is also identified as **kXR\_hasipv64**.

- **0b**00010000 the client only supports IPv4 connections.This bit is also identified as **kXR\_onlyprv4**.
- **0b**00100000 the client only supports IPv6 connections.This bit is also identified as **kXR\_onlyprv6**.
- **0b**01000000 the client only supports local file access.This bit is also identified as **kXR\_lclfile**.
- **0b**10000000 the client supports redirect flags in the **kXR\_redirect** response.This bit is also identified as **kXR\_redirflags**.

*capver*

client's capabilities combined with the binary protocol version number of the client. The capabilities reside in the top-most two bits while the protocol version number is encoded in the lower 6 bits. Currently, for capabilities two values are possible: **0b00***vvvvvv* - client only supports synchronous responses

**0b10***vvvvvv* - (**kXR\_asyncap**) client supports asynchronous responses

- *tlen* binary length of the supplied token, *token*. If no *token* is present, *tlen* is zero.
- *token* token supplied by the previous redirection response that has initiated this login request plus other optional elements.
- *slen* binary length of the information, *sec*, that follows *slen*.
- *sessid* opaque session identifier associated with this login. The *sessid* is always present when the server protocol version if greater than or equal to 2.4.0 and the client protocol version if greater than 0.
- *sec* null-terminated security information. The information should be treated as opaque and is meant to be used as input to the security protocol creation routine **XrdSecGetProtocol().**

- 1) All binary fields are transmitted in network byte order using an explicit length. The **kXR\_char** and **kXR\_unt16** data types are treated as **unsigned** values. All reserved fields should be initialized to binary zero.
- 2) If no security information is returned (i.e., slen is zero), the **XRootD** server does not require that the client authenticate.
- 3) If security information is returned, then the client should create the security context allowed by the security information, obtain credentials, and send them using the **kXR\_auth** request.
- 4) Authentication should occur prior to any operation that requires authentication. See the table on page [13](#page-12-0) for a list of requests that should be authenticated.
- 5) A subsequent **kXR\_auth** request may revert the login into a normal user login should **XRootD** find that the authenticated user cannot assume the role of administrator.
- 6) Sending a **kXR\_logi**n request on a previously authenticated connection destroys the authentication context; requiring that the connection be reauthenticated.
- 7) The sessid is used in **kXR\_bind** and **kXR\_endsess** requests.
- 8) When the client indicates **kXR\_lclfile** along with **kXR\_fullurl** then the client should accept redirects to a local file the via  $\frac{file}{/}/$  protocol indicator.
- 9) The **kXR\_redirflags** should be only used in conjunction with the **kXR\_redirect** [server response.](#page-27-0)
- 10) Opaque information should be treated as truly opaque. The client should not inspect nor modify opaque information in any way.

## **kXR\_login**

## **Binary Definitions**

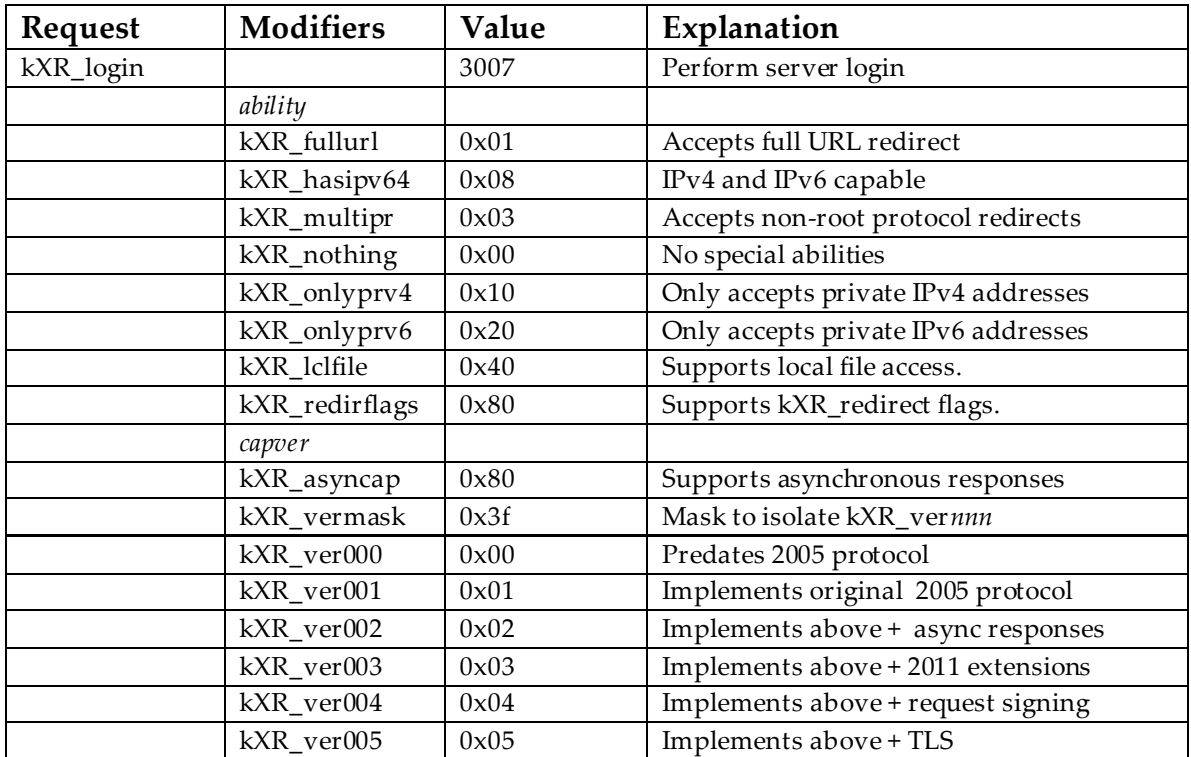

## **4.12.1 Additional Login CGI Tokens**

The following table lists additional CGI tokens that may be passed to further identify the client. They are passed in the *token* argument.

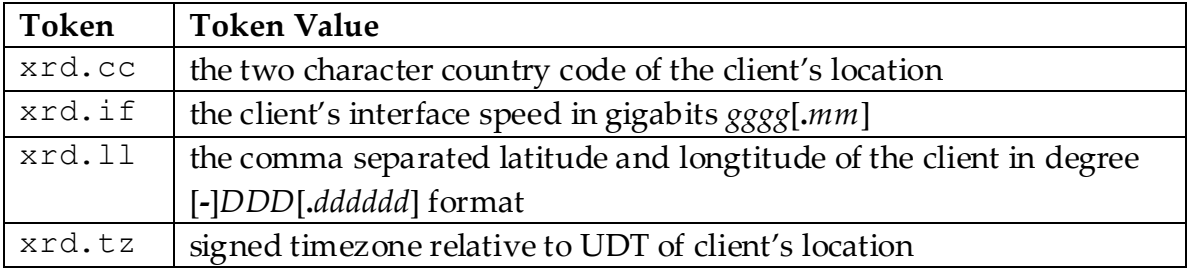

# **4.13 kXR\_mkdir Request**

**Purpose:** Create a directory.

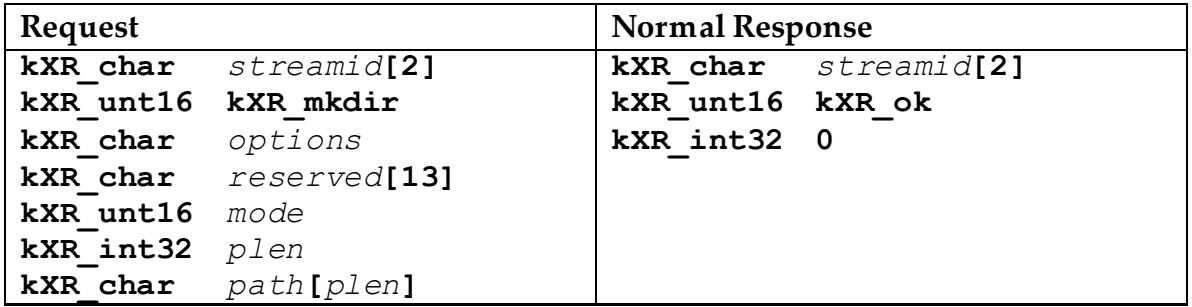

Where:

#### *streamid*

binary identifier that is associated with this request stream. This identifier should be echoed along with any response to the request.

### *reserved*

area reserved for future use and should be initialized to null characters  $(i.e., ' \setminus 0').$ 

## *options*

options to apply when *path* is created. The *options* are an "or'd" combination of the following values: **kXR\_mkdirpath** - create directory path if it does not already exist

*mode* access mode to be set for *path*. The access mode is an "or'd" combination of the following values:

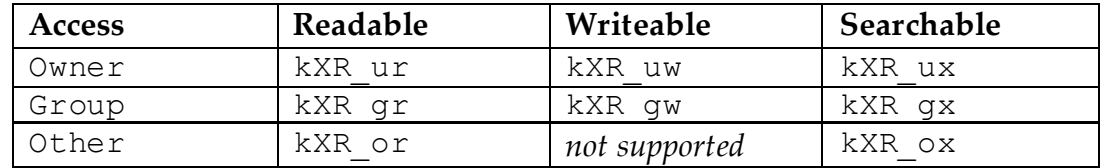

## **kXR\_mkdir**

- *plen* binary length of the supplied path, *path*.
- *path* path of the of the directory to be created. The *path* may be suffixed with CGI information.

- 1) All binary fields are transmitted in network byte order using an explicit length. The **kXR\_char** and **kXR\_unt16** data types are treated as **unsigned** values. All reserved fields should be initialized to binary zero.
- 2) When a directory path is created, as requested by the **kXR\_mkdirpath** option, the directory permission specified in *mode* are propagated along the newly created path.
- 3) No **umask** applies to the specified mode.

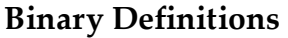

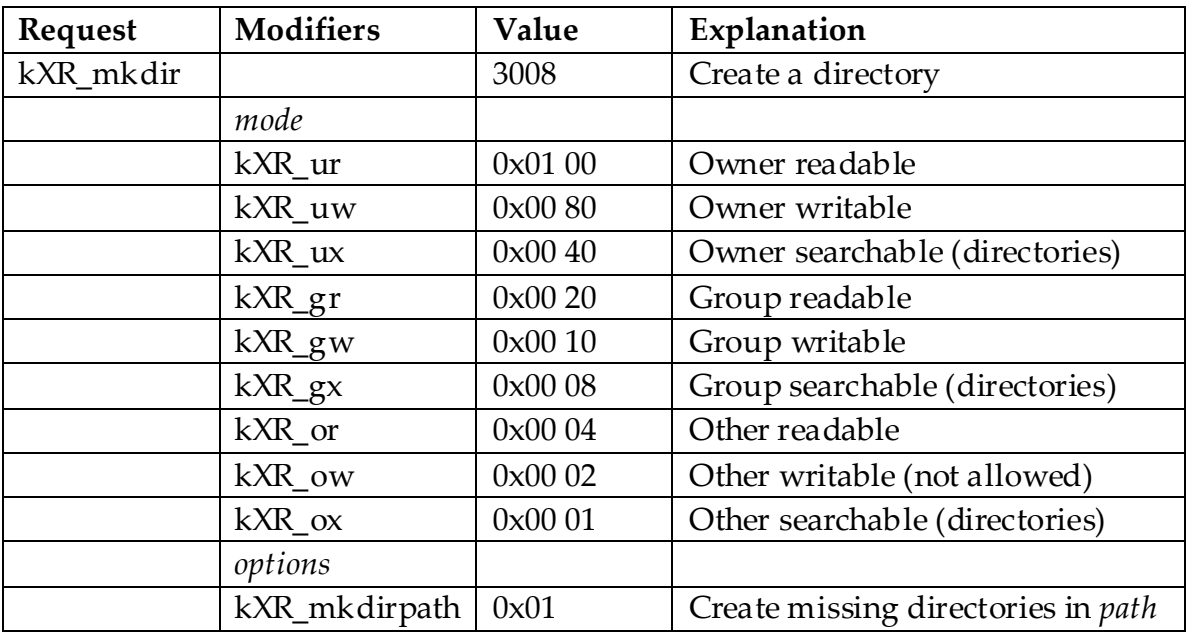

# **4.14 kXR\_mv Request**

**Purpose:** Rename a directory or file.

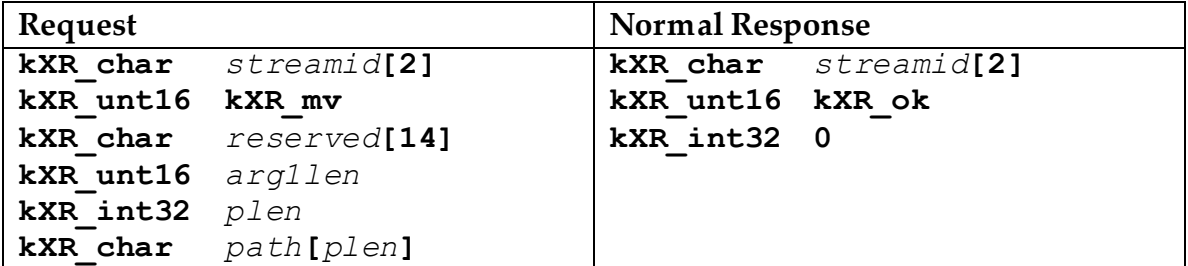

Where:

#### *streamid*

binary identifier that is associated with this request stream. This identifier should be echoed along with any response to the request.

#### *reserved*

area reserved for future use and should be initialized to null characters  $(i.e., \langle \rangle 0').$ 

#### *arg1len*

the length of the first component in paths. If *arg1len* is zero, then *paths* is scanned for spaces to delimit the components. See the notes for more information.

- *plen* binary length of the supplied old and new paths, *paths*.
- *path* old name of the path (i.e., the path to be renamed) followed by a space and then the name that the path is to have. Each *path* string may be suffixed with CGI information.

- 1) All binary fields are transmitted in network byte order using an explicit length. The **kXR\_char** and **kXR\_unt16** data types are treated as **unsigned** values. All reserved fields should be initialized to binary zero.
- 2) Renames across file systems are not supported.
- 3) Protocol verson 3.1.0 introduced *arg1len* in order to specify the actual length of the first component to allow paths to have embedded spaces. When *arg1len* is non-zero then the *paths*+*arg1len* should point to a space character. All characters before *paths*+*arg1len* are used as the old name and all characters after *paths*+*arg1len*+1 is taken as the new name.
- 4) When *arg1len* is zero (pre-3.1.0 behaviour), then *paths* is scanned for the first space character and this becomes the breakpoint between the old name and the new name.

## **Binary Definitions**

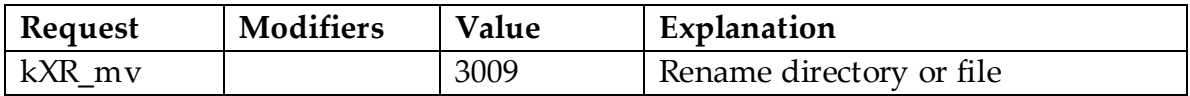

# **4.15 kXR\_open Request**

**Purpose:** Open a file or a communications path.

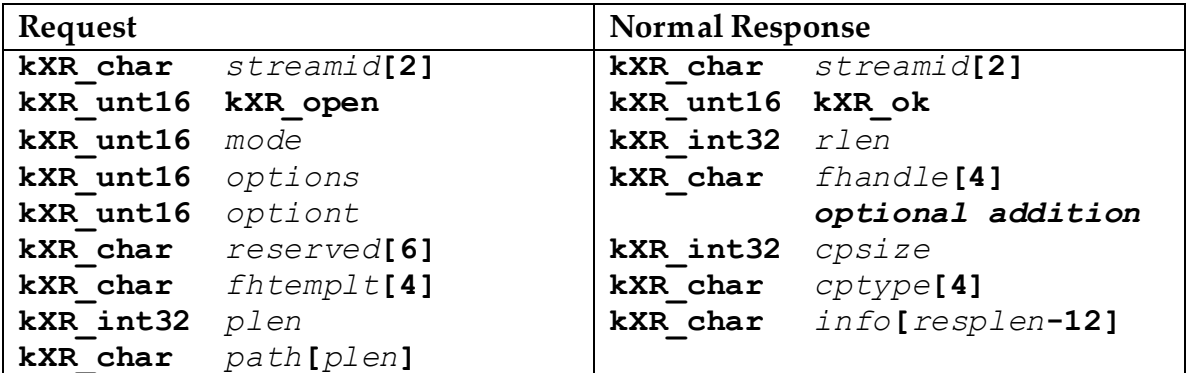

#### Where:

*streamid*

binary identifier that is associated with this request stream. This identifier should be echoed along with any response to the request.

*mode* advisory mode in which *path* is to be opened. The *mode* is an "or'd" combination of the following values:

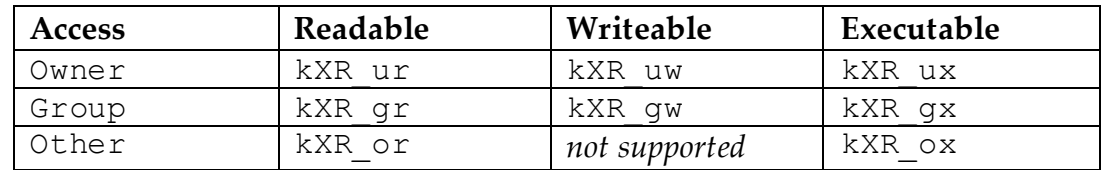

*options*

options to apply when *path* is opened. The *options* are an "or'd" combination of the following values:

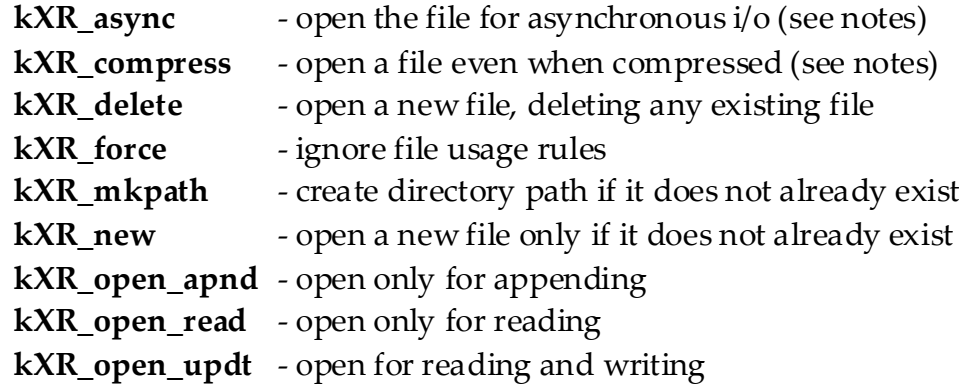

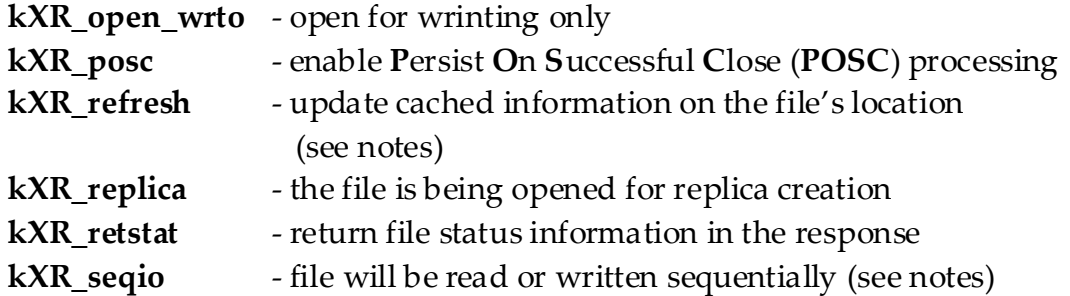

*optiont*

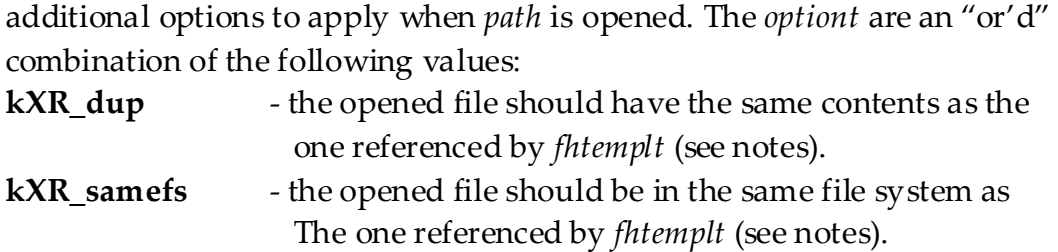

### *reserved*

area reserved for future use and should be initialized to null characters  $(i.e., \langle \rangle 0').$ 

## *fhtemplt*

is the file handle returned by a previous **kXR\_open** request to a file to be used as the template file when **kXR\_dup** or **kXR\_samefs** is set in *optiont*. If neither option is set then this field should be set to null characters.

- *plen* binary length of the supplied path, *path*.
- *path* path of the file to be opened. The *path* may be suffixed with CGI information to provide additional information necessary to properly process the request. See the following section on CGI information for more information.

## *resplen*

byte length of the response that follows. At least four bytes should be returned.

## *fhandle*

file handle for the associated file. The file handle should be treated as opaque data. It should be used for subsequent **kXR\_close**, **kXK\_read**, **kXR\_sync**, and **kXR\_write** requests.

- *cpsize* compression page size. The *cpsize* field is returned when the **kXR\_compress** or **kXR\_retstat** have been specified. Subsequent reads should be equal to this value and read offsets should be an integral multiple of this value. If *cpsize* is zero, the file is not compressed and subsequent reads may use any offset and read length.
- *cptype* name of the compression algorithm used to compress the file (e.g. lz4). The *cptype* field is returned when the **kXR\_compress** or **kXR\_retstat** have been specified. If the file is not compressed, the first byte of the four byte field is a null byte  $( \n\setminus 0)$ . For compressed files, subsequent reads should use the returned algorithm to decompress each *cpsize* worth of data data.
- *info* same information that **kXR\_stat** returns for the file. This information is returned only if **kXR\_retstat** is set and the server is at protocol version 2.4.0 or greater. The *cpsize* and *cptype* fields are always returned and are only meaningful if **kXR\_compress** has been specified. Otherwise, *cpsize* and *cptype* are set to values indicating that the file is not compressed.

- 1) All binary fields are transmitted in network byte order using an explicit length. The **kXR\_char** and **kXR\_unt16** data types are treated as **unsigned** values. All reserved fields should be initialized to binary zero.
- 2) Open fails if the path designates a directory.
- 3) No **umask** applies to the specified mode.
- 4) The **kXR\_async** option tells the server to overlap file i/o with network requests as much as possible for this file. For instance, read requests may be done in parallel with other read requests sent on the same link. This option is only useful if the client is able to issue multiple requests (i.e., is not serializing the requests-response stream).
- 5) While the **kXR\_async** option applies to write operations, as well. Serverside asynchronous opportunities are far more limited. The client needs to perform appropriate multiplexing of write requests with other requests to gain improved parallelism.
- 6) The **kXR\_async** option imposes additional overhead on the server and should only be specified when the client can take advantage of requestresponse parallelism.
- 7) The **kXR\_refresh** option imposes additional overhead on the server because it requires that the server obtain the most current information on the file's location before attempting to process the open request. This option should only be used as part of the error recovery process outlined in section "Client Recovery From File Location Failures".
- 8) The **kXR\_refresh** option is ignored by any server not functioning as a primary redirecting server.
- 9) When a directory path is created, as requested by the **kXR\_mkpath** option, the directory permission of 0775 (i.e., rwxrwxr-x) are propagated along the newly created path.
- 10) Only files may be opened using the **kXR\_open** request code.
- 11) The **kXR\_retstat** option is meant to eliminate an additional server request for file status information for applications that always need such information.
- 12) The **kXR\_seqio** option is meant to be advisory. A server may choose to optimize data layout or access based on this hint. Misusing the hint may lead to degraded performance.
- 13) The **kXR\_posc** option requests safe file persistence which persists the file only when it has been explicitly closed.
- 14) The **kXR\_dup** option allows the initial contents of a file to be a duplicate of the file referenced in *fhtemplt* (i.e. the template file). This option may imply **kXR\_samefs**, depending on the implementation.
- 15) The **kXR\_samefs** allows you to open a new file in the same file system where the file referenced by *fhtemplt* resides.

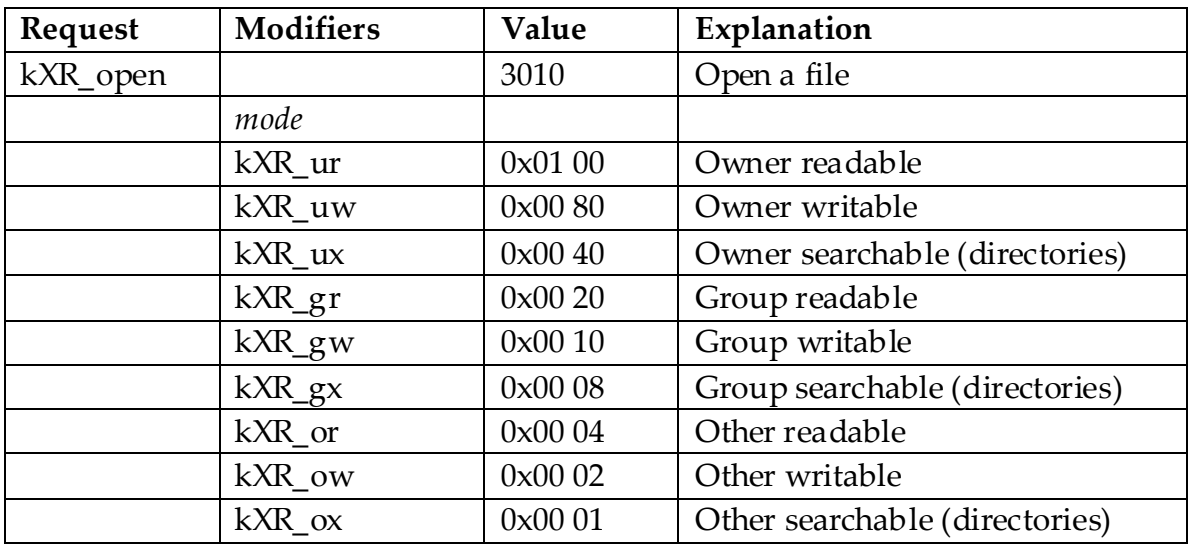

## **Binary Definitions**

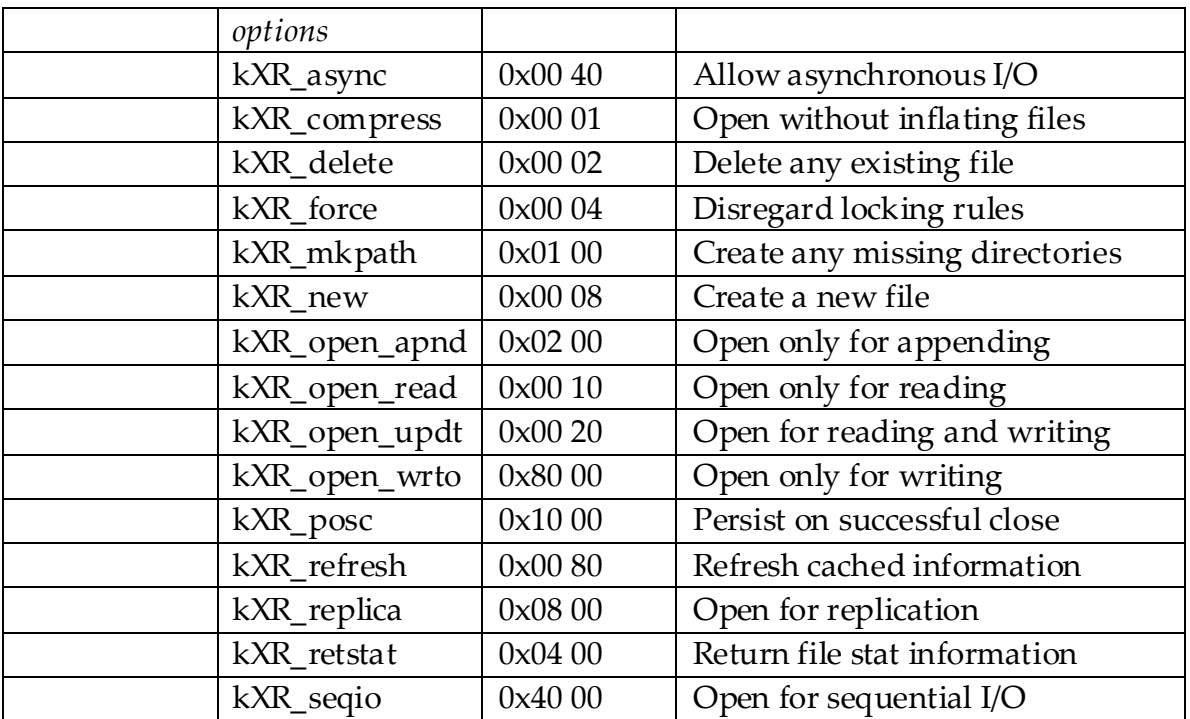

<span id="page-96-0"></span>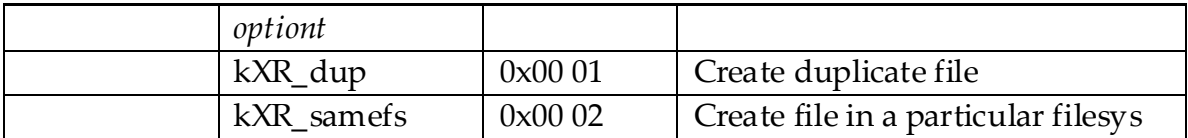

## **4.15.1 Additional Open CGI Tokens**

The **kXR\_open** request allows a client to pass CGI information to properly steer the open. The information may or may not be acted upon, depending on the server's capabilities. The following table lists the defined CGI tokens.

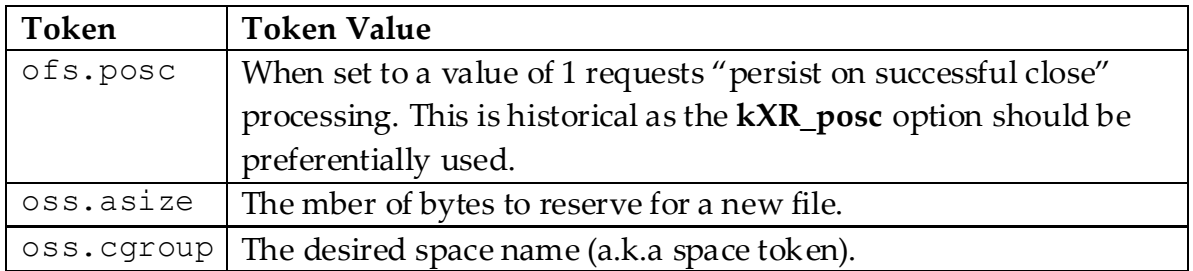

## **Notes**

- 1) Unrecognized CGI tokens should be ignored.
- 2) Invalid arguments to a recognized CGI token should result in the termination of the request.

## **Example**

/tmp/foo&oss.cgroup=index

# **4.16 kXR\_ping Request**

**Purpose:** Determine if the server is alive.

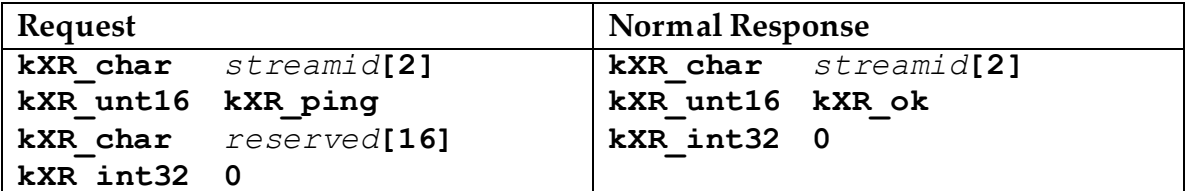

Where:

#### *streamid*

binary identifier that is associated with this request stream. This identifier should be echoed along with any response to the request.

### *reserved*

area reserved for future use and should be initialized to null characters  $(i.e., ' \setminus 0').$ 

### **Notes**

- 1) All binary fields are transmitted in network byte order using an explicit length. The **kXR\_char** and **kXR\_unt16** data types are treated as **unsigned** values. All reserved fields should be initialized to binary zero.
- 2) Use the **kXR\_ping** request to see if the server is running.

## **Binary Definitions**

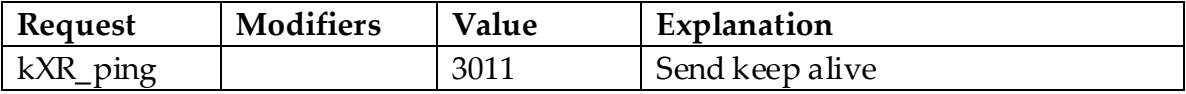

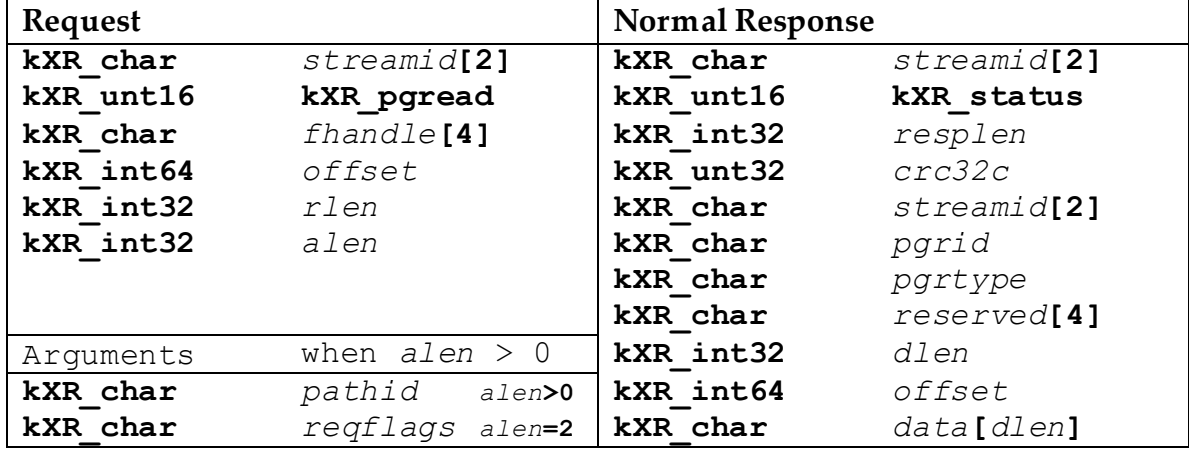

# **4.17 kXR\_pgread Request**

**Purpose:** Read one or more integrity protected data pages from an open file.

## Where:

*streamid*

binary identifier that is associated with this request stream. This identifier should be echoed along with any response to the request.

- *offset* binary offset from which the data is to be read. For best performance, the *offset* should be an integral multiple of the page size. However, unaligned offsets are allowed but require special data framing as described in a [subsequent section.](#page-104-0) In the response, it is the file offset from which the returned data was read.
- *rlen* binary *maximum* amount of data that is to be read.
- *alen* binary length of the arguments that follow the request header.

*pathid*

when *alen* is > 0, this is a path identifier returned by **kXR\_bind**. The response data is sent via this path, if possible. If *pathid* is not specified or is zero, the login stream should be used to deliver the response. When *pathid* is set to **kXR\_AnyPath** then the server can use any bound path to return the response.

# **kXR\_pgread**

*reqflags*

when *alen*  $>= 2$ , these are request flags, as follows: **kXR\_pgRetry** - request is a retry of a previous request.

### *resplen*

binary length of the response that follows excluding the *data* portion.

*crc32c* **CRC32-C** as defined by the **IETF RFC 7143** standard [\(see](#page-32-0) the **kXR\_status** response for details) of the *resplen***-sizeof(***crc32c***)** bytes immediately after *crc32c*. This means that the *data* portion, if any, should *not* be included in the *cr32c* calculation.

*pgrid* response signature and should be equal to **kXR\_pgread**-**kXR\_1stRequest**.

## *pgrtype*

indicates the type of status being reported. Only the following type codes are allowed relative to namespace **XrdProto**:

**kXR** FinalResult - All of the data has been transmitted.

**kXR\_PartialResult** - Partial data has been transmitted; additional data should be expected on this stream.

## *datalen*

binary length of the of the data, *data*, that was *actually* read plus associated checksums.

*data* data that was read. Each page or page segment should be preceeded by a 4 byte **CRC23C** checksum. The first page may be shorter than a full page if the offset is not page aligned. The last page may be shorter than a full page if it is the last one in the file being read and is incomplete.

- 1) All binary fields are transmitted in network byte order using an explicit length. The **kXR\_char**, **kXR\_unt16** and **kXR\_unt32** data types are treated as **unsigned** values. All reserved fields should be initialized to binary zero.
- 2) Support for **kXR\_pgread** may be determined from the **kXR\_protocol** [response](#page-116-0) and testing for the presence of the **kXR\_suppgrw** flag.
- 3) The *fhandle* value should be treated as opaque data.
- 4) The **kXR\_pgPageSZ** defines the page size (currently 4096 bytes).
- 5) If more data is requested than the file contains, the last page may be smaller than the actual page size.
- 6) Since a read may request more data than the allowable internal buffer size, the data may be sent in fixed-sized segments until the request is satisfied. This is accomplished using the **kXR\_status** subcode **kXR\_PartialResult**. Any number of these status subcodes may be transmitted. However, the final result should be transmitted using the **kXR\_FinalResult** subcode. For details, see the [description](#page-32-0) of **kXR\_status**.
- 7) The server may return a **kXR\_FinalResult** with a data length of zero. The *offset* in the response should be the offset at which the read would have occurred. This may occur for implementation-specific reasons. However, if the *offset* is beyond the end of the file this should always occur.
- 8) The **kXR\_pgread** request should never return **kXR\_ok** or **kXR\_oksofar** status codes as these are subsumed in the **kXR\_status** response.
- 9) Sending requests using the same *streamid* when a **kXR\_PartialResult**  subcode has been returned may produced unpredictable results unless unique offsets are tracked. A client should serialize all requests using the *streamid* in the presence of partial results.
- 10) To provide strong integrity, requests should use a **TLS** connection. Data responses, however, are returned on the socket associated with *pathid* may or may not use **TLS**. Checksums in the response provide the integrity so **TLS** should generally be used only when privacy is required or to protect againt an intervening malicious agent.
- 11) To maximize performance, the client should request that data be delivered on a unecrypted bound socket. If the socket is not using **TLS**, the client should verify
	- a. the *crc32c* checksum in the returned response is correct,
	- b. the *pgrid* signature is the expected response, and
	- c. the **CRC32C** checksum that preceeds each page matches the checksum calculated for the subsequent data.
- 12) If the socket is using **TLS** then only *pgrid* needs to be verified.

# **kXR\_pgread**

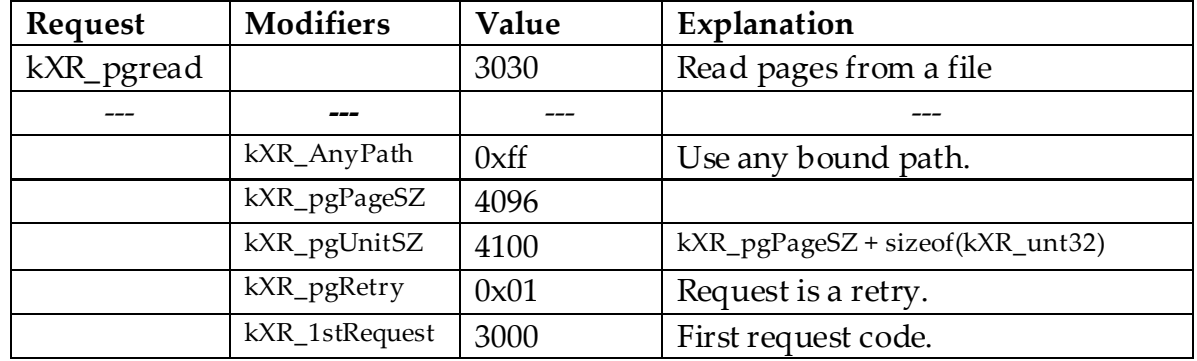

## **Binary Definitions**

## **4.17.1 Error recovery**

## **4.17.1.1 Client**

- 1. When a checksum error is detected in the response header none of the data in the header can be trusted. This includes the indicated data length which means the client cannot determine the actual amount of data the server is returning. The only viable course of action is to close the stream socket, recreate it if it is needed, and resubmit the request.
- 2. When a checksum error is detected in the returned data page the client should request a replacement for the page in error. If on the second attempt the checksums do not match it is likely that the data is corrupted on the device and any additional retries are likely to be ineffective. Additionally, the client should set the **kXR\_pgRetry** flag in *flags* when resuesting a replacement page or page segment to enable additional checks should he server support them. The client should only request a **kXR\_pgRetry** replacement for a single page or page segment. Requesting more than one page or crossing a page boundary in a **kXR\_pgRetry** request is undefined and the server may treat the request as if the flag were not set.

## **4.17.1.2 Server**

If a request indicates **kXR\_pgRetry** the server should attempt to verify that media corruption did not occur if at all possible. If media corruption did occur and cannot be corrected, a checksum error should be returned. Otherwise, the request may be treated as a normal **kXR\_pgread** request.

## <span id="page-104-0"></span>**4.17.2 Unaligned reads**

The **kXR\_pgread** request allows unaligned offsets (i.e. the read does not start on a page boundary). By extension, a read need not read a multiple of the page size. This is defined as a special case of a short segment, followed by full page segments, followed by the ending segment. As such, the returned data reflects this definition as shown in the following example.

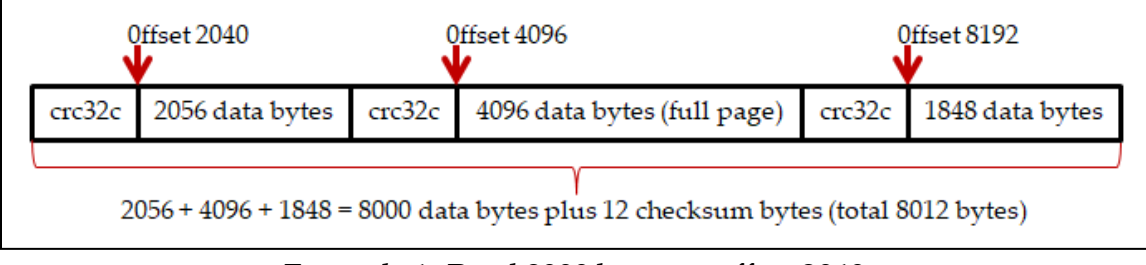

Example 1: Read 8000 bytes at offset 2040

The server should never allow a data segment shorter than a page to cross a page boundary. This allows the server to maintain the highest possible performance when handling full pages. A degenerate case arises when an unaligned **kXR\_pgread** reads less than a page worth of data but the data crosses a page boundary. The returned result is shown below.

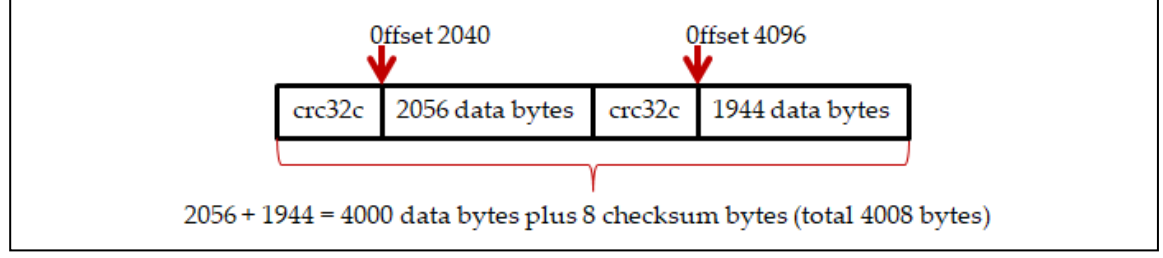

Example 2: Read 4000 bytes at offset 2040

It follows that unaligned reads that do not cross a page boundary should be returned as a single segment with a single checksum.

## **4.17.3 Backward Compatability**

The **kXR\_pgread** request is meant to be used for new operations that require full checksumming of the data being read. It may not be supported by all servers. In order to provide backward compatability the client-side implementation should perform the following steps if the server does not specify the **kXR\_suppgrw** flag in the **kXR\_protocol** [response](#page-116-0) (i.e. does not support **kXR\_pgread**):

- Use a standard **kXR\_read** request to satisfy the request, and
- If the connection is using **TLS**, optionally generate the checksums for each page to be returned to the application.
- Otherwise, indicate to the application that while the data was read, no checksums are available.

It is up to the application to decide the subsequent course of action.

# **4.18 kXR\_pgwrite Request**

**Purpose:** Write one or more integrity protected data pages to an open file.

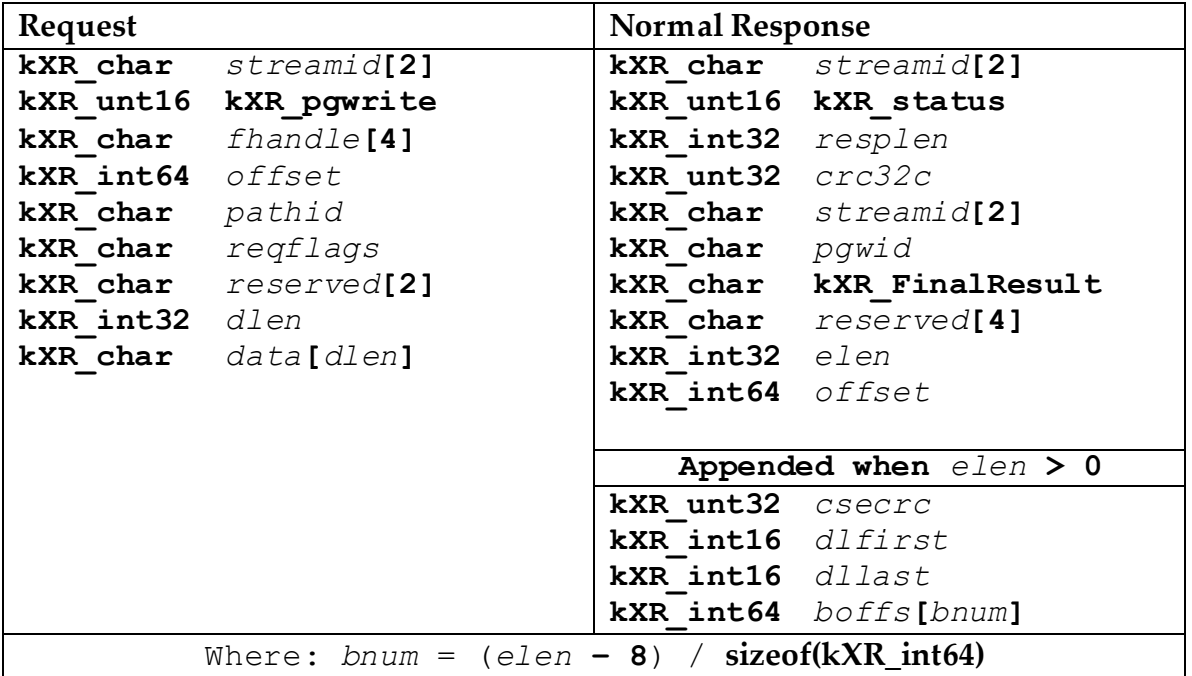

## Where:

#### *streamid*

binary identifier that is associated with this request stream. This identifier should be echoed along with any response to the request.

- *offset* binary offset at which the data is to be written. For highest performance, the *offset* should be an integral multiple of the page size. Unaligned offsets are allowed but require special data framing as described in the **following** [section.](#page-111-0) The *offset* in the response should match the *offset* in the request relative to the *streamid* used.
- *pathid* the path identifier returned by **kXR\_bind**. The *data* should be sent via this stream. If *pathid* is zero, the login stream should be used.

*reqflags*

request flags, as follows: **kXR\_pgRetry** - request is a retry of a previous request.

# **kXR\_pgwrite**

- *dlen* binary length of the data plus checksums sent.
- *data* data to be written. Each page or page segment should be preceeded by a 4 byte **CRC32C** checksum.

### *resplen*

binary length of the response that follows.

*crc32c* **CRC32-C** as defined by the **IETF RFC 7143** standard [\(see](#page-32-0) the **kXR\_status** response for details) of the *resplen***-sizeof(***crc32c***)** bytes immediately after *crc32c*.

*pgwid* response signature and should be equal to **kXR\_pgwritekXR\_1stRequest**.

### *pgwtype*

indicates the type of status being reported. Only the following type code is allowed relative to namespace **XrdProto**:

**kXR***\_***FinalResult** - All of the data has been received possibly with some checksum errors (see notes).

- *csecrc* **CRC32-C** as defined by the **IETF RFC 7143** standard [\(see](#page-32-0) the **kXR\_status** response for details) of the *elen***-sizeof(***csecrc***)** bytes immediately after *csecrc*. This is the checksum of the appended extension.
- *dlfirst* is the data length associated with the first *boffs* entry. This is the number of bytes that need to be resent at *boffs*[0].
- *dllast* is the data length associated with the last *boffs* entry. This is the number of bytes that need to be resent at *boffs*[(*elen***–8**)/**sizeof(kXR\_int64)-1**].
- *boffs* binary offset of each page that was sent whose checksum did not match. The total number should be calculated as shown. The result should be non-negative, have no remainder.

#### **Notes**

1) All binary fields are transmitted in network byte order using an explicit length. The **kXR\_char**, **kXR\_unt16** and **kXR\_unt32** data types are treated as **unsigned** values. All reserved fields should be initialized to binary zero.
- 2) Support for **kXR\_pgwrite** may be determined from the **kXR\_protocol** [response](#page-116-0) and testing for the presence of the **kXR\_suppgrw** flag.
- 3) The *fhandle* value should be treated as opaque data.
- 4) The **kXR\_pgPageSZ** defines the page size (currently 4096 bytes).
- 5) When *pathid* equals zero the client should use the login stream to send
	- a. the request header immediately followed by
	- b. exactly *dlen* bytes of data including checksums.
- 6) When *pathid* is not zero, then the client should
	- a. send the request header on the login stream and
	- b. send exactly *dlen* bytes of data including checksums on the stream indentified by *pathid*.
- 7) To provide strong integrity requests should be sent using a **TLS** connection. To provide performance, the data should be sent via a non-**TLS** bound path.
- 8) A request should be considered invalid if it attempts to write less than a single data byte either in the first and only segment or the last segment.

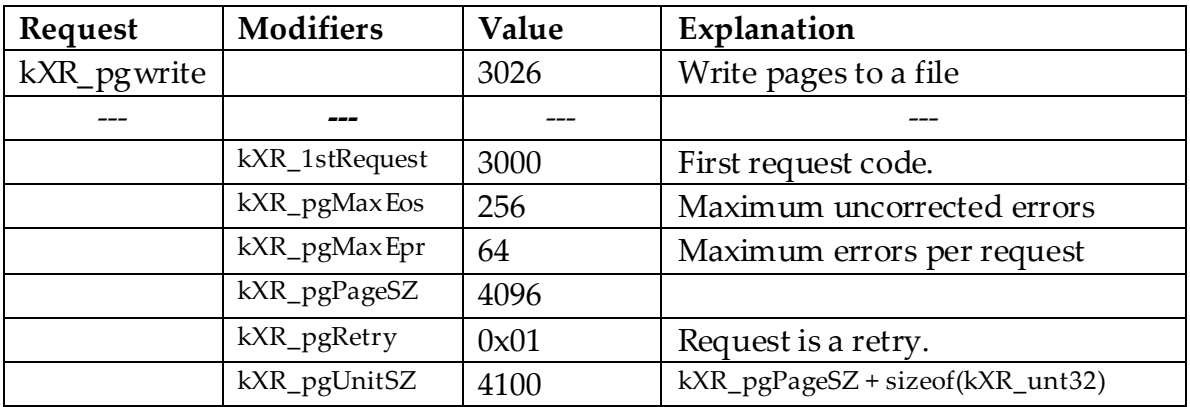

#### **Binary Definitions**

### **4.18.1 Error recovery**

## **4.18.1.1 Client**

When a client receives the response to **kXR\_pgwrite** and the response contains one or more offsets associated with pages or page segments whose checksum did not match, the client should perform the following steps:

- 1. For each *offset*, resend the page or page segment with the **kXR\_pgRetry** flag set in *flags*. Unless this flag is set, the write request is not treated as a correction and should result in an error should any uncorrected checksum errors when the file is closed.
- 2. For the first *offset* in the list, use the *dlfirst* length as the the amount of data that needs to be resent.
- 3. For the last *offset* in the list, use the *dllast* length as the amount of data that needs to be resent.
- 4. For all offsets except the first and last, use **kXR\_pgPageSZ** as the amount of data that needs to be resent.
- 5. For each offset the resent data should be in a separate request. The client should not combine adjacent offsets. Violating this restriction should result in an error and rejection of the request.

### **4.18.1.2 Server**

When the server detects a page or page segment in error due to a checksum error, it should perform the following steps:

- 1. Record the offset to be sent back to the client when the request is completed.
- 2. Limit the number of checksum errors in a single request. The lower bound for the limit is defined by **kXR\_pgMaxEpr**. A server may implement a higher limit. When the limit is exceeded the request should fail with a **kXR\_TooManyErrs** eror code.
- 3. Record the offset and length of the page or page segment in error with the associated file. The set of offset-length pairs defines the areas that should be corrected before the file is closed.
- 4. Limit the number of outstanding checksum errors in the file. The lower bound for the limit is defined by **kXR\_pgMaxEos**. A server may implement a higher limit. When the limit is exceeded the request should fail with a **kXR\_TooManyErrs** eror code.

When the server receives a **kXR\_pgwrite** request with the **kXR\_pgRetry** flag set it should perform the following actions:

- 1. Reject the request if it attempts to write more than one page or page segment.
- 2. Determine if the request is actually applying a correction based on the recorded offset-length pairs or areas that need correction recorded with the file. If the request's offset-length is not in the list, the request should be treated as a regular request. The server may log this as a client error.
- 3. Upon successfully correcting the data in error, remove the associated offset-length pair from he list of areas that need to be corrected.

When the server receives a **kXR** close request for a file that was subject to **kXR** pgwrite requests it should perform the following actions:

- 1. Return a **kXR\_ChkSumErr** error if the file still has any outstanding checksum errors (i.e. uncorrected errors).
- 2. Treat the file as if the client connection was lost. That is, perform a forced close so that the underlying system is aware that file closure is not being done upon request and if any recovery mechanism is in place (e.g. **POSC** or checkpointing) they are to be applied to the file to recover from the error.

It is unspecified what the server should do with a page in error. It is up to the implementation to appropriately dispose of pages in error.

## **4.18.2 Unaligned writes**

The **kXR\_pgwrite** request allows unaligned offsets (i.e. the write does not start on a page boundary). By extension, a write need not write a multiple of the page size. This is defined as a special case of a short segment, followed by full page segments, followed by the ending segment. As such, the supplied data should reflect this definition as shown in the following example.

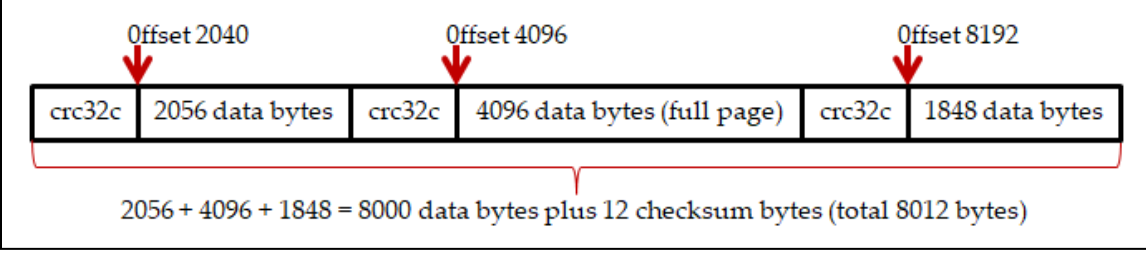

Example 1: Write 8000 bytes at offset 2040

The server should never allow a data segment shorter than a page to cross a page boundary. This allows the server to maintain the highest possible performance when handling full pages. A degenerate case arises when an unaligned **kXR** pgrwrite writes less than a page worth of data but the data crosses a page boundary. The data that should be supplied is shown below.

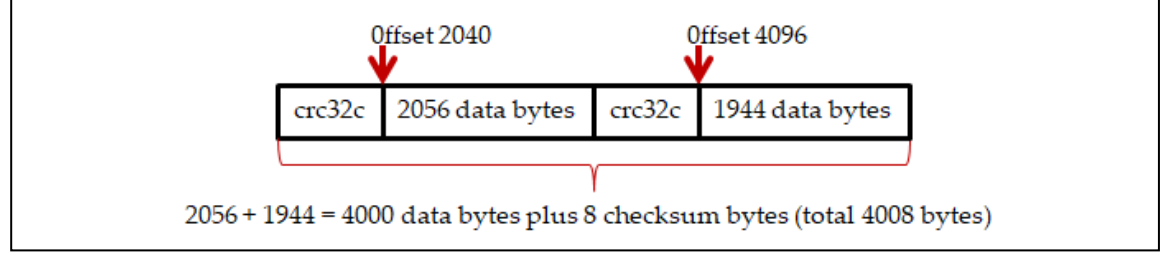

Example 2: Write 4000 bytes at offset 2040

It follows that unaligned writes that do not cross a page boundary should be supplied as a single segment with a single checksum.

## **4.18.3 Backward Compatability**

The **kXR\_pgwrite** request is meant to be used for new operations that require full checksumming of the data being written. It may not be supported by all servers. In order to provide backward compatability the client-side implementation should use a standard **kXR\_write** request if the application indicates that it wants to write data with checksums and the server did not specify the **kXR\_suppgrw** flag in the **kXR\_protocol** [response.](#page-116-0)

## **4.19 kXR\_prepare Request**

**Purpose:** Prepare one or more files for access.

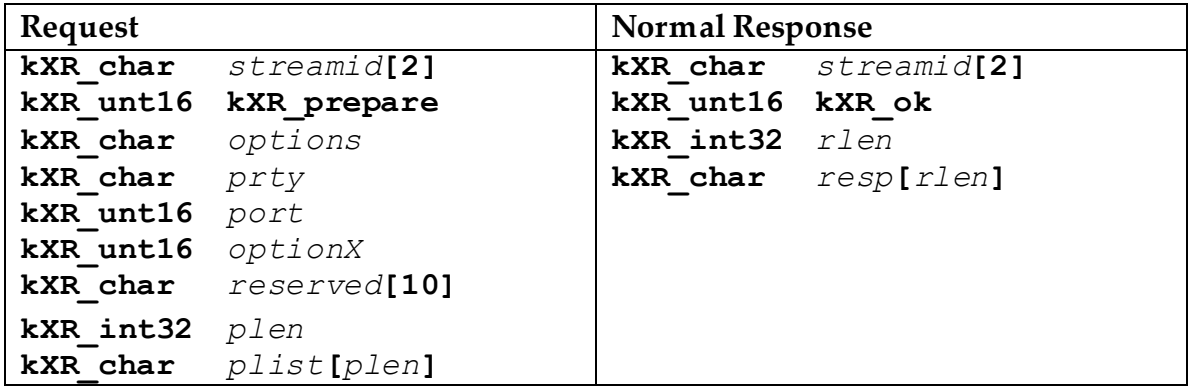

#### Where:

#### *streamid*

binary identifier that is associated with this request stream. This identifier should be echoed along with any response to the request.

#### *options*

options to apply to each *path*. The notes explain how these options can be used. The *options* are an "or'd" combination of the following:

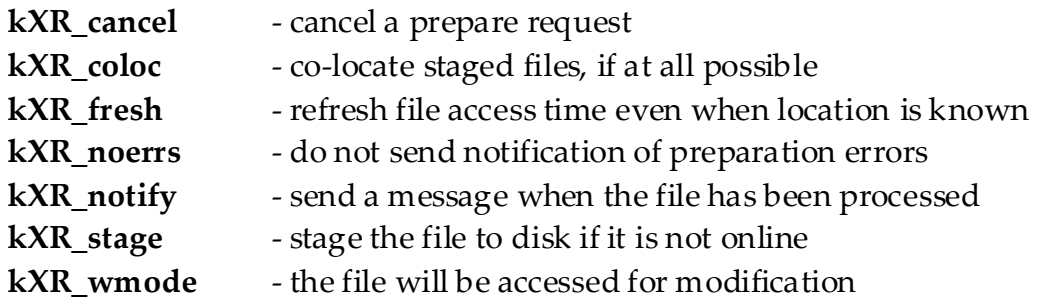

#### *optionX*

extended options to apply to each *path*. The *options* are an "or'd" combination of the following: **kXR\_evict** - the file is no longer needed.

*prty* binary priority the request is to have. Specify a value between 0 (the lowest) and 3 (the highest), inclusive.

## **kXR\_prepare**

*port* binary udp port number in network byte order to which a message is to be sent, as controlled by **kXR\_notify** and **kXR\_noerrs**. If port is zero and **kXR\_notify** is set, notifications are sent via asynchronous messages via the connected server, if possible.

#### *reserved*

area reserved for future use and should be initialized to null (i.e.,  $\langle \rangle 0'$ ).

- *plen* binary length of the supplied path list, *plist*.
- *plist* list of new-line separated paths that are to be prepared for access. Each *path* may be suffixed with CGI information. If only one path is supplied, it need not be terminated with a new line character (**\**n). If **kXR\_cancel** is specified, then *plist* should be a prepare *locatorid*.
- *rlen* binary length of the response, *resp*, that follows *rlen*.
- *resp* response to request.

- 1) All binary fields are transmitted in network byte order using an explicit length. The **kXR\_char** and **kXR\_unt16** data types are treated as **unsigned** values. All reserved fields should be initialized to binary zero.
- 2) The **kXR\_prepare** request attempts to make the indicated files available for access. This may require that the files be brought in from a Mass Storage device.
- 3) The **kXR\_prepare** request always executes asynchronously. Therefore, unless there are obvious errors in the request, a successful status code is immediately returned.
- 4) The system makes no guarantees that the files will be made available for access ahead of a future **kXR\_open** request. Hence, the **kXR\_prepare** request is treated as merely a hint.
- 5) The **kXR\_prepare** request should normally be directed to a load-balancing server should one be present.
- 6) The when the prepare request has been accepted in the presence of the **kXR\_stage** option, the server returns a request locator (i.e., *locatorid*) as the normal response. This *locatorid* should be treated as an opaque ASCII text string. The *locatorid* can be used to cancel the request at some future time and to pair up asynchronous messages with requests when **kXR\_notify** has been set.
- 7) **kXR\_coloc** is only meaningful in the presence of **kXR\_stage** when more than one file has been specified.
- 8) Co-location of files is not guaranteed. When the **kXR\_coloc** and **kXR\_stage** options are set, an attempt will be made to co-locate all mentioned files in the request with the first file in the list of files.
- 9) Co-location may fail for many reasons, including but not limited to, files already present at different locations, files present in multiple locations, and insufficient space. The success if co-locations is implementation defined.

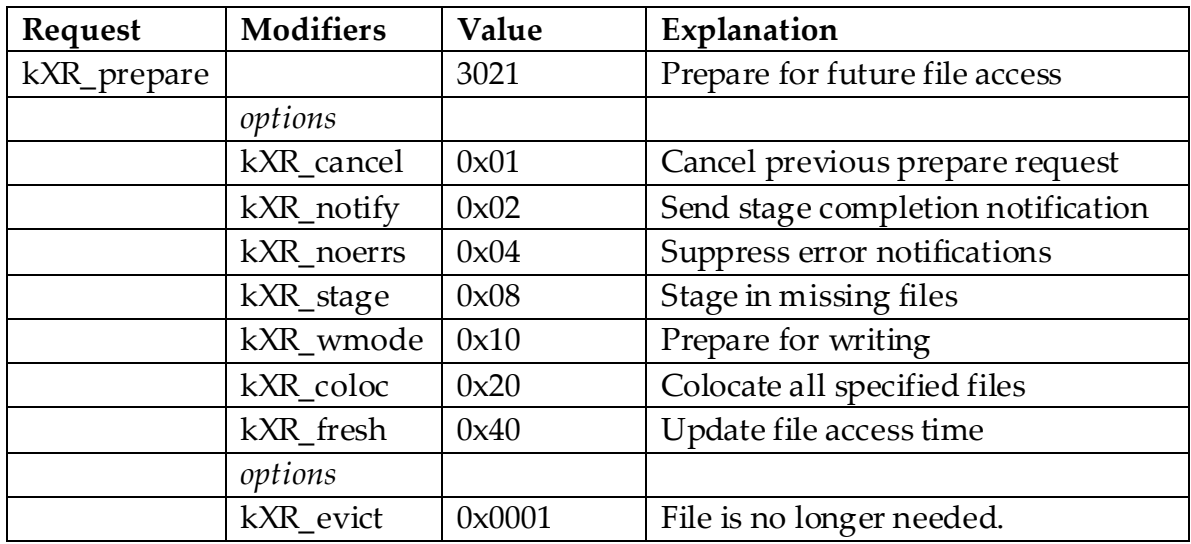

### **Binary Definitions**

## <span id="page-116-0"></span>**4.20 kXR\_protocol Request**

**Purpose:** Obtain the protocol version number, type of server, and possible security requirements.

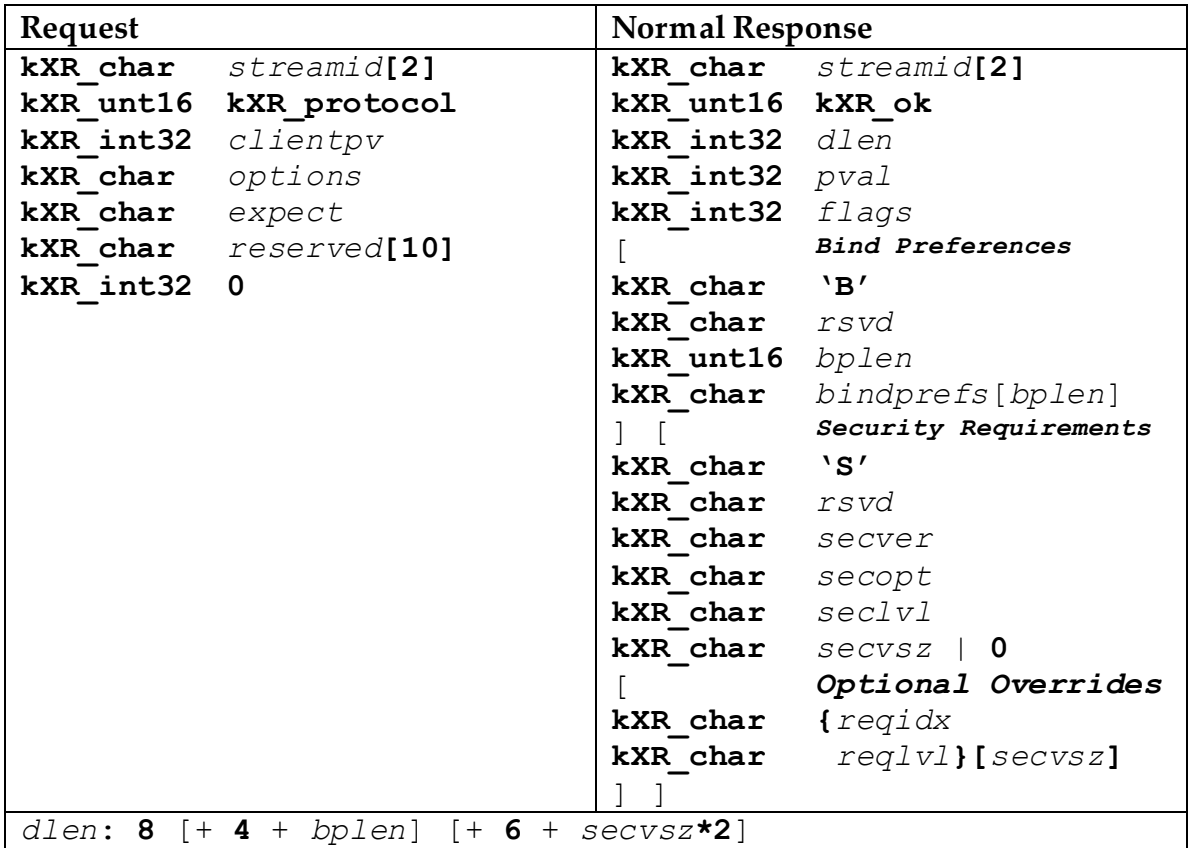

#### Where:

*streamid*

binary identifier that is associated with this request stream. This identifier should be echoed along with any response to the request.

#### *clientpv*

the binary protocol version that the client is using. See the usage notes on how to obtain the correct value. The *clientpv* field is recognized only in protocol version 2.9.7 and above.

## **kXR\_protocol**

*expect* specifies what the client intends to do next and is optional. The presence of an *expect* value allows a server to unilaterally transition the connection to **TLS** if the subsequent intended operation requires **TLS**. This avoids an additional roundtrip between the client and server. The expectations are encoded bits and the server should use the **kXR\_ExpMask** to isolate the bits. An invalid expectation setting should be treated as **kXR\_ExpNone** (i.e. no expectation). The expect value should be treated as an indication of a single possible future action that may be taken by the client. Single valid values are:

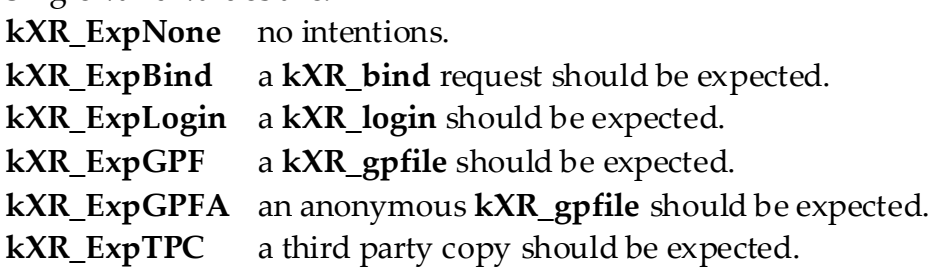

*options*

specifies what should be returned. Without any options only the pval and flags should be returned. This is also the case if the server does not support support the return option or if no meaningful data exists for the specific request. The options are:

**kXR\_ableTLS** client is **TLS** capable. **kXR\_bifreqs** return **kXR\_bind** preferences, if any. **kXR\_secreqs** return protocol security signing requirements. **kXR\_wantTLS** client wants to transition the connection to **TLS**.

*reserved*

area reserved for future use and should be initialized to null characters  $(i.e., \langle \langle 0' \rangle).$ 

*pval* binary protocol version number the server is using.

*flags* additional bit-encoded information about the server. The following flags are returned when *clientpv* is zero (i.e. not specified) or the server's protocol version is 2.9.6 or lower:

**kXR** DataServer - This is a data server. **KXR\_LBalServer** - This is a load-balancing server.

The following flags are returned when *clientpv* is not zero (i.e. is specified) and the server's protocol version is 2.9.7 or above:

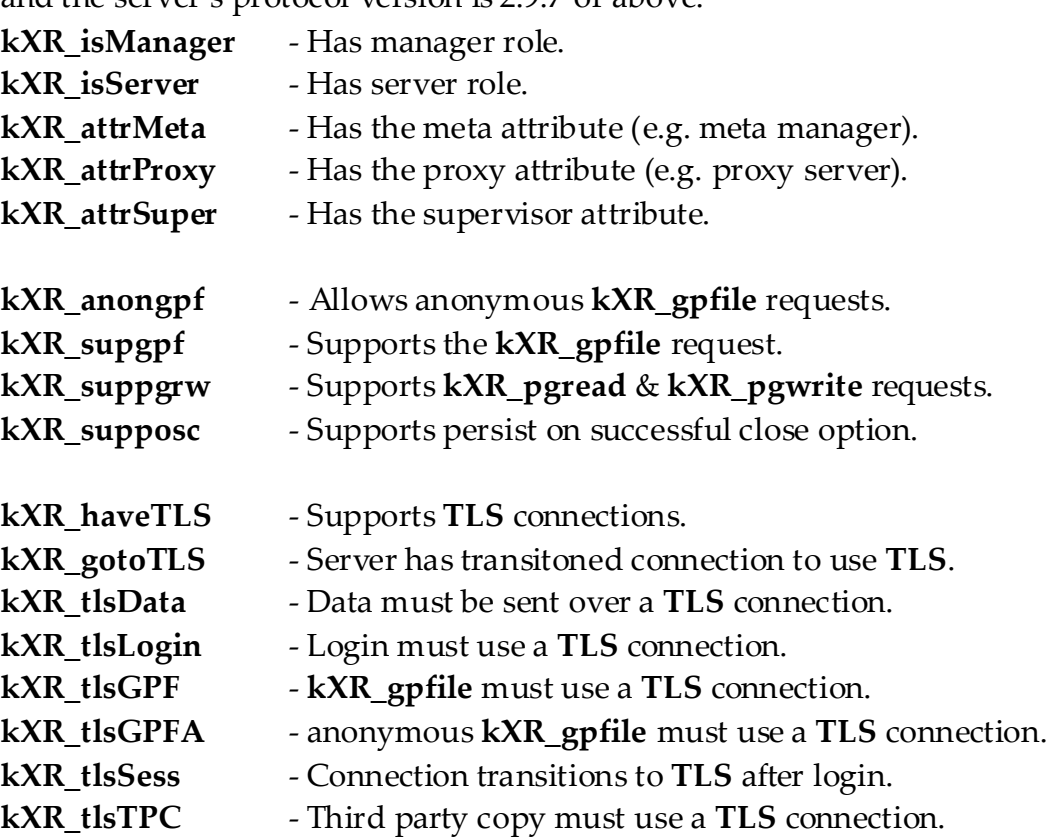

#### *Bind Preferences*

If the server supports **kXR\_bifreqs** and the information is present, bind preferences should be returned with *bindprefs* null padded so to make the complete package a multiple of 8 bytes.

**B** the ASCII character **B** (0x42).

*rsvd* a reserved byte set to zero.

*bplen* length of the following *bindprefs* field.

*bindprefs*

a comma separated list of *hostname*:*port*, *ipv4addr*:*port*, or [*ipv6addr*]:*port* bind targets. The ASCII text string should end with a null byte. If more than one target is present, the client should roundrobbin across the addresses for each **kXR\_bind** request.

## **kXR\_protocol**

*Security Requirements*

If the server supports **kXR\_secreqs** and the information is meaningful, at least 6 additional bytes are returned:

**S** the ASCII character **S** (0x53).

*rsvd* a reserved byte that should be set to zero.

*secver* the controlling security version. Currently, only version 0 is defined so the byte should be set to zero.

*secopt* security options:

**kXR** secOFrce apply signing requirements even if the authentication protocol does not support generic encryption.

- *seclvl* the default security level to be used. The next section defines each of 5 predefined security levels.
- *secvsz* the number of security override doublets that follow. Security overrides allow a server to customize the predefined security level specified in *seclvl*. If there are no security overrides, this byte should be set to zero.

### *Security Overrides*

A server may customize any predefined security level by returning alterations needed to the specified predefined security level. The informationis contained in a vector of doubltes of size *secvsz*:

*reqidx* the request whose security requirements are to be changed. The request code is specified as a request index. Specifically, it is the

**kXR** request code minux **kXR\_auth** (the lowest numbered request code). Security requitements are explained in the following section. *reqlvl* the security requirement that the associated request is to have:

**kXR\_signIgnore** the request need not be signed.

**kXR\_signLikely** a signing requirement is likely and depends on the request's context. If the request modifies data it should be interpreted as **kXR\_signNeeded**. Otherwise, it should be interpreted as **kXR\_signNone**.

**kXR\_signNeeded** the request must be signed.

- 1) All binary fields are transmitted in network byte order using an explicit length. The **kXR\_char** and **kXR\_unt16** data types are treated as **unsigned** values. All reserved fields should be initialized to binary zero.
- 2) The client should not rely on the response data length being 8. In the future, additional information may be returned.
- 3) The protocol version is defined by **kXR\_PROTOCOLVERSION** in the header file that defines protocol values and data structures.
- 4) When the client specifies its protocol version in *clientpv*, the server may use that information to tailor responses to be compatible with the stated version. Since any number of **kXR\_protocol** requests can be issued, the authoritative protocol version is considered to be the one in effect after the **kXR\_login** request succeeds. After that time, the client's protocol version is immutable until the next login.
- 5) For **kXR\_bind** requests, the client's protocol version is forced to be the same as that the base login stream to which the bind request refers.
- 6) When testing the bits in *flags* in the protocol response when *clientpv* is specified, the following order should be used:

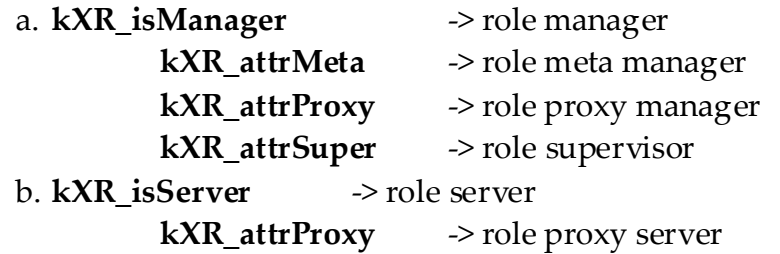

- c. If none of the above, treat as role manager.
- 7) The protocol specifies that a client should affiliate with the *first* manager or the *last* meta-manager encountered. Client retry requests should be sent to the affiliated [meta] manager established during the connection phase.
- 8) Protocol version 2.9.7 provides for a mechanism to determine whether a connection target is a manager or a meta-manager. Clients using lower versions of the protocol do not have that capability and consequently treat managers and meta-managers identically. While this does not cause functional problems, it markedly reduces efficiency when retrying requests in the presence of multiple meta-managers that control different sets of clusters.

## **kXR\_protocol**

- 9) Protocol version 3.1.0 introduced a mechanism to verify that requests came from an authenticated client. Pre 3.1.0 servers should never return security information when requested to do so. Servers that have no security requirements need not return any security information when requested to do so. When security information has not been returned the client should assume that no requirements exist.
- 10) Protocol version 5.0.0 introduced a mechanism to create bound data channels to alternate server interfaces. Pre 5.0.0 servers should never return bind information when requested to do so. Servers that have no bind preferences should not return any bind preference information when requested to do so. When bind preferences have not been returned the client should assume that no preferences exist.
- 11) The **kXR\_protocol** request should be used to transition a normal connection to one that uses **TLS**. The client requests such a transition by setting the **kXR\_wantTLS** flag in *options*. If the option is set and the server supports **TLS**, it should transition the connection to use **TLS** after the response is sent. The server may also unilaterally transition the connection to use **TLS** after sending the response based on the expect flags which indicate what the client intends to do next. When a connection will transition to use **TLS** immediately afer the response is sent, the **kXR\_gotoTLS** should be set in the response to indicate the client should also transition to **TLS**. Th flag should not be set if the conection will not transition to **TLS** mode (e.g. the connection is already in **TLS** mode).
- 12) Clients should indicate whether or not they can use **TLS** on the connection by setting the **kXR\_ableTLS** option. Should only the **kXR\_wantTLS** option be set, severs should assume the **kXR\_ableTLS** option is also in effect.
- 13) If the server does not support **TLS**, none of the **TLS** related flags should be set in *flags*. Otherwise, settings are left up to the implementation, except as noted below.
- 14) The **kXR\_tlsLogin** and **kXR\_tlsSess** flags are mutually exlusive. Should both be erroneously set, the client should ignore the **kXR\_tlsSess** setting.
- 15) The **kXR\_tlsGPFA** flag may be set without **kXR\_tlsLogin** or **kXR\_tlsSess** being set as anonymous **kXR\_gpfile** does not require a login or session.
- 16) If the server supports **kXR\_gpfile** requests, the **kXR\_supgpf** flag should be set. The client should ignore the **kXR\_anongpf** flag if **kXR\_supgpf** flag is not set.
- 17) If the **kXR\_tlsTPC** flag is set, the server should also set the **kXR\_tlsLogin** or **kXR\_tlsSess** flag as well. In the erroneous absence of either flag, the client should assume **kXR\_tlsSess**.

# **Binary Definitions**

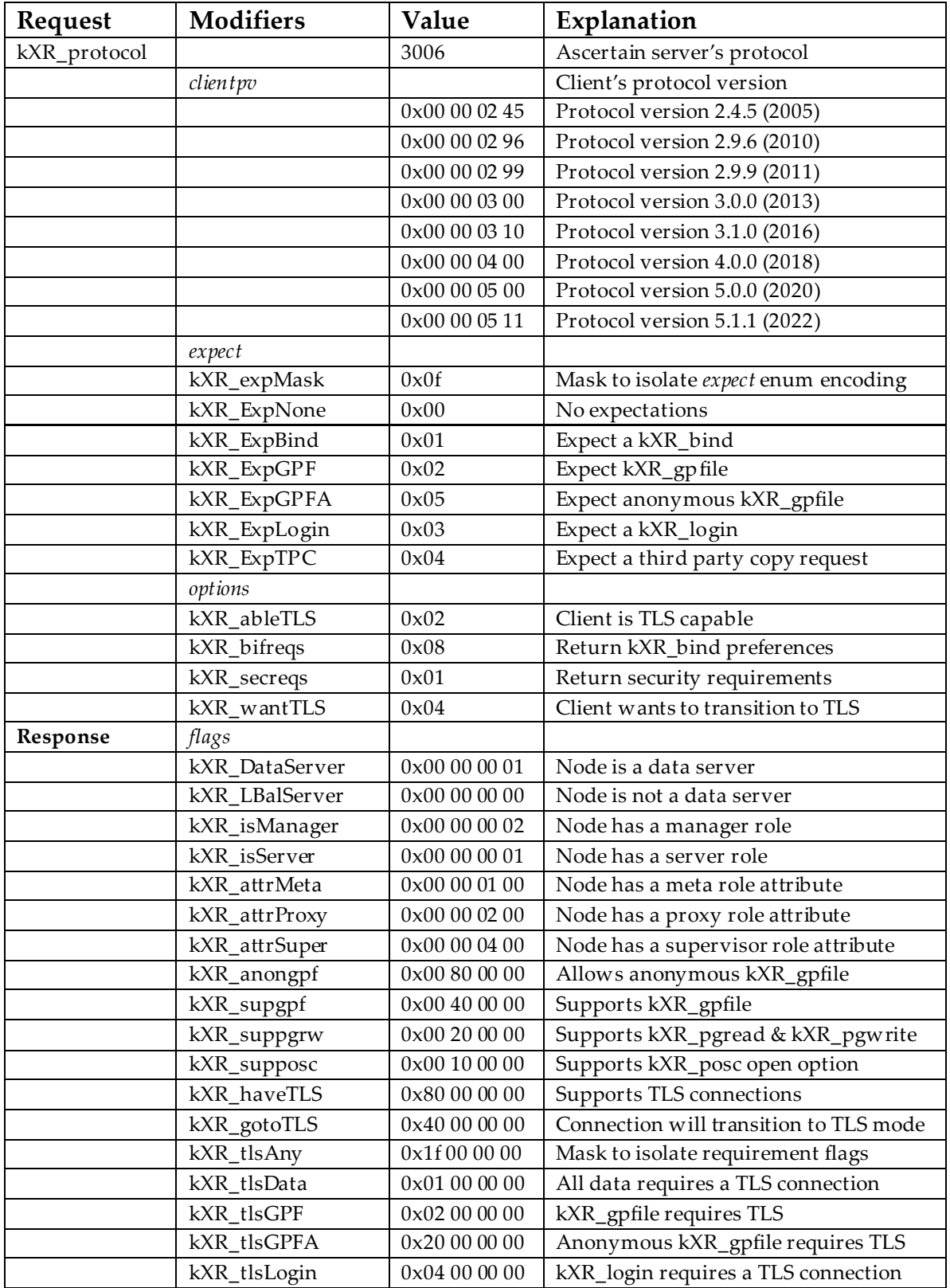

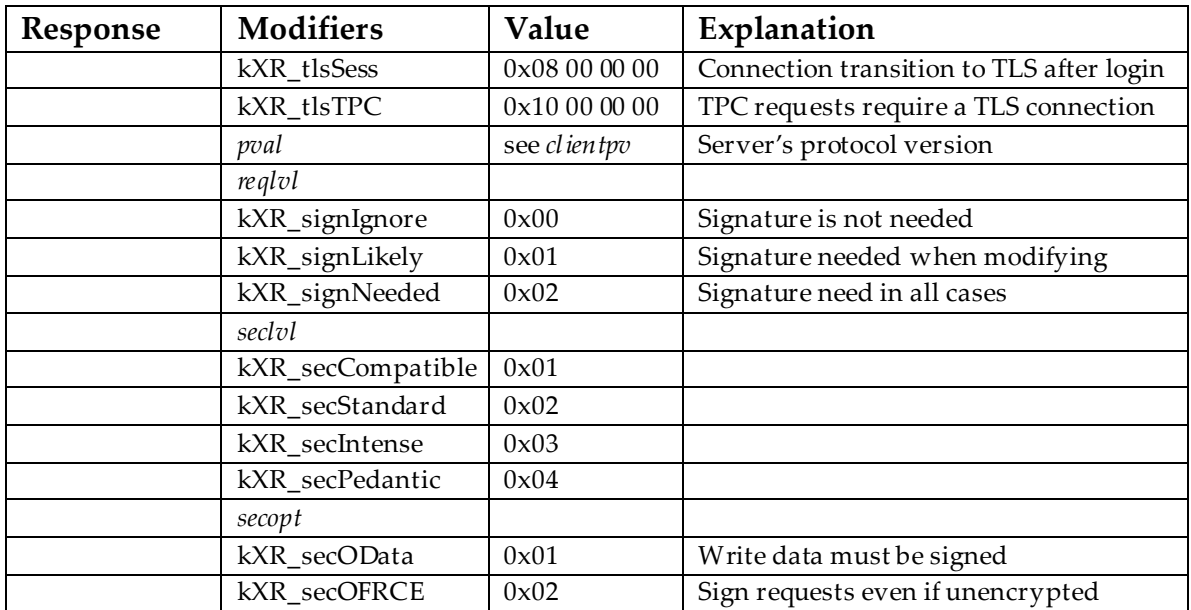

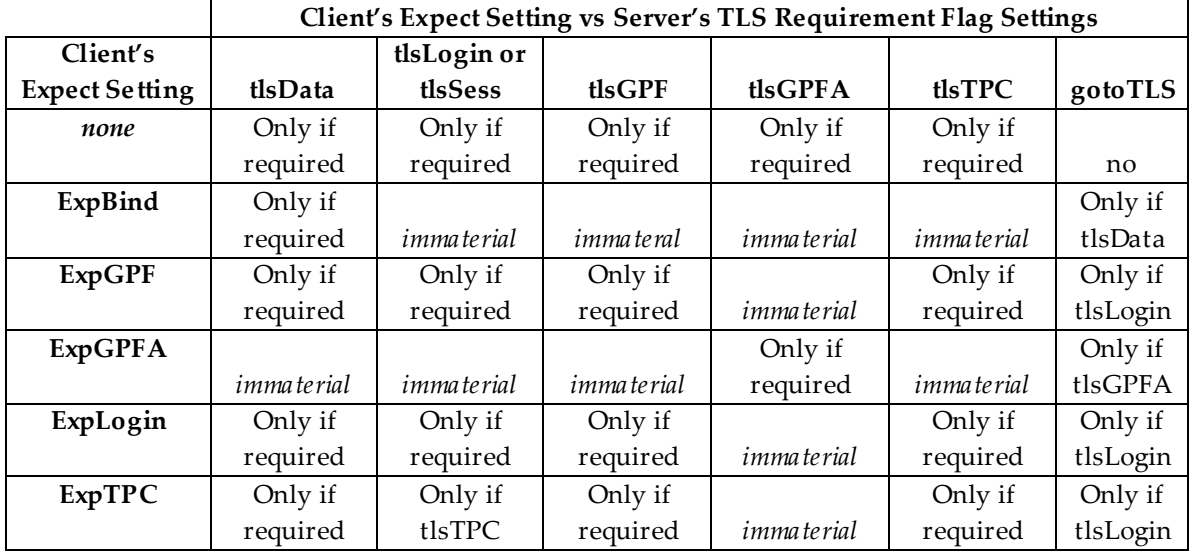

## **4.20.1 Client's expect setting & Server's TLS Requirement Response**

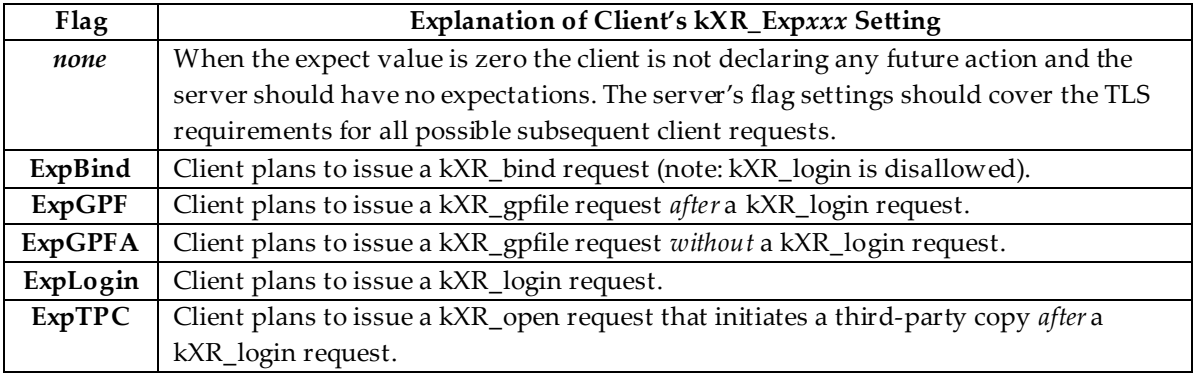

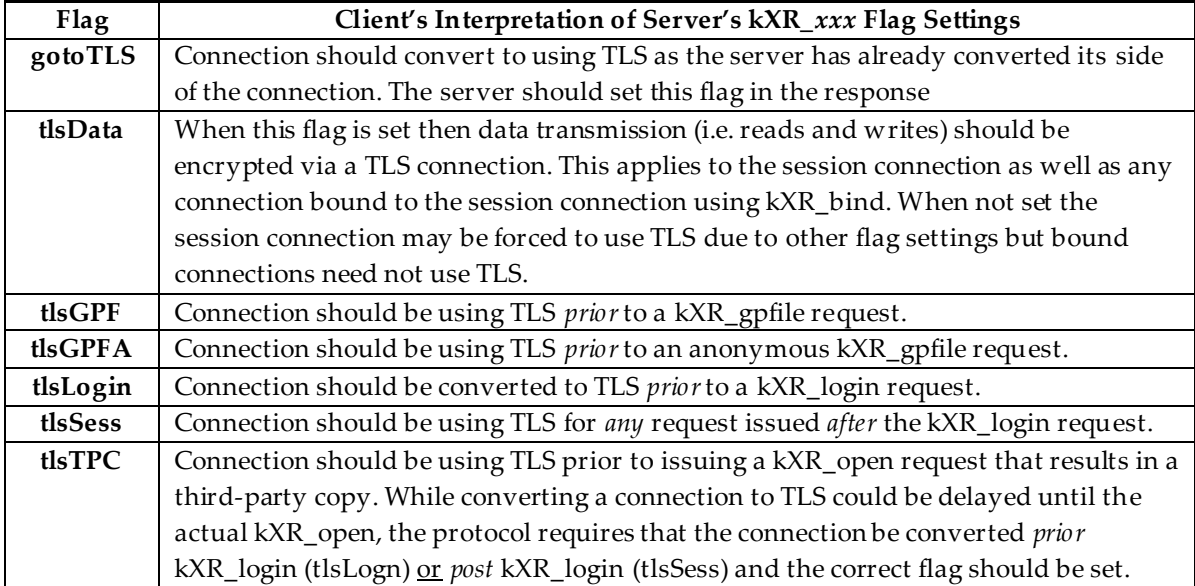

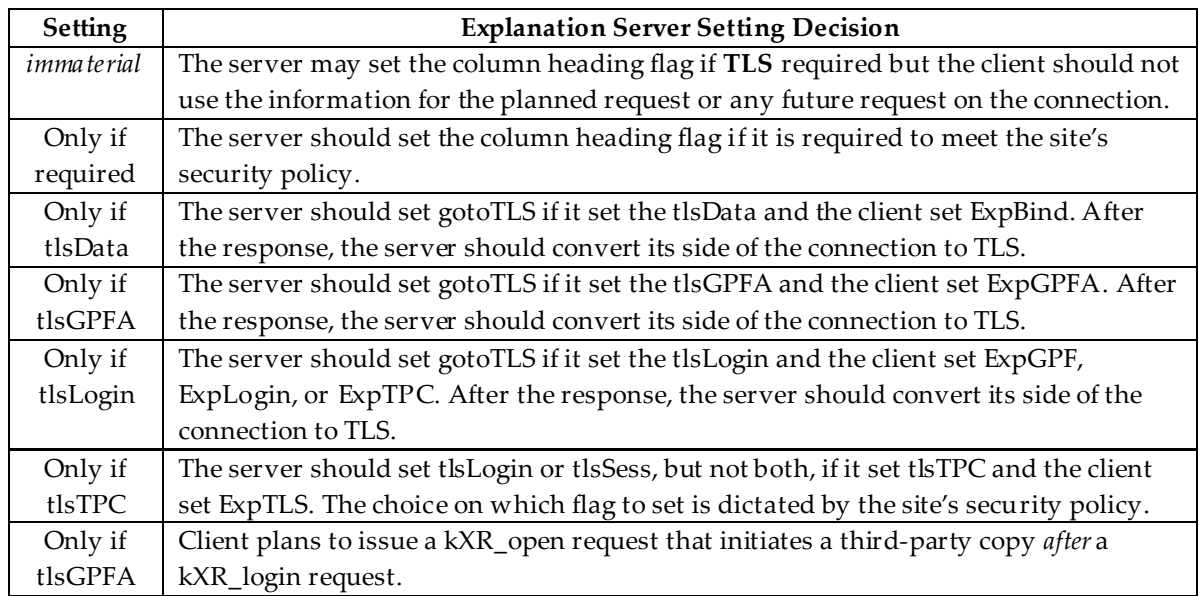

### **4.20.2 Protocol Security Requirements vs Response Implications**

The **xroot** protocol provides capabilities to verify that a request came from the previously authenticated client. The verification consists of prefixing a request with a **kXR\_sigver** request that contains the cryptographic signature of the subsequent request to be verified. The specification of request signature and verification is explained in the **kXR\_sigver** section. The **kXR\_protocol** request allows a client to determine which requests need to be signed. The table below shows the signing requirements by request for each predefined security level.

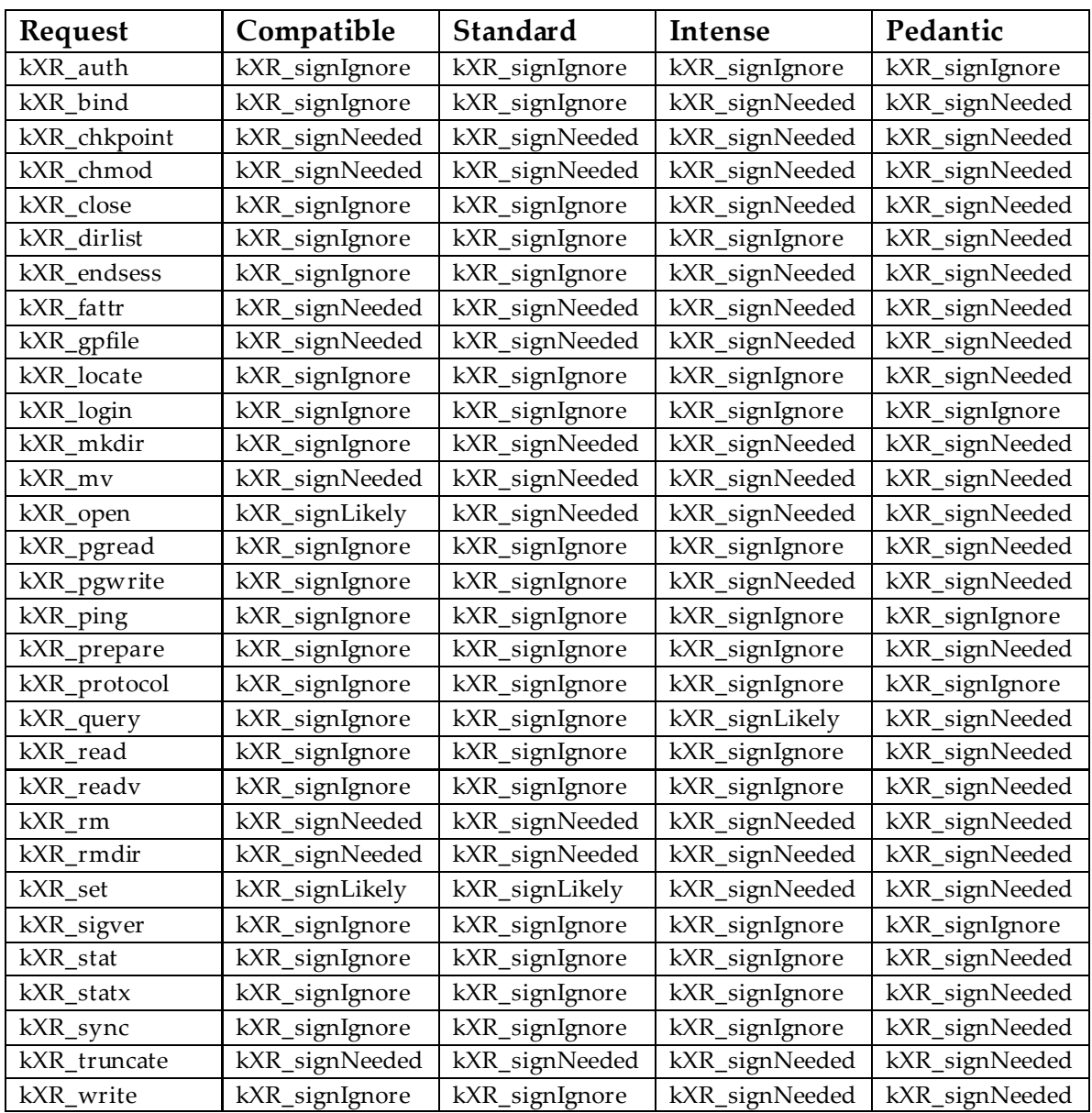

## **kXR\_protocol**

A server uses **kXR\_protocol** request to specify the security level in effect and any specific overrides. Hence, the protocol provides a framework for, not an absolute definition of, security requirements.

Predefined security levels simplify handling of security requirements. The protocol pre-defines 5 security levels that can be specified in *seclvl*:

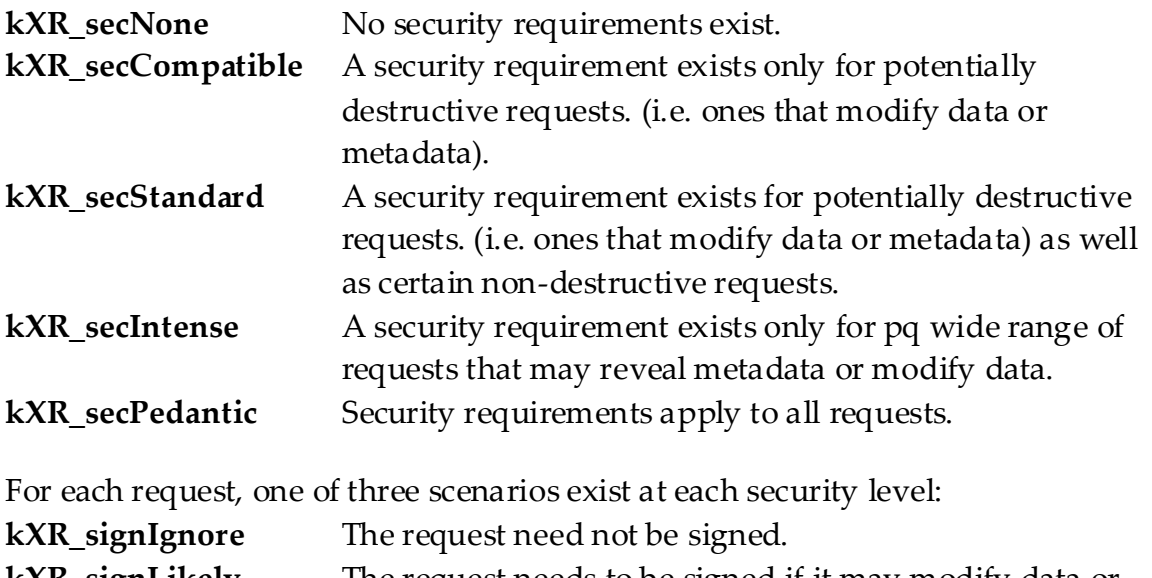

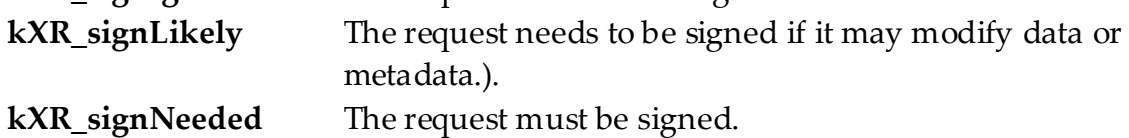

The **kXR\_signLikely** is the most problematic because it needs to be interpreted the context of what the request is actually doing. Only three requests need to be examined more deeply to determine whether or not they need to be signed.

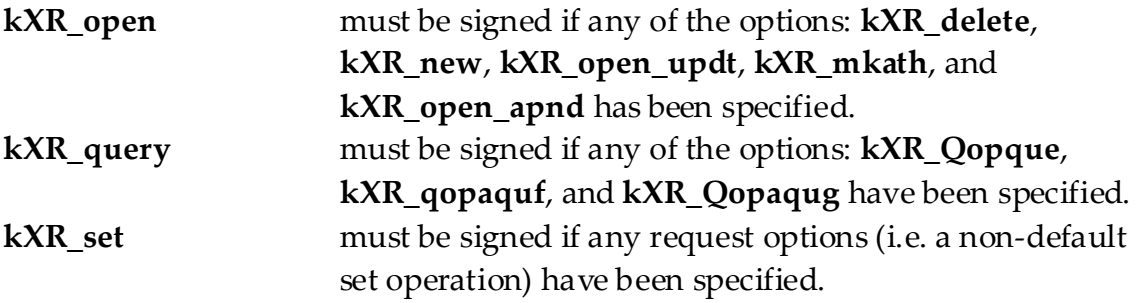

## **4.21 kXR\_query Request**

**Purpose:** Obtain server information.

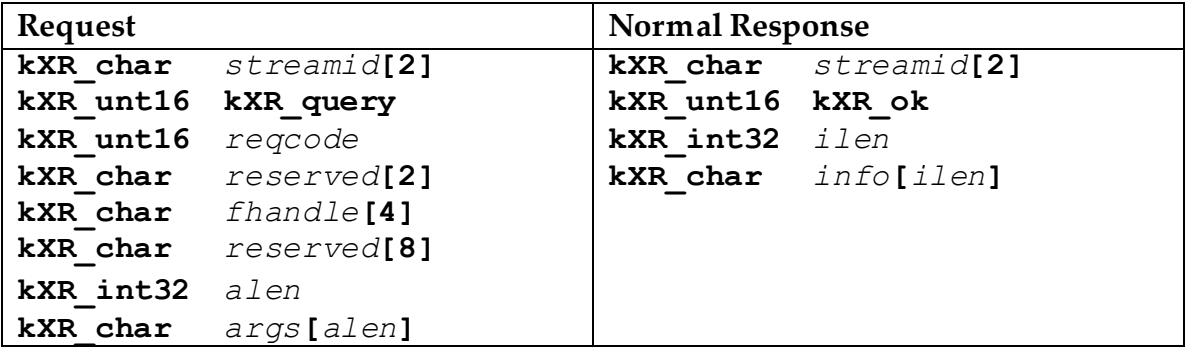

#### Where:

#### *streamid*

binary identifier that is associated with this request stream. This identifier should be echoed along with any response to the request.

#### *reserved*

area reserved for future use and should be initialized to null characters  $(i.e., ' \setminus 0').$ 

#### *fhandle*

file handle value supplied by the successful response to the associated **kXR\_open** request. Only kXR\_Qvisa supports *fhandle*.

#### *reqcode*

binary code indicating the specific query being made. Valid codes are:

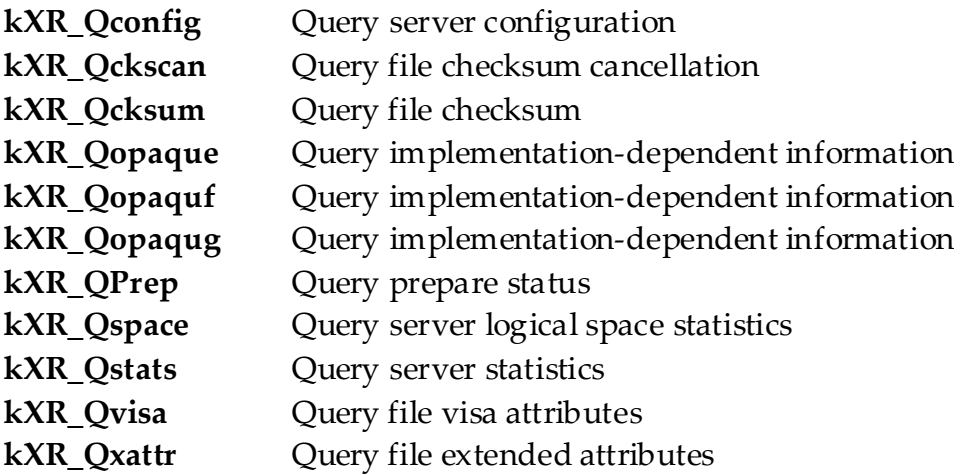

- *alen* binary length of the supplied arguments, *args*.
- *args* arguments to the query, specific to the *reqcode*.
- *ilen* binary length of the information, *info*, that follows *ilen*.
- *info* requested information.

- 1) All binary fields are transmitted in network byte order using an explicit length. The **kXR\_char** and **kXR\_unt16** data types are treated as **unsigned** values. All reserved fields should be initialized to binary zero.
- 2) Responses to **kXR\_Qspace** and **kXR\_Qxattr** requests are documented in the Open File System (**ofs**) and Open Storage System (**oss**) configuration reference. Responses to **kXR\_Qopaque** and **kXR\_Qopaquf** are implementation dependent. This query type should not be used for portable programs.
- 3) Unstructured data may be passed using the **kXR\_Qopaque**. The **kXR\_Qopaquf** *reqcode* is meant for structured arguments (i.e., valid path and **CGI** information).
- 4) The **kXR\_waitresp** response is not an error response but merely indicates that the response may take approximately seconds of time to deliver and should be reported using the unsolicited response mechanism (i.e., **kXR\_attn** with **kXR\_asynresp**). Refer to the description of each server response for detailed handling information.
- 5) A delayed response appears in protocol version 2.5.0 or higher. Earlier protocol versions did not use the delayed response mechanism.

# **Binary Definitions**

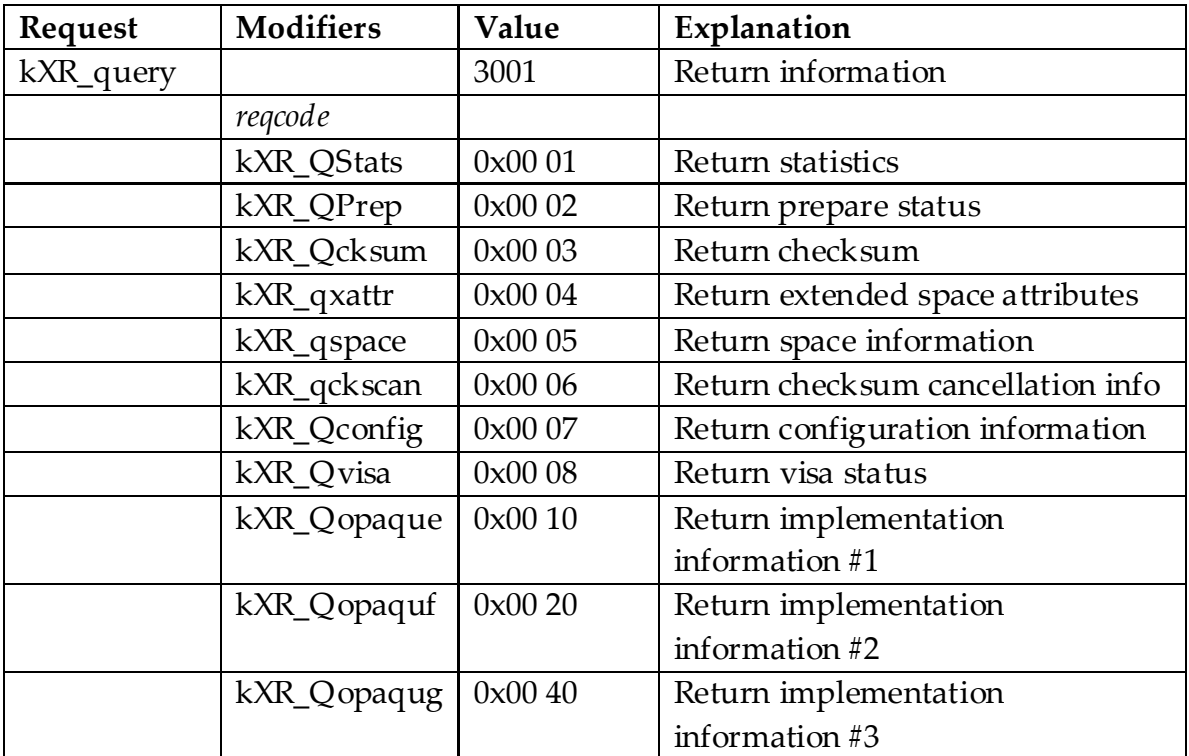

### **4.21.1 KXR\_query Checksum Cancellation Request**

**Purpose:** Obtain server information.

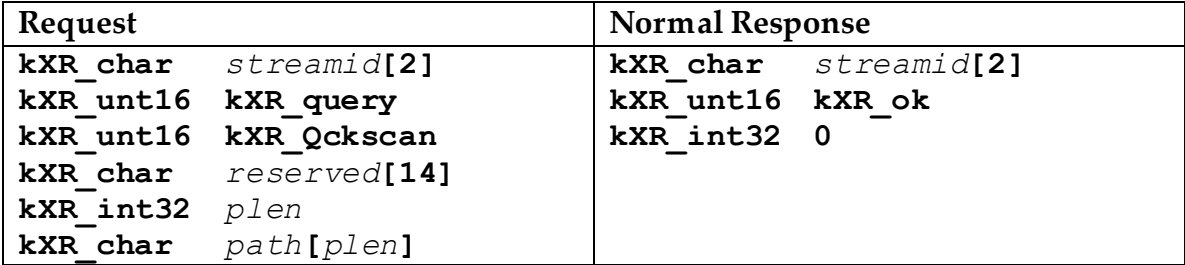

Where:

#### *streamid*

binary identifier that is associated with this request stream. This identifier should be echoed along with any response to the request.

#### *reserved*

area reserved for future use and should be initialized to null characters  $(i.e., ' \setminus 0').$ 

- *plen* binary length of the supplied path, *path*.
- *path* path of the file whose check sum is to be cancelled. The *path* may be suffixed with CGI information.

- 1) All binary fields are transmitted in network byte order using an explicit length. The **kXR\_char** and **kXR\_unt16** data types are treated as **unsigned** values. All reserved fields should be initialized to binary zero.
- 2) Only check sums requested by the current client may be cancelled.

### **4.21.2 KXR\_query Checksum Request**

**Purpose:** Obtain server information.

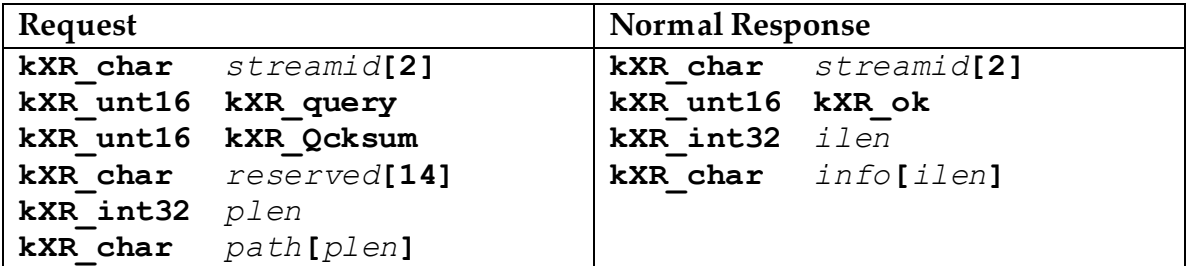

Where:

#### *streamid*

binary identifier that is associated with this request stream. This identifier should be echoed along with any response to the request.

#### *reserved*

area reserved for future use and should be initialized to null characters  $(i.e., \langle \langle 0' \rangle).$ 

- *plen* binary length of the supplied path, *path*.
- *path* path of the file whose checksum is to be returned. The *path* may be suffixed with CGI information.
- *ilen* binary length of the information, *info*, that follows *ilen*.
- *info* requested information.

- 1) All binary fields are transmitted in network byte order using an explicit length. The **kXR\_char** and **kXR\_unt16** data types are treated as **unsigned** values. All reserved fields should be initialized to binary zero.
- 2) Each installation determines the type of checksum that will be returned. The algorithmic name of the checksum precedes the checksum value.

## **kXR\_Qcksum**

## **Returned Response**

The general format for the **kXR\_Qcksum** response is:

*csname csvalue*

Where:

*csname*

algorithmic name of the checksum algorithm used. This name is selected by the administrator.

*csvalue*

checksum name as a hexadecimal ASCII text string. The format is dependent on the algorithm used to compute the checksum.

### **4.21.2.1 Additional Query Checksum CGI Tokens**

The **kXR\_Qcksum** request allows a client to pass CGI information to select a particular checksum should the server support multiple checksums. The information may or may not be acted upon, depending on the server's capabilities. CGI information is passed by suffixing the *path* with a question mark (**?**) and then coding the cgi information as shown below:

#### *path***?cks.cktype=***arg*

**Where:**

*arg* name of the desired checksum.

#### **Notes**

1) Invalid values or arguments to a recognized directive normally result in termination of the request.

#### **Example**

/tmp/foo?cks.cktype=md5

### **4.21.3 KXR\_query Configuration Request**

**Purpose:** Obtain server information.

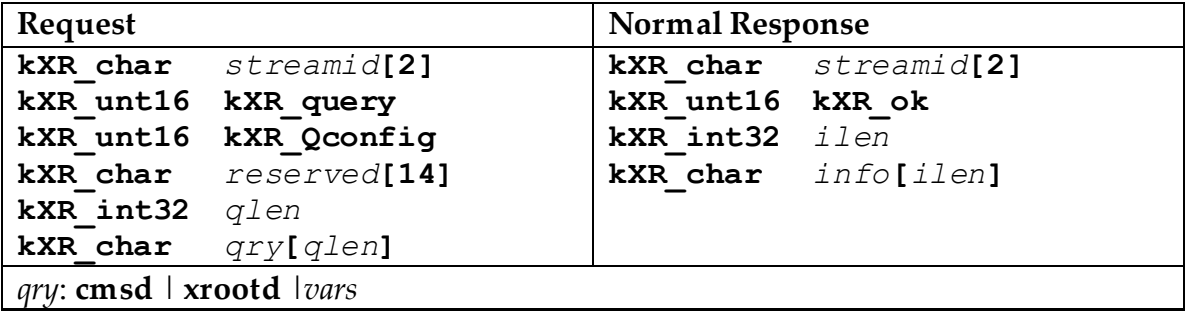

#### Where:

#### *streamid*

binary identifier that is associated with this request stream. This identifier should be echoed along with any response to the request.

#### *reserved*

area reserved for future use and should be initialized to null characters  $(i.e., ' \setminus 0').$ 

*qlen* binary length of the supplied query arguments, *qry*.

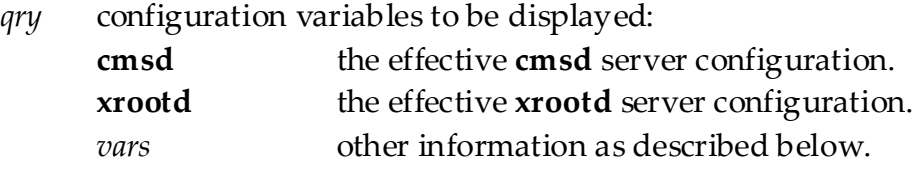

*vars* space-separated names of the variables to be returned. Current variables that may be queried are:

```
bind_max maximum number of sockets that may be bound to login 
              session.
```

```
chksum checksum algorithm name supported by the server as 
               "n:name" where n is the algorithm numeric id and name is 
               it's name. If more than one algorithm is supported, they 
               are listed, each separated by a comma.
cid the globally unique cluster identification string.
```
## **kXR\_Qconfig**

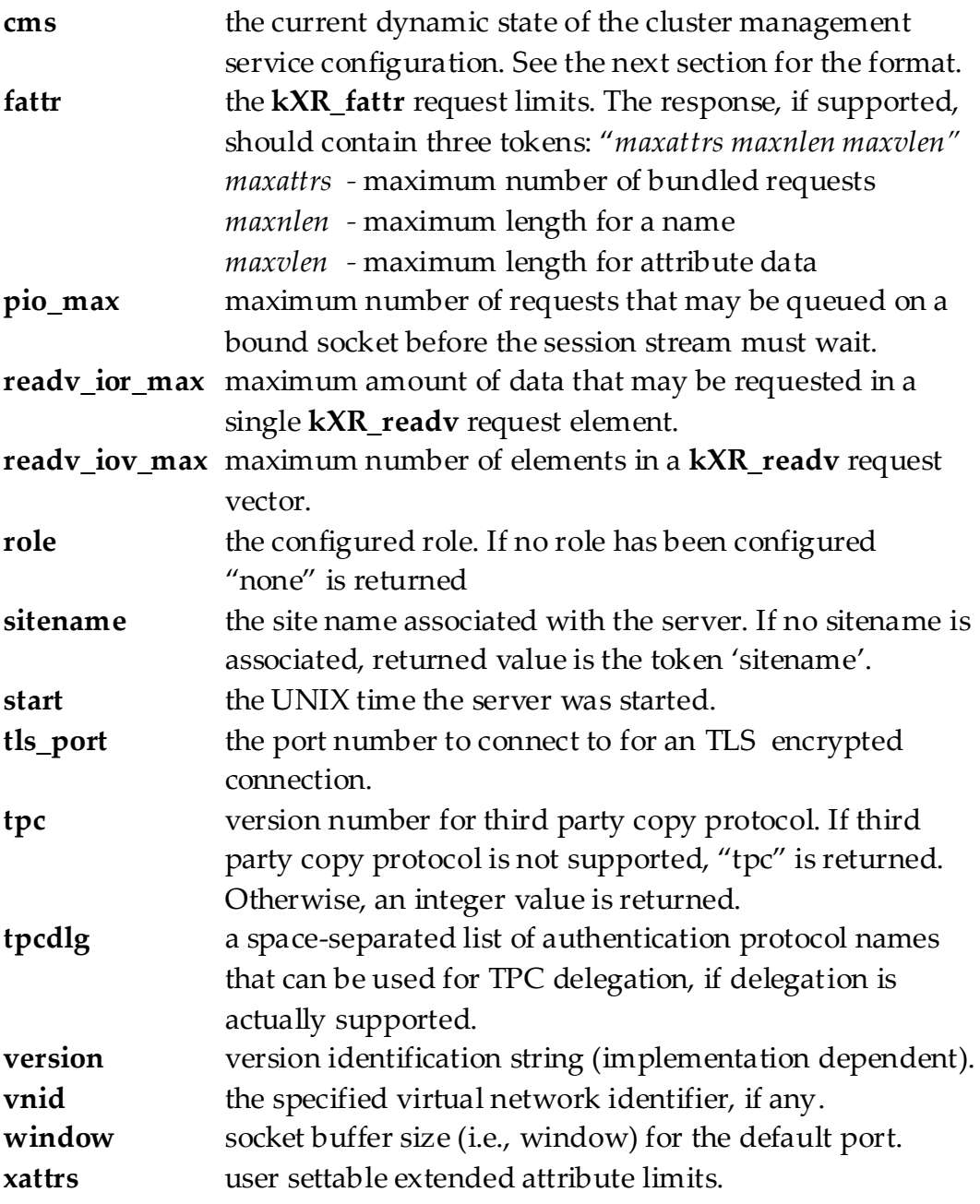

- *ilen* binary length of the information, *info*, that follows *ilen*.
- *info* requested information.

**Notes**

- 1) All binary fields are transmitted in network byte order using an explicit length. The **kXR\_char** and **kXR\_unt16** data types are treated as **unsigned** values. All reserved fields should be initialized to binary zero.
- 2) Clients should avoid issuing configuration query requests to a redirector as this may not reflect the actual limits imposed by a server. Instead, configuration requests should be obtained for each server.

## **Returned Response**

The general format for the **kXR\_Qconfig** response consists of a list of new-line delimited value in 1-to-1 correspondence to the list of supplied variable:

*Cvalue***\n**[*Cvalue***\n**[**. . .\n**]]

Where:

*Cvalue*

corresponding value associated with the queried variable. If the variable has no value then the name of the variable is returned as *Cvalue*.

## **kXR\_Qconfig**

### **4.21.3.1 Format for Query Config cms**

The general format for the **kXR\_Qconfig cms** response consists of a space delimited list of host for which outbound connections have been configured and their current state. It should be interpreted in the context of the configured role (ie. **kXR\_query role**):

*host***:***port***/***state*

Where:

*state:* **c** | **d** | **s**

*host*:*port*

hostname or IP address of the endpoint to which a connection is to be made. For server roles the *host***:***port* should always be indicated as localhost:0 to indicate that the clustering service is local.

*status* status of the connection:

- **c** the endpoint is connected.
- d the endpoint is disconnected
- s the endpoint is connected but is in a suspended state.

## **4.21.3.2 Format for Query Config role**

The general format for the **kXR\_Qconfig role** response consists of a space delimited tokens describing the configured role. The role should be one of the following:

- **meta manager**
- **manager**
- **supervisor**
- **server**
- **proxy manager**
- **proxy supervisor**
- **proxy server**

### **4.21.3.3 Format for Query Config xattrs**

The general format for the **kXR\_Qconfig xattrs** response consists of two numbers as follows:

*maxnsz maxvsz*

Where:

*maxnsz*

maximum length a client can specify for an attribute name. If the value is zero, then client settable extended attributes are not allowed.

*maxvsz*

maximum length a client can specify for an attribute value.

### **4.21.4 KXR\_query Opaque Request**

**Request Normal Response kXR\_char** *streamid***[2] kXR\_char** *streamid***[2] kXR\_unt16 kXR\_query kXR\_unt16 kXR\_ok kXR\_unt16** *querycode* **kXR\_int32** *ilen* **kXR\_char** *reserved***[2] kXR\_char** *info***[***ilen***] kXR\_char** *fhandle* **kXR\_char** *reserved***[8] kXR\_int32** *qlen* **kXR\_char** *qry***[***qlen***]** *querycode:* **kXR\_Qopaque** | **kXR\_Qopaquf** | **kXR\_Qopaqug**

**Purpose:** Obtain implementation-dependent server information.

#### Where:

#### *streamid*

binary identifier that is associated with this request stream. This identifier should be echoed along with any response to the request.

#### *querycode*

one of the specified query codes. Each code takes different arguments: **kXR\_Qopaque** - *qry* is passed to the filesystem plug-in without interpretation. **kXR\_Qopaquf** - *qry* is interpreted as a path and optional cgi string. If the path is valid, *qry* is passed to the filesystem plug-in. **kXR\_Qopaqug** - *qry* is passed along without inspection to the file plug-in associated with fhandle.

#### *reserved*

area reserved for future use and should be initialized to null characters  $(i.e., \langle \langle 0' \rangle).$ 

#### *fhandle*

file handle value supplied by the successful response to the associated **kXR\_open** request. Only **kXR\_Qopaqug** uses this field**.**

- *qlen* binary length of the information, *qry*, that follows *qlen*.
- *qry* information to be passed to the appropriate plug-in.

## **kXR\_ Qopaque**

- *ilen* binary length of the information, *info*, that follows *ilen*.
- *info* requested information.

- 1) All binary fields are transmitted in network byte order using an explicit length. The **kXR\_char** and **kXR\_unt16** data types are treated as **unsigned** values. All reserved fields should be initialized to binary zero.
- 2) These subcodes provide a mechanism to use special implementation specific features. Use of these subcodes is not portable.
# **4.21.5 KXR\_query Space Request**

**Purpose:** Obtain server information.

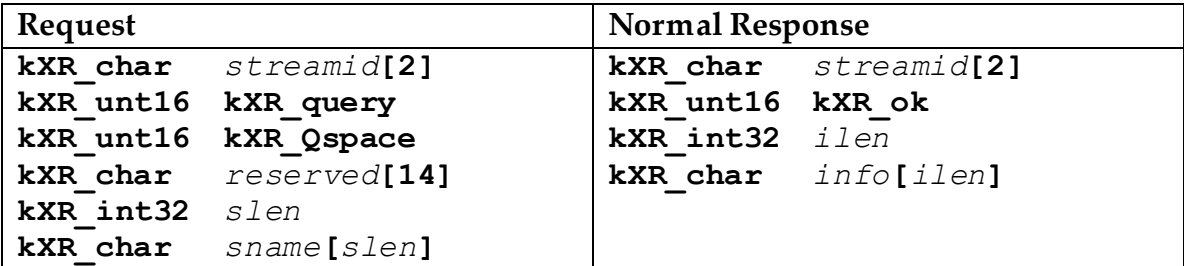

Where:

#### *streamid*

binary identifier that is associated with this request stream. This identifier should be echoed along with any response to the request.

### *reserved*

area reserved for future use and should be initialized to null characters  $(i.e., \langle \langle 0' \rangle).$ 

*slen* binary length of the supplied path, *sname*.

*sname* logical name of the space whose statistics are to be returned.

- *ilen* binary length of the information, *info*, that follows *ilen*.
- *info* requested information.

- 1) All binary fields are transmitted in network byte order using an explicit length. The **kXR\_char** and **kXR\_unt16** data types are treated as **unsigned** values. All reserved fields should be initialized to binary zero.
- 2) Each installation determines the type of logical spaces that exist and the values that can be returned for them.
- 6) The response to the **kXR\_Qspace** request is documented in the Open File System (**ofs**) and Open Storage System (**oss**) configuration reference.
- 3) If *sname* is empty, the name "public" is used.

# **4.21.6 KXR\_query Statistics Request**

**Purpose:** Obtain server information.

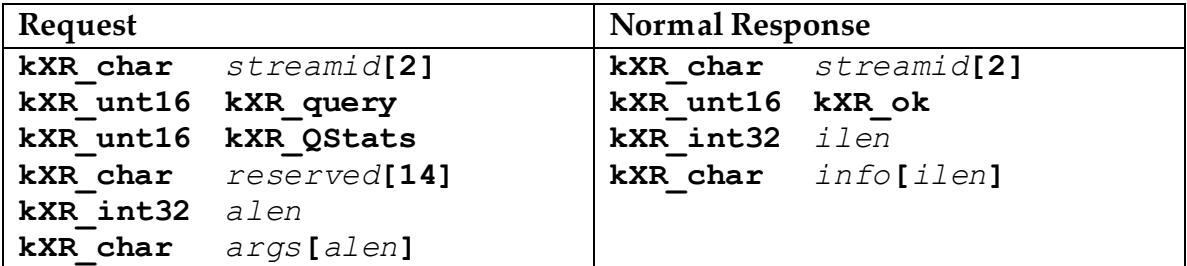

Where:

#### *streamid*

binary identifier that is associated with this request stream. This identifier should be echoed along with any response to the request.

#### *reserved*

area reserved for future use and should be initialized to null characters  $(i.e., ' \setminus 0').$ 

*alen* binary length of the supplied arguments, *args*.

- *args* optional list of letters, each indicating the statistical components to be returned. Valid letters are:
	- **a** Return all statistics (default) **p** Protocol statistics
	- **b** Buffer usage statistics **s** Scheduling statistics
	- **d-** Device polling statistics **u** Usage statistics
	-
	- **l** Connection statistics
- *ilen* binary length of the information, *info*, that follows *ilen*.
- *info* requested information.

**XRootD** Protocol Version 5.2.0 Page: 147

- 
- **i** Server identification **z** Synchronized statistics
- 
- 

# **kXR\_ Qstats**

**Notes**

- 1) All binary fields are transmitted in network byte order using an explicit length. The **kXR\_char** and **kXR\_unt16** data types are treated as **unsigned** values. All reserved fields should be initialized to binary zero.
- 2) Statistical information is returned as an XML text string. The XML schema is outlined below.
- 3) By default, the server returns statistical information that is readily available. The "z" option, informs the server that the information returned must be the accurate in real-time. This requires that the server synchronize activities before gathering information. While this is not this is not a resource intensive activity, it is one that may take considerable amount of elapsed time. The client using "z" option should be ready to wait a significant amount of time for a response.

# **Returned Response**

The general XML schema for the **kXR\_Qstats** response is:

```
<statistics tod="time" ver="version">details</statistics>
```

```
details: <stats id="sect">details</stats>[details]
```
#### Where:

- *time* Unix **time()** value of when the statistics were generated.
- *vers* **XRootD** version identification string.
- *setc* section name assigned to the statistical information. Currently, the following section names should be expected to occur:

# **id** *arg* **Information**

- **buff b** Buffer usage statistics.
- **Cms p** Cluster Management Services
- **info i** Server identification.
- **link l** Connection (i.e., link) statistics.
- **ofs p** Open File System layer
- **oss p** Open Storage System layer
- **poll d** Device polling statistics.

**proc u** - Process usage statistics. **rootd p** - Protocol statistics for rootd. **sched s** - Scheduling statistics. **XRootD p** - Protocol information for **XRootD**.

- 1) Each subsection is bracketed by **<stats>** and **</stats>** tags.
- 2) Sections appear in a server-defined order. The sections, corresponding to each requested letter code, are returned.
- 3) The detailed contents of each section beyond what is described here is implementation dependent.

# **4.21.7 KXR\_query Visa Request**

**Purpose:** Obtain server information.

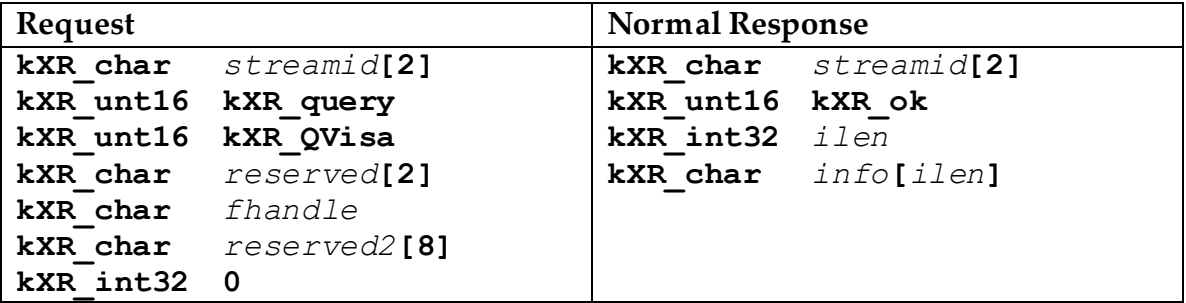

### Where:

#### *streamid*

binary identifier that is associated with this request stream. This identifier should be echoed along with any response to the request.

#### *reserved*

area reserved for future use and should be initialized to null characters  $(i.e., \langle \langle 0' \rangle).$ 

# *fhandle*

file handle value supplied by the successful response to the associated **kXR\_open** request.

- *ilen* binary length of the information, *info*, that follows *ilen*.
- *info* requested information.

- 1) All binary fields are transmitted in network byte order using an explicit length. The **kXR\_char** and **kXR\_unt16** data types are treated as **unsigned** values. All reserved fields should be initialized to binary zero.
- 2) The response to the **kXR\_Qvisa** request is documented in the Bandwidth Manager Configuration reference.

# **4.21.8 KXR\_query Xattr Request**

**Purpose:** Obtain server information.

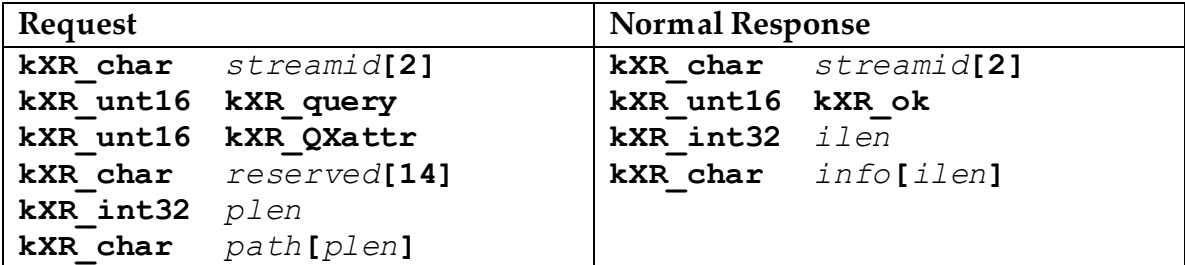

Where:

#### *streamid*

binary identifier that is associated with this request stream. This identifier should be echoed along with any response to the request.

### *reserved*

area reserved for future use and should be initialized to null characters  $(i.e., \langle \langle 0' \rangle).$ 

- *plen* binary length of the supplied path, *path*.
- *path* path of the file whose extended attributes are to be returned. The *path* may be suffixed with CGI information.
- *ilen* binary length of the information, *info*, that follows *ilen*.
- *info* requested information.

- 1) All binary fields are transmitted in network byte order using an explicit length. The **kXR\_char** and **kXR\_unt16** data types are treated as **unsigned** values. All reserved fields should be initialized to binary zero.
- 2) The response to the **kXR\_Qxattr** request is documented in the Open File System (**ofs**) and Open Storage System (**oss**) configuration reference.
- 3) The **kXR\_Qxattr** request bears no relationship to the **kXR\_fattr** request.

# **4.22 kXR\_read Request**

**Purpose:** Read data from an open file.

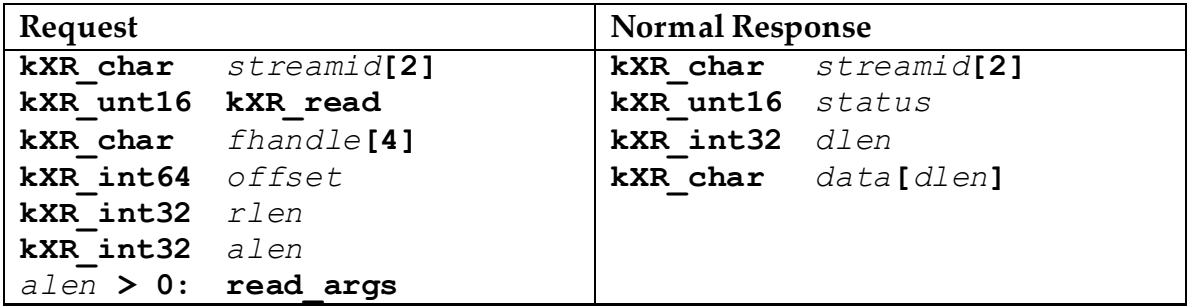

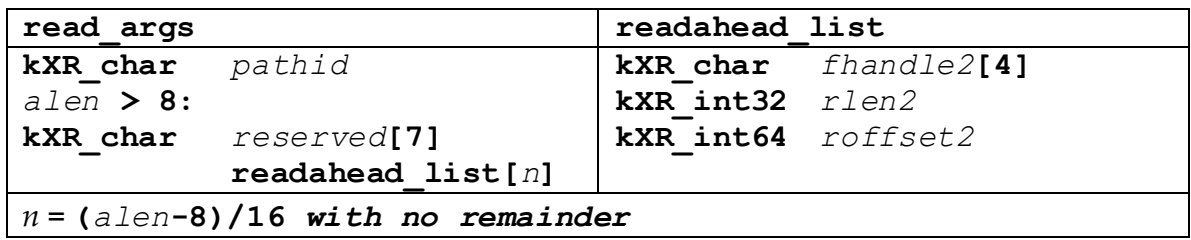

Where:

#### *streamid*

binary identifier that is associated with this request stream. This identifier should be echoed along with any response to the request.

*status* ending status of this request. Only the following two status codes indicate a normal ending:

**kXR\_ok** - All of the data has been transmitted without error. **kXR** oksofar - Partial data has been transmitted without error; additional data should be expected on this stream.

- *offset* binary offset from which the data is to be read.
- *rlen* binary *maximum* amount of data that is to be read.
- *alen* binary length of the arguments that follow the request header. These arguments may include the *pathid* and read-ahead request list, **read\_aheadlist**. If no data is to be pre-read, *alen* should be set to less than or equal to eight (typically zero).

# **kXR\_read**

*pathid* pathid returned by **kXR\_bind**. The response data is sent to this path, if possible.

# *fhandle2*

file handle value supplied by the successful response to the associated **kXR\_open** request that is to be used for the pre-read request. Each *fhandle2* is treated separately allowing pre-reads to occur from multiple files.

- *rlen2* binary *maximum* amount of data that is to be pre-read. The *rlen2* should correspond to the intended amount of data that will be read at *offset2* in the near future.
- *offset2* binary offset from which the data is to be pre-read. The *offset2* should correspond to the intended offset of data that will be read in the near future.
- *dlen* binary length of the of the data, *data*, that was *actually* read.

- 4) All binary fields are transmitted in network byte order using an explicit length. The **kXR\_char** and **kXR\_unt16** data types are treated as **unsigned** values. All reserved fields should be initialized to binary zero.
- 5) If more data is requested than the file contains, the total of all *dlen*'s should be less than *rlen*.
- 6) Reading past the end of file with a valid offset should return a *dlen* of 0.
- 7) The *fhandle* value should be treated as opaque data.
- 8) Since a read may request more data than the allowable internal buffer size, the data is sent in fixed-sized segments until the request is satisfied. This is accomplished using the **kXR\_oksofar** status code. Each subsequent data segment is transmitted using a {*streamid*, *status*, *dlen*, *data*} response. The last segment is indicated by a **kXR\_ok**, if no error occurred.
- 9) Any status code other than **kXR\_oksofar** indicates the end of transmission.
- 10) Sending requests using the same *streamid* when a **kXR\_oksofar** status code has been returned may produced unpredictable results. A client should serialize all requests using the *streamid* in the presence of partial results.

*data* data that was read.

- 11) The **kXR\_read** request allows you to also schedule the pre-reading of data that you will ask for in the very near future. Pre-reading data may substantially speed up the execution because data will be available in memory when it is actually asked for. On the other hand, requesting data that you will not need will simply cause a general slow-down of the complete system.
- 12) The pre-read request is considered only a hint. The system may or may not honor the pre-read request, depending on the current system load.
- 13) To schedule a pre-read without actually reading any data, issue a **kXR\_read** request with *rlen* and *offset* set to zero and **readahead\_list** filled out to reflect what data should be pre-read.

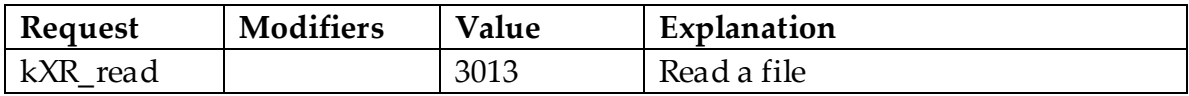

# **4.23 kXR\_readv Request**

**Purpose:** Read data from one or more open files.

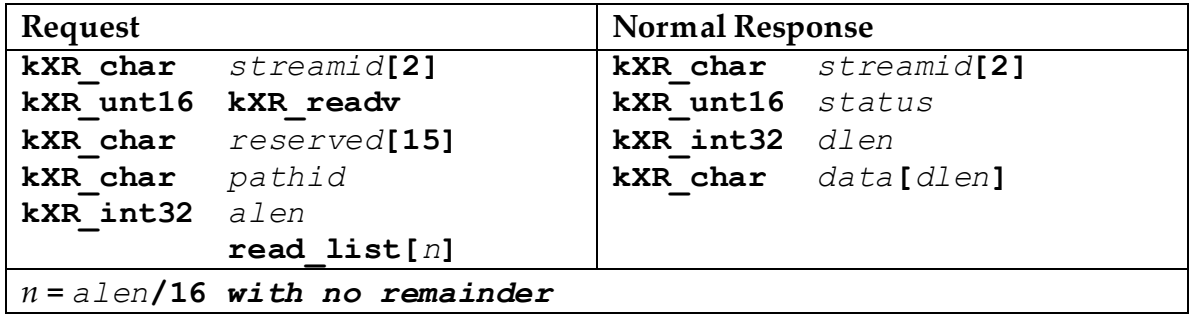

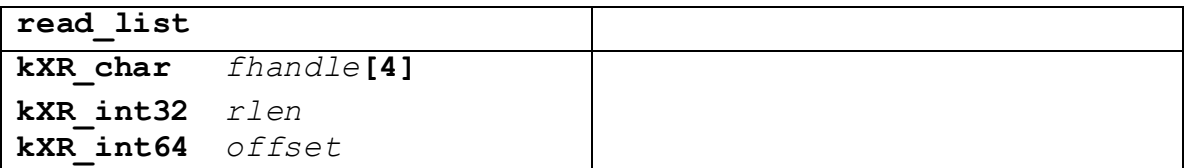

Where:

*streamid*

binary identifier that is associated with this request stream. This identifier should be echoed along with any response to the request.

- *status* ending status of this request. Only the following two status codes indicate a normal ending:
	- **kXR\_ok** All of the data has been transmitted without error.

**kXR\_oksofar** - Partial data has been transmitted without error; additional data should be expected on this stream.

- *alen* binary length of the arguments that follow the request header. These arguments may include the *pathid* and read request list, **struct read\_list**. The maximum allowed value for *alen* is 16384. This allows up to 1024 read segments.
- *pathid* pathid returned by **kXR\_bind**. The response data is sent to this path, if possible.

# **kXR\_readv**

*fhandle*

file handle value supplied by the successful response to the associated **kXR\_open** request that is to be used for the read request. Each *fhandle* is treated separately allowing reads to occur from multiple files.

- *rlen* binary *maximum* amount of data that is to be read. Less data will be read if an attempt is made to read past the end of the file.
- *offset* binary offset from which the data is to be read.
- *dlen* binary length of the of the response data, *data*.
- *data* response data. The response data includes **read\_list** headers preceding the actual data that was read.

- 1) All binary fields are transmitted in network byte order using an explicit length. The **kXR\_char** and **kXR\_unt16** data types are treated as **unsigned** values. All reserved fields should be initialized to binary zero.
- 2) Each **read\_list** element represents a read request. All of the read requests are aggregated into one or more responses. Read data is always prefixed by its corresponding **read\_list** element. However, the *rlen* value in the element indicates the actual amount of data that was read.
- 3) The **struct read\_list** is equivalent to **struct readahead\_list**.
- 4) If an element requests more data than the file contains, the read request should fail. It is undefined whether the failure should occur before any bytes are transmitted to the client.
- 5) The *fhandle* value should be treated as opaque data.
- 6) Since a read may request more data than the allowable internal buffer size, the data is sent in fixed-sized segments until the request is satisfied. This is accomplished using the **kXR\_oksofar** status code. Each subsequent data segment is transmitted using a {*streamid*, *status*, *dlen*, *data*} response. The last segment is indicated by a **kXR\_ok**, if no error occurred.
- 7) Any status code other than **kXR\_oksofar** indicates the end of transmission.
- 8) Sending requests using the same *streamid* when a **kXR\_oksofar** status code has been returned may produced unpredictable results. A client should serialize all requests using the *streamid* in the presence of partial results.
- 9) The server may return the read elements in any order.

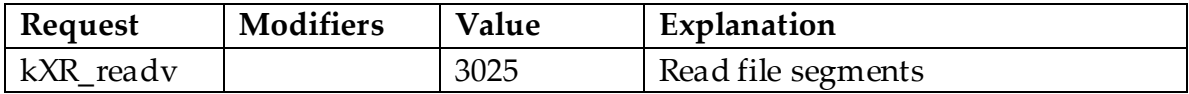

# **4.24 kXR\_rm Request**

**Purpose:** Remove a file.

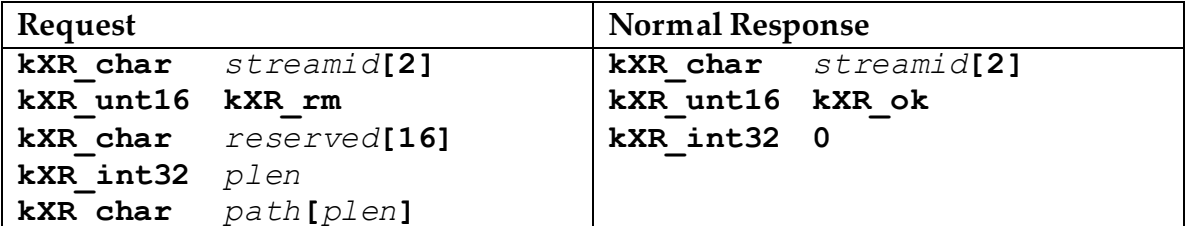

Where:

#### *streamid*

binary identifier that is associated with this request stream. This identifier should be echoed along with any response to the request.

#### *reserved*

area reserved for future use and should be initialized to null characters  $(i.e., ' \setminus 0').$ 

- *plen* binary length of the supplied path, *path*.
- *path* path of the of the file to be removed. The *path* may be suffixed with CGI information.

# **Notes**

1) All binary fields are transmitted in network byte order using an explicit length. The **kXR\_char** and **kXR\_unt16** data types are treated as **unsigned** values. All reserved fields should be initialized to binary zero.

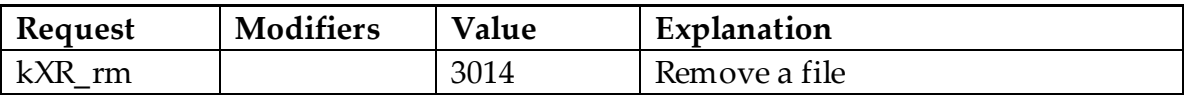

# **4.25 kXR\_rmdir Request**

**Purpose:** Remove a directory.

```
Request Normal Response
kXR_char streamid[2] kXR_char streamid[2]
kXR_unt16 kXR_rmdir kXR_unt16 kXR_ok
kXR_char reserved[16] kXR_int32 0
kXR_int32 plen
kXR_char path[plen]
```
Where:

### *streamid*

binary identifier that is associated with this request stream. This identifier should be echoed along with any response to the request.

#### *reserved*

area reserved for future use and should be initialized to null characters  $(i.e., \langle \langle 0' \rangle).$ 

- *plen* binary length of the supplied path, *path*.
- *path* path of the of the directory to be removed. The *path* may be suffixed with CGI information.

# **Notes**

- 1) All binary fields are transmitted in network byte order using an explicit length. The **kXR\_char** and **kXR\_unt16** data types are treated as **unsigned** values. All reserved fields should be initialized to binary zero.
- 2) The directory must be empty (i.e., no entries other than "." And "..").

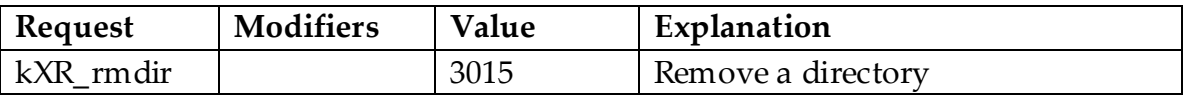

# **4.26 kXR\_set Request**

**Purpose:** Set server information.

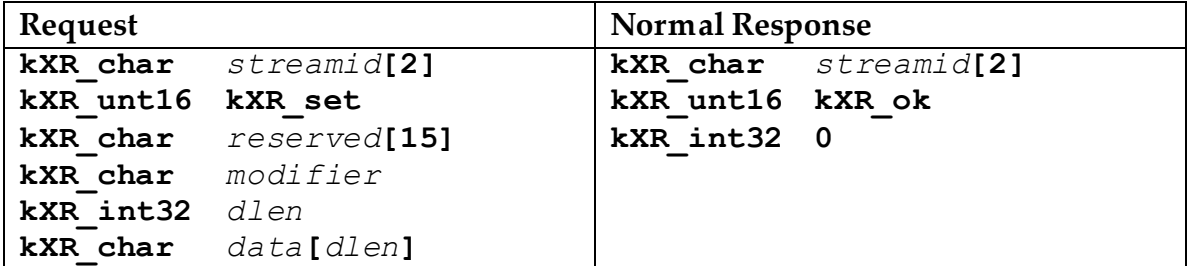

Where:

#### *streamid*

binary identifier that is associated with this request stream. This identifier should be echoed along with any response to the request.

#### *reserved*

area reserved for future use and should be initialized to null characters  $(i.e., \langle \rangle 0').$ 

#### *modifier*

set request modifier and should be initialized to zero.

*dlen* binary length of the supplied value, *data*.

*data* value to set.

*resp* response value to the specific set requested.

- 1) All binary fields are transmitted in network byte order using an explicit length. The **kXR\_char** and **kXR\_unt16** data types are treated as **unsigned** values. All reserved fields should be initialized to binary zero.
- 2) Set processing takes a command-like string in the *data* field. The following documents valid set arguments.

# **kXR\_set**

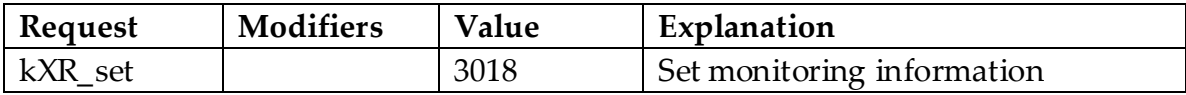

# **4.26.1 Valid kXR\_set Values**

**appid** *apmsg*

**monitor {off | on} [***appid***] | info [***info***]}**

Where:

### **appid** *apmsg*

includes *apmsg* in the server's log. This request is meant to be used to identify the start and stop if certain application processes for rudimentary monitoring purposes. Up to 80 characters should be recorded.

### **monitor**

control monitor settings with respect to the application.

- **off** turns off monitoring for the application. *appid* - includes up to 12 characters of application text in the monitor record.
- **on** turns on monitoring, if allowed by the configuration. *appid* - includes up to 12 characters of application text in the monitor record.
- **info** insert information into the monitoring record, if information monitoring is active.

*info* - is up to 1024 characters of information

#### **Response**

unique four-character identification value that has been assigned to the *info* value.

- 1) Monitoring is enabled using the **xrootd.monitor** configuration directive. When monitoring is not enabled, the monitor set requests are ignored.
- 2) Use the returned identification value to tag future records in order to correlate related information.

# **4.27 kXR\_sigver Request**

**Purpose:** Provide a signature for the next request.

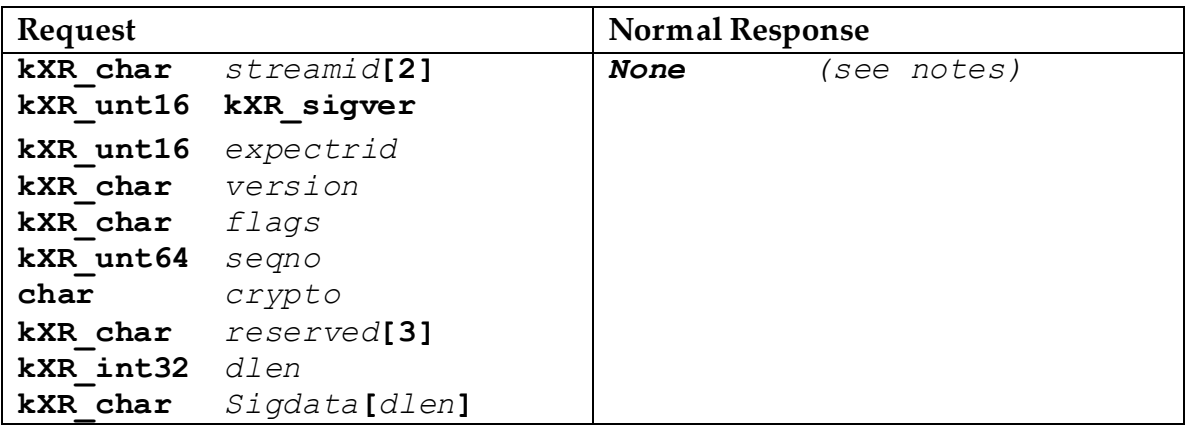

Where:

*streamid*

binary identifier that is associated with this request stream. This identifier should be echoed along with any response to the request. The *streamid* should be identical to the *streamid* in the subsequent request.

#### *expectrid*

*requestid* of the subsequent request.

#### *version*

the version of the signature protocol being used. Currently, there is only one version so *version* should be set to zero.

*flags* request indicators: **kXR\_nodata** the data payload is not included in the hash.

*seqno* a monotonically increasing sequence number. Each **kXR\_sigver** request should have a sequence number that is greater than a previous sequence number used on a particular TCP connection (i.e. login session).

*crypto* the cryptography used to construct te signature:

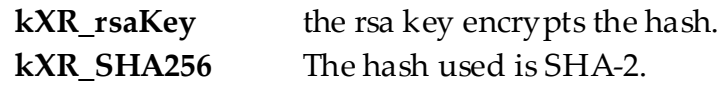

# **kXR\_sigver**

### *reserved*

area reserved for future use and should be initialized to null characters  $(i.e., ' \setminus 0').$ 

*dlen* length of the subsequent signature. This is normally an encrypted hash of the subsequent request.

### *sigdata*

the signature for the subsequent request.

### **Notes**

- 1) All binary fields are transmitted in network byte order using an explicit length. The **kXR\_char** and **kXR\_unt16** data types are treated as **unsigned** values. All reserved fields should be initialized to binary zero.
- 2) Only an error reponse is possible to a **kXR\_sigver** request. This request simply supplies information used to verify that an authenticated client sent the subsequent request.
- 3) Only SHA-256 hashes and session key encryption are currently defined as supported.
- 4) Encryption should be done using the encryption facilities of the authentication protocol used.

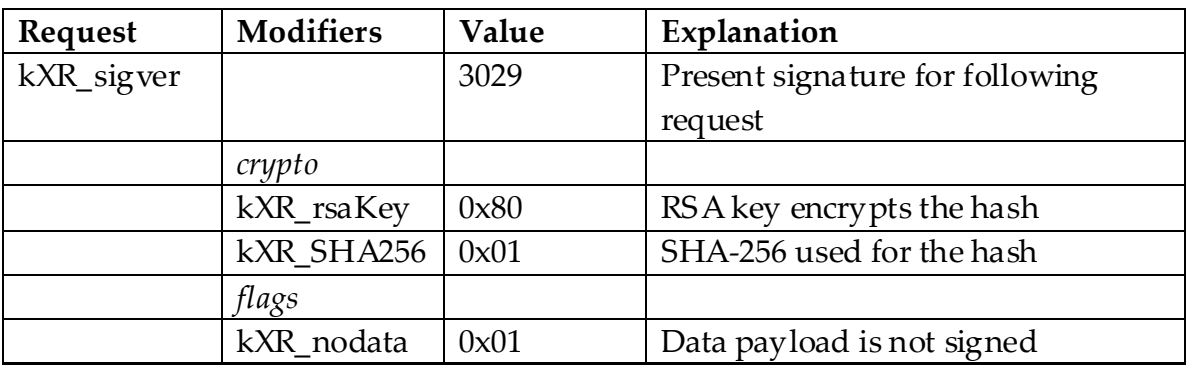

# **4.27.1 Signing a request**

When the response to **kXR\_protocol** indicates that a particular request needs to be signed, the client should construct a **kXR\_sigver** request and send it immediately ahead of the request that needs to be signed. The server should reject any request that should be signed but has been not signed or incorrectly signed.

A signature consists of a **SHA-256** hash of

- an unsigned 64-bit sequence number,
- the request header, and
- $\bullet$  the request payload<sup>3</sup>;

in that *exact* order. The *crypto* member of **kXR\_sigver** should indicate **kXR\_SHA256** and the **kXR\_rsakey** should not be set.

The client should add one to the sequence number previously used in a **kXR** sigver request on a particular TCP connection (i.e. login session) before using it in the current rquest. Sequence numbers should be monotonically increasing on each TCP connection.

Once the hash has been computed, it should be encrypted using the session key developed by the authentication protocol used during the login authentication process. If the authentication protocol does not support generic encryption, an unecrypted hash should be used if the server set the **kXR\_secOFrce** option in the **kXR\_protocol** response. If the option is not set in this situation the client should not sign the request.

The **kXR\_sigver** request should be sent immediately before the request that it signed.

l

<sup>3</sup> When signing **a kXR\_write** or **kXR\_verifyw** request, the data payload should not be included in the hash and the **kXR\_nodata** option should be set in **the kXR\_sigver** option field.

# **4.27.2 Verifying a signed request**

When the server receives a **kXR\_sigver** request, it should assume that it is the signature for the following request. Note that **kXR\_sigver** requests cannot be signed so a hold depth of one request is sufficient. Once the next request is received, the fllowing steps should be followed to verify its signature where sigver refers to the **kXR\_sigver** request and its payload and thereq refers to the request whose signature is being verified. If a failure occurs at any step, the request should be rejected with an error sent to the client and the TCP connection can be closed.

- Verify that sigver.*seqno* is greater than the previous sigver.*seqno* the client used on the TCP connection. The saved value should only be udated if the signature is successfully verified.
- Verify that sigver.*streamid* equals thereq.s*treamid*.
- Verify that sigver.*expectrid* equals thereq.*requestid*.
- Verify that sigver.*version* matches the version being used.
- Verify that sigver.*crypto* specifies SHA-256.
- Verify that sigver.*crypto* does not specify the use of the rsa key.
- If the hash was encrypted (i.e. the authentication protocol supports genric encryption) successfully decrypt the hash using the session key via the authentication protocol used.
- Generate a new hash using the sigver.*seqno*, thereq, and the thereq payload<sup>4</sup> in that exact order.
- Verify that the new hash matches the decrypted hash.
- Upon success update the sequence number used so that the sequence number cannot be reused.

l

<sup>4</sup> When verifying **a kXR\_write** or **kXR\_verifyw** request, the data payload should not be included in the hash (i.e. the **kXR\_nodata** option should be set in **the kXR\_sigver** option field).

# **4.28 kXR\_stat Request**

**Purpose:** Obtain status information for a path.

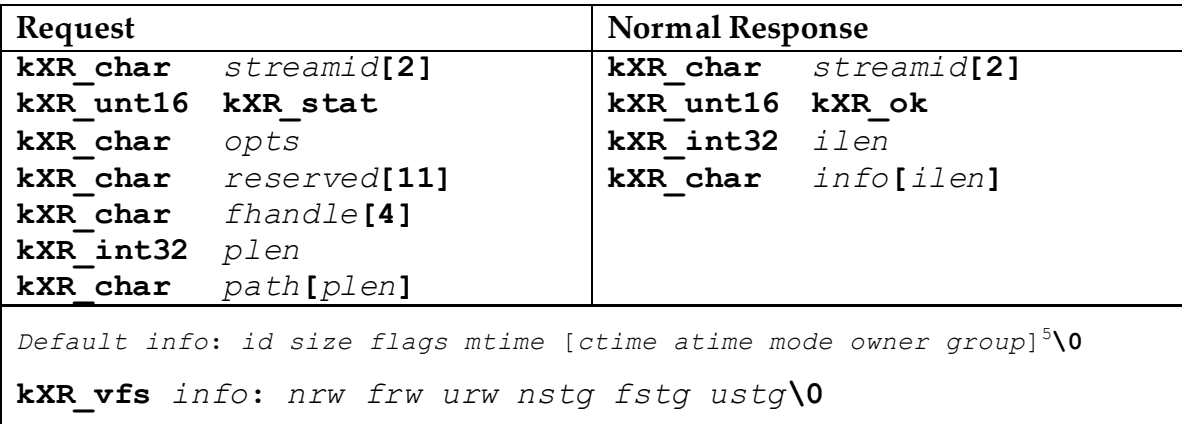

### Where:

### *streamid*

binary identifier that is associated with this request stream. This identifier should be echoed along with any response to the request.

#### *opts*

stat processing options: **kXR\_vfs** - return virtual file system information for the specified *path*

#### *reserved*

area reserved for future use and should be initialized to null characters  $(i.e., ' \Upsilon')$ .

- *plen* binary length of the supplied path, *path*. If *plen* is zero then *fhandle* should hold the file handle value supplied by the successful response to the associated **kXR\_open** request. The *fhandle* argument is ignored when a *path* is present or when **kXR\_vfs** is specified. In the latter case, a *path* argument is required.
- *path* path whose status information is to be returned. The *path* may be suffixed with CGI information.

 $^5$  Information in brackets is only returned for servers implementing version 4.0.0 of the protocol.

# **kXR\_stat**

*ilen* binary length of the information, *info*, that follows *ilen*.

# **Default Response**

- *info* information about the requested path. Note that information in brackets is returned only if the server supports extended stat information as defined in protocol version 4.0.0 or higher.
- *id* OS-dependent identifier assigned to this entry. Uniqueness is not guaranteed. The *id* is numeric and convertible to a 64-bit value.
- *size* decimal size of the data associated with the path whose information is being returned. The size may represent a number up to  $2^{64}$ -1 (i.e., a long long).
- *flags* identifies the entry's attributes as a decimal encoded 32-bit string. The entry should be assumed to be a regular file unless one or more of the following bits are set.

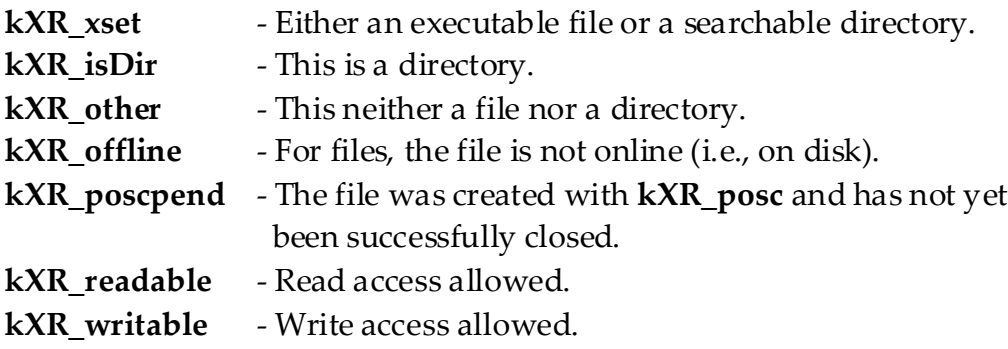

- *mtime* last modification time in Unix time units (i.e., seconds since 00:00:00 UTC, January 1, 1970).
- *ctime* creation time in Unix time units (i.e., seconds since 00:00:00 UTC, January 1, 1970).
- *atime* last access time in Unix time units (i.e., seconds since 00:00:00 UTC, January 1, 1970).
- *mode* octal value of the entries mode bits (i.e. permissions and settings). A leading zero should always appear to indicate this is an octal value.
- *owner* name of the owner associated with the entry. If the name cannot be determined, the owner's numeric identifier should be returned.
- *group* name of the group associated with the entry. If the name cannot be determined, the group's numeric identifier should be returned.

### **Response for kXR\_vfs**

- *info* location information about the requested path.
- *nrw* number of nodes that can provide read/write space.
- *frw* size, in megabytes, of the largest contiguous area of r/w free space.
- *urw* percent utilization of the partition represented by *frw*.
- *nstg* number of nodes that can provide staging space.
- *fstg* size, in megabytes, of the largest contiguous area of staging free space.
- *ustg* percent utilization of the partition represented by *fstg*.

- 1) All binary fields are transmitted in network byte order using an explicit length. The **kXR\_char** and **kXR\_unt16** data types are treated as **unsigned** values. All reserved fields should be initialized to binary zero.
- 2) The returned string is compatible to the format returned by the root method Tsystem::GetPathInfo().
- 3) **kXR\_stat** requests, without the **kXR\_vfs** option, directed to a redirector (i.e., load balancer) referring to a non-file object may result in a nondeterministic response. That is, the response may indicate that the object does not exist when, in fact, it does exist but is not a file. Future versions may resolve the differences between redirectors and file servers.
- 4) **kXR\_stat kXR\_vfs** requests need not specify an existing filesystem object. The specified path is used as a path prefix in order to filter out servers and partitions that could not be used to hold objects whose path starts with the specified path prefix.
- 5) **kXR\_stat kXR\_vfs** requests directed to a redirector return the space values based on current conditions and should be treated as

approximations. When the request is directed to an actual server, the server's actual space information is returned.

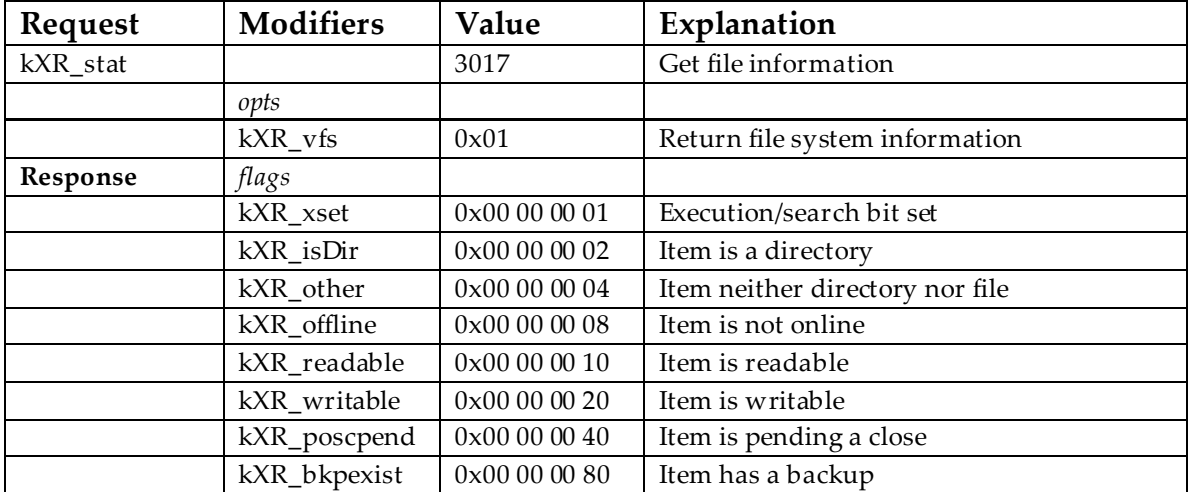

# **Binary Definitions**

# **4.28.1 Additional Stat CGI Tokens**

The **kXR\_stat** request allows a client to pass CGI information to restrict information lookup to online space. The information may or may not be acted upon, depending on the server's capabilities. CGI information is passed by suffixing the *path* with a question mark (**?**) and then coding the cgi information as shown below:

*path***?oss.lcl=1**

**Example**

**/tmp/foo?oss.lcl=1**

# **4.29 kXR\_statx Request**

**Purpose:** Obtain type information for one or more paths. This request is now deprecated and should not be used.

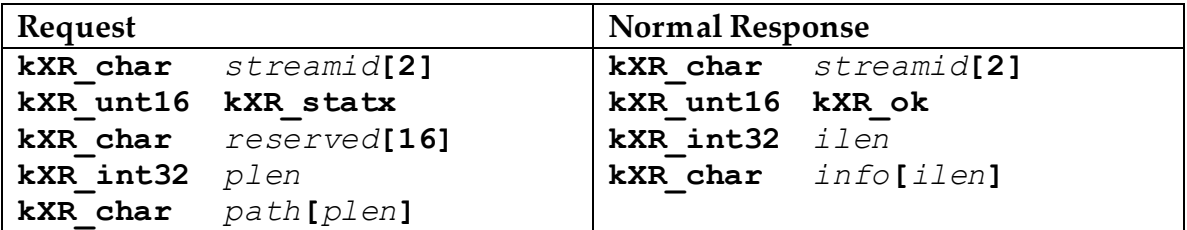

Where:

*streamid*

binary identifier that is associated with this request stream. This identifier should be echoed along with any response to the request.

*reserved*

area reserved for future use and should be initialized to null characters  $(i.e., \langle \langle 0' \rangle).$ 

- *plen* binary length of the supplied path list, *paths*.
- *paths* new-line separated path list whose availability information is to be returned. Each *path* in *paths* may be suffixed with CGI information. If a single path is supplied, it need not end with a new line character (**\n**).
- *ilen* binary length of the information, *info*, that follows *ilen*.
- *info* information about the requested path consisting of a single binary character flag for each path in paths.
- *flags* identifies the entry's attributes as a binary character. The entry should be assumed to be an immediately available regular file unless one or more of the following bits are set.

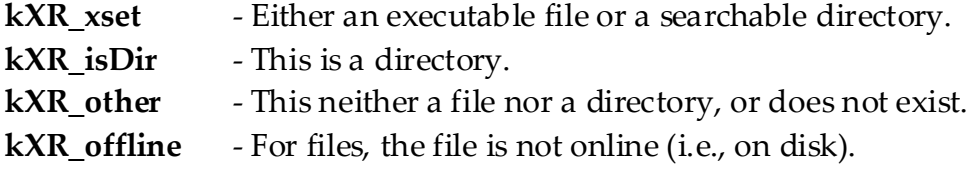

# **kXR\_statx**

# **Notes**

- 1) All binary fields are transmitted in network byte order using an explicit length. The **kXR\_char** and **kXR\_unt16** data types are treated as **unsigned** values. All reserved fields should be initialized to binary zero.
- 2) **kXR\_statx** requests directed to a redirector (i.e., load balancer) referring to a non-file object may result in a non-deterministic response. That is, the response may indicate that the object does not exist when, in fact, it does exist but is not a file. Future versions may resolve the differences between redirectors and file servers.

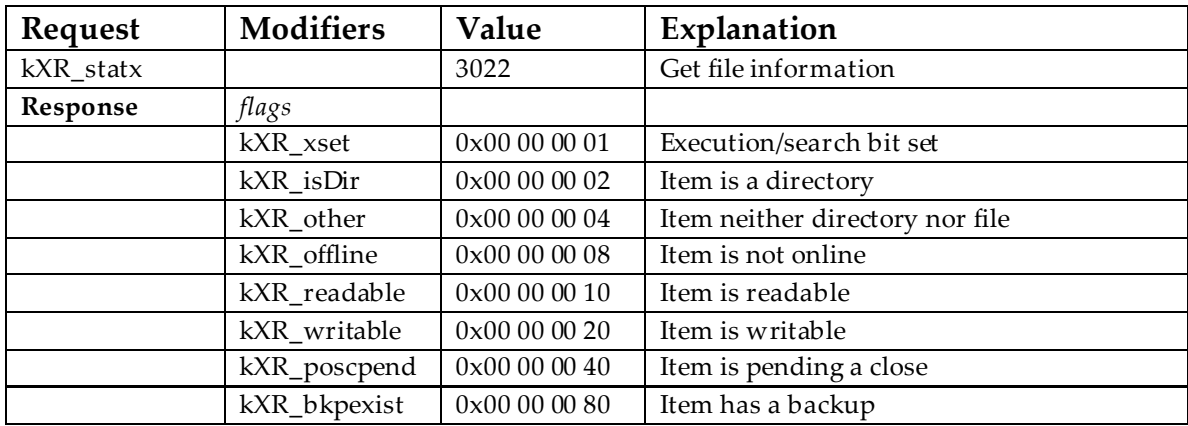

# **4.30 kXR\_sync Request**

**Purpose:** Commit all pending writes to an open file.

```
Request Normal Response
kXR_char streamid[2] kXR_char streamid[2]
kXR_unt16 kXR_sync kXR_unt16 kXR_ok
kXR_char fhandle[4] kXR_int32 0
kXR_char reserved[12]
kXR_int32 0
```
Where:

#### *streamid*

binary identifier that is associated with this request stream. This identifier should be echoed along with any response to the request.

#### *reserved*

area reserved for future use and should be initialized to null characters  $(i.e., \langle \langle 0' \rangle).$ 

# *fhandle*

file handle value supplied by the successful response to the associated **kXR\_open** request.

#### **Notes**

- 1) All binary fields are transmitted in network byte order using an explicit length. The **kXR\_char** and **kXR\_unt16** data types are treated as **unsigned** values. All reserved fields should be initialized to binary zero.
- 2) The *fhandle* value should be treated as opaque data.

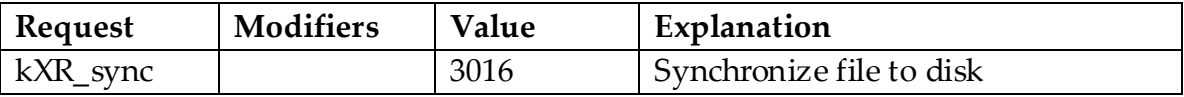
# **4.31 kXR\_truncate Request**

**Purpose:** Truncate a file to a particular size.

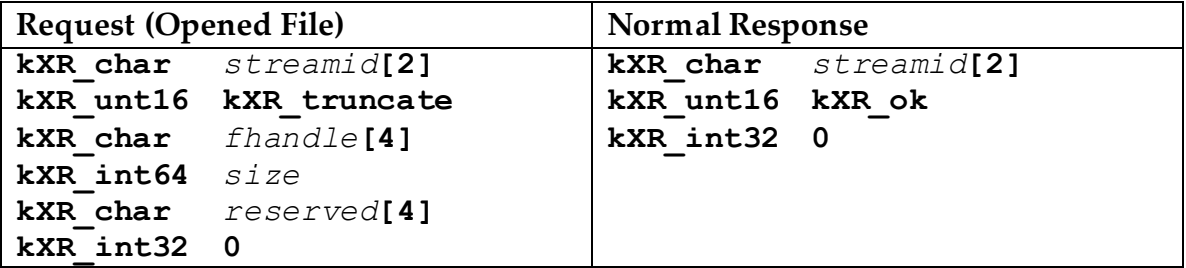

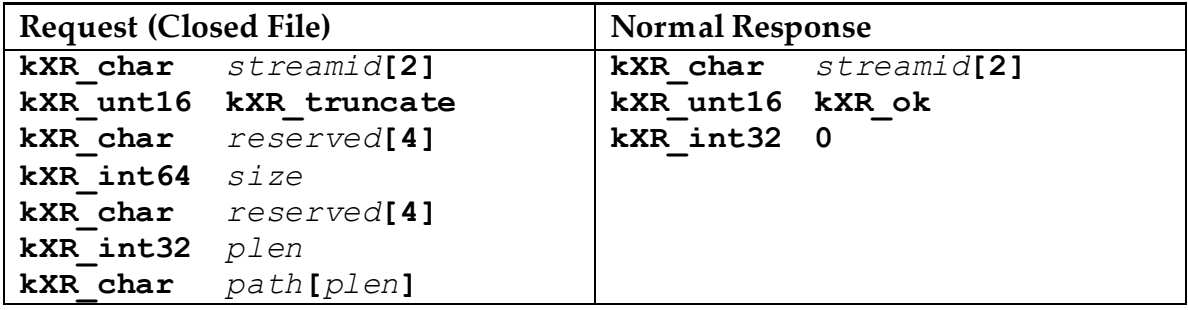

Where:

*streamid*

binary identifier that is associated with this request stream. This identifier should be echoed along with any response to the request.

#### *reserved*

area reserved for future use and should be initialized to null characters  $(i.e., ' \setminus 0').$ 

#### *fhandle*

file handle value supplied by the successful response to the associated **kXR\_open** request. The *fhandle* argument is ignored when a path is present.

- *size* binary size that the file is to have.
- *plen* binary length of the supplied path, *path*.
- *path* path of the of the file to be truncated. The *path* may be suffixed with CGI information.

# **kXR\_truncate**

## **Notes**

- 1) All binary fields are transmitted in network byte order using an explicit length. The **kXR\_char** and **kXR\_unt16** data types are treated as **unsigned** values. All reserved fields should be initialized to binary zero.
- 2) The *fhandle* value should be treated as opaque data.

## **Binary Definitions**

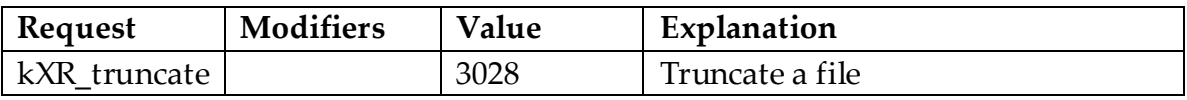

# **4.32 kXR\_write Request**

**Purpose:** Write data to an open file.

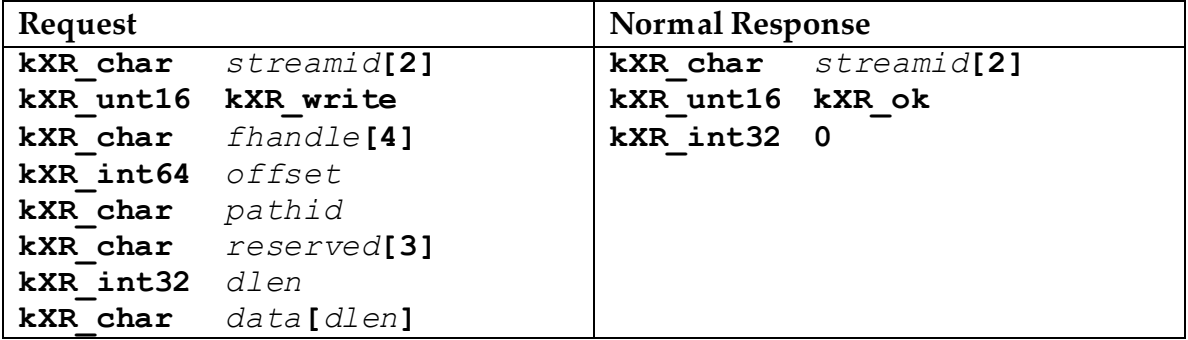

#### Where:

#### *streamid*

binary identifier that is associated with this request stream. This identifier should be echoed along with any response to the request.

#### *fhandle*

file handle value supplied by the successful response to the associated **kXR\_open** request.

*offset* binary offset to which the data is to be written.

*pathid pathid* returned by **kXR\_bind**. The actual data is read from this path.

#### *reserved*

area reserved for future use and should be initialized to null characters  $(i.e., ' \setminus 0').$ 

- *dlen* binary length of the of the data, *data*, to be written.
- *data* data to be written.

# **kXR\_write**

# **Notes**

- 1) All binary fields are transmitted in network byte order using an explicit length. The **kXR\_char** and **kXR\_unt16** data types are treated as **unsigned** values. All reserved fields should be initialized to binary zero.
- 2) The *fhandle* value should be treated as opaque data.

# **Binary Definitions**

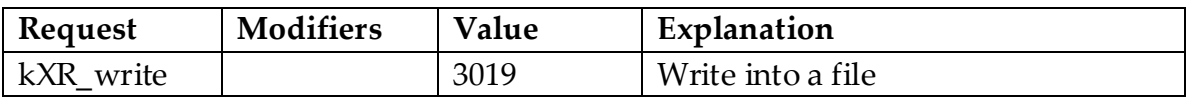

# **4.33 kXR\_writev Request**

**Purpose:** Write data to one or more open files.

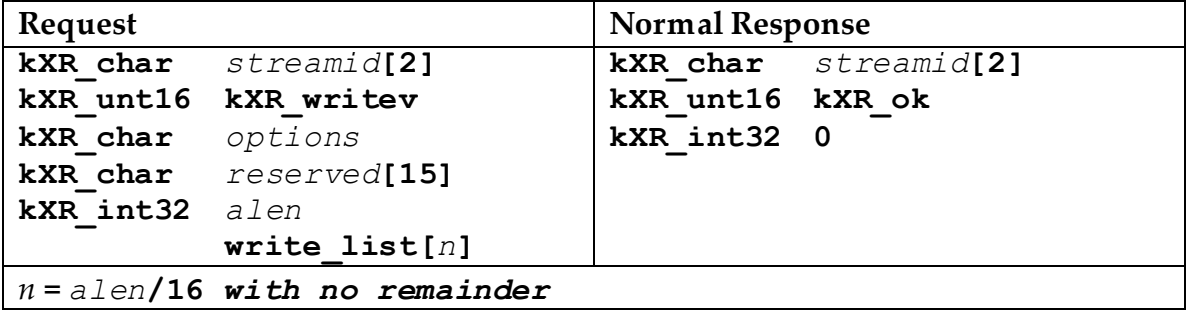

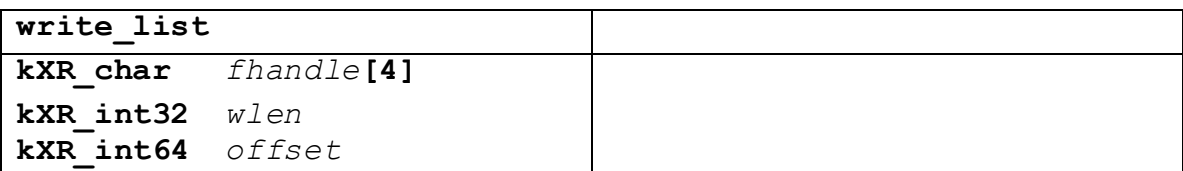

#### Where:

*streamid*

binary identifier that is associated with this request stream. This identifier should be echoed along with any response to the request.

#### *options*

following options or'd together: **kXR\_doSync** - perform an **fsync()** after data is written.

*alen* binary length of the arguments that follow the request header. The argument should be a write request list, **struct write\_list**. The maximum allowed value for *alen* is 16384. This allows up to 1024 write segments.

#### *fhandle*

file handle value supplied by the successful response to the associated **kXR\_open** request that is to be used for the write request. Each *fhandle* is treated separately allowing writes to occur to multiple files. Note that the *fhandle* causing an error is echoed back in an error response.

*wlen* binary amount of data that is to be written. Elements whose *wlen* is zero are ignored.

# **kXR\_writev**

- *offset* binary offset to which the data is to be writen.
- *status* ending status of this request. A **kXR\_ok** status indicates successful completion. Any other status code indicates an error and a description follows.
- *dlen* binary length of the of the error response data that follows. Note that the first four bytes are the binary filehandle that encountered the error.
- *msg* null terminated message describing the error.

#### **Notes**

- 1) All binary fields are transmitted in network byte order using an explicit length. The **kXR\_char** and **kXR\_unt16** data types are treated as **unsigned** values. All reserved fields should be initialized to binary zero.
- 2) Each **write list** element represents a write request. All of the write requests are aggregated into one response.
- 3) The *fhandle* value should be treated as opaque data.
- 4) Data to be written should follow the **write\_list**. The total number of bytes that follow should equal the sum of all the individual *wlen* values.
- 5) The server should process the elements in the order specified.
- 6) In the presence of the **doSync** option, an **fsync()** should be performed after all the elements have been written to the file corresponding to *fhandle*. This may occur at the end of the **write\_list** if no other file handles appear in the list or when encountering a new *fhandle*. When a new *fhandle* is encountered, an **fsync()** should be performed for the previous *fhandle* before processing the list for the new *fhandle*.
- 7) When an error occurs, it is unpredictable how many bytes have actually been written to any particular file specified in the **write\_list**. Specifically, elements prior to the error may have been partially written while elements subsequent to the element causing the error are ignored.

#### **Binary Definitions**

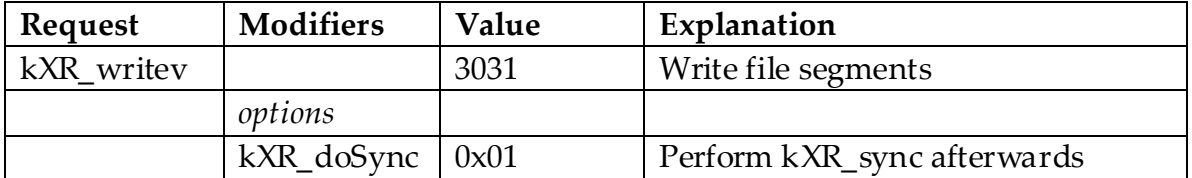

# **5 The Security Framework**

The **XRootD** protocol provides for a generic security framework in which virtually any security protocol can be used. The **XRootD** protocol neither specifies nor mandates that any particular security protocol be used. However, should a security protocol be implemented, the **XRootD** protocol specifies how the security protocol's data elements are to be framed and how client-server interactions during the security protocol's execution are to be handled.

The first two protocol steps that a client does after connecting to a server are:

- 1. sends the 20-byte handshake, followed by a
- 2. **kXR\_login** request.

At this point, the server may require that a security protocol be used to authenticate the client. It is the server that initiates the authentication exchange. The client can never force an authentication to occur. The server mandates that authentication occur by responding to the **kXR\_login** request with security information. This is an implicit action on the server's behalf.

Authentication is not required when the data length portion of the response to the **kXR\_login** is exactly 16 bytes<sup>6</sup>. When the data length is greater than 16 bytes, the data portion of the response contains what is called a security token. This is essentially a list of the security protocols that the server can use to establish the client's identity along with possible configuration information that is specific to each protocol.

l

<sup>6</sup> Protocol versions less than 2.4 used a different signifier. Refer to the kXR\_login request code description for detailed information on deprecated protocol versions.

# **Security Framework**

The format of the security token is:

*ptoken*: **&P=***protid*[**,***protparms*][*ptoken*]

#### **Where:**

*protid* 1- to 7-character protocol name. This name is typically used to locate a shared library that implements the security protocol.

#### *protparms*

optional protocol specific configuration parameters that should be supplied to the protocol's initialization routine when it is instantiated. The comma is required is *protparms* are present. The comma is optional otherwise. The *protparms* may not contain an ampersand (&).

In the reference implementation, the *protid* is specified by the **sec.protocol** configuration directive and *protparms* can come from the **sec.protocol** and the **sec.protparm** directives. The plug-in code that handles the protocol is then assumed to reside in **libXrdSec***protid***.so** which is dynamically loaded by **libXrdSec.so** which itself is loaded by the client when a security token has been returned in response to a login. See the "Scalla Security Configuration Reference" for more information.

Generally, the security token is handled by some class that sequences the authentication process. Only that class should be aware of the token's format. This class is responsible for loading one of the listed protocols and initiating the authentication sequence as defined by the security protocol. For consistency among implementations, it is recommended that protocols be considered from left to right and that protocols be successfully tried until one is found to succeed. For instance, in the **krb5** security protocol, *protparms* defines the service principal whose ticket should be obtained and sent back to the server to prove the client's identity. The security token would appear as

# **&P=krb5,***srvname*

with *srvname* being the service principal name. If the service ticket should be forwardable, then the token would be sent as

## **&P=krb5,***srvname***,fwd**

Each protocol specifies its own *protparms* requirements. Refer to the "Scalla Security Configuration Reference" for more information for each available protocol.

The normal sequence in almost any security protocol is that one side generates data sends it to the other side that either accepts or rejects the data and may respond with other data which the receiver may or may not be required to respond to. This is a generalization of multiple exchanges. The **XRootD** protocol handles such exchanges without interpretation; as follows:

- 1 After the client-side security manager chooses a protocol and successfully initializes it with the *protparms*; that protocol should return some data that will be sent to the server. The data should be sent to the server as a **kXR\_auth** request. This data is known as credentials.
- 2 The first eight characters of the initial credentials should contain the null terminated protocol identifier of the protocol that generated the credentials. Hence, the actual credential data starts eight bytes into the credential data packet in the first credential packet sent to the server. Subsequent packet layout is defined by the security protocol.
- 3 When the server receives the initial **kXR\_auth** request; it should attempt to use a protocol handler that matches the protocol identifier contained in the credentials (i.e., in the first eight bytes). When the protocol handler is created, the credentials should be passed to its authentication method. If a match cannot be found or initialization fails, a **kXR\_error** response should be sent. The connection should remain opened so that the client may try an alternate protocol without performing a new login. For subsequent **kXR\_auth** requests, the same protocol used in the successful handling of the initial **kXR\_auth** request should be used.

# **Security Framework**

- 4 After the credentials are processed by the authentication method; three possibilities exist:
	- a) The data is accepted and no more exchanges are needed. In this case, the response to the **kXR\_auth** request should be a **kXR\_ok**. The client is then considered to be fully authenticated.
	- b) The data is not accepted and authentication failed. In this case, a **kXR\_error** response should be sent with the connection remaining open.
	- c) Finally, additional information is needed to complete the authentication. The authentication method supplies the data that data should be sent to the client who is expected to respond with a **kXR\_auth** request. The data provided by the authentication method should be used as the body of a **kXR\_authmore** response.
- 5 The client's action for each of the three possible responses is:
	- a) Authentication exchanges are stopped when **kXR\_ok** is received. The client is considered to be fully authenticated and may issue other requests.
	- b) Authentication exchanges are stopped when a **kXR\_error** is received. The client may declare a fatal error at this point.
	- c) An authentication exchange should occur when **kXR\_authmore** is received. The protocol's get credentials method should be called with the data in the **kXR\_authmore** response. The method may then supply new data that should be sent to the server in a new **kXR\_auth** request or indicate failure. In this processing continues with step 3.

# **5.1 Framework for Transport Layer Protocols**

The **XRootD** security framework and the protocol elements that support it are geared to application layer security. Indeed, implementations are highly discouraged to expose the underlying transport to application code. This is necessary in order to allow multiple transports to be used in a transparent way.

Unfortunately, certain commonly available security implementations are either transport based (e.g., **ssl**) or rely on intimate knowledge of the transport out of expediency.

Currently, the **XRootD** protocol elements neither accommodate nor define direct transport layer interactions between the client and server parts of a security protocol; though nothing prevents implementations of doing so out of band or perhaps hijacking the **XRootD** connection for a limited amount of time. However, the reference implementation makes it impossible to do either.

That said, the reference implementation does provide a virtualized transport via a wrapper class called **XrdSecTLayer**. This class can be used to wrap transport layer security protocols implementations and carry out what appear to be transport layer interactions. The wrapper class virtualizes the interactions by appropriately framing all exchanges within the protocol defined in this document.

# **5.2 Request Verification**

The protocol defines a mechanism to verify that a request came from a previously authenticated client. This is done using lightweight cryptographic signing. Signing requirements are completely controlled by the server that the client communicates with. The server uses the **kXR\_protocol** request to inform the client of any signing requirements. The client uses the **kXR\_sigver** request to sign a request when needed. When the server receives a **kXR\_sigver** request it should use the information in the request to verify that the subsequent request actually came from an authenticated client. A server should reject any request where the signature cannot be verified or a request that needs to be signed was not preceeded by a **kXR\_sigver** request. When a request is reject because it was improperly signed, the server should also close the connection to the client after reporting the error to the client.

# **6 Document Change History**

#### **1 June 2005**

- Add **kXR\_bind** and **kXR\_endsess** request codes.
- Explain how a *sessid* is returned in response to **kXR\_login**.
- Add **kXR\_open\_apnd** and **kXR\_retstat** options to **kXR\_open**.

#### **28 July 2005**

Document the administrative interface protocol.

**16 Aug 2005**

Document the **lsd** administrative command.

#### **25 Jan 2006**

- Document the **cj** administrative command.
- Document the **lsj** administrative command.
- Add **kXR** Cancelled subtype error code.
- Add **kXR\_Qckscan** subtype request to **kXR\_query**.

#### **25 Jan 2006**

- Document **kXR\_readv**.
- Complete documentation of **kXR\_bind**.
- Redefine the pre-read structure in **kXR\_read** to include a *pathid* argument.
- Add a *pathid* to **kXR\_write**.

#### **5 Dec 2006**

- Document **kXR\_Qconfig** subcode of **kXR\_query**.
- Document **kXR\_unbind**.
- Explain ramification of not using **kXR\_unbind** in the **kXR\_bind** description.
- Clarify **kXR\_open** request with respect **kXR\_compress** and **kXR\_retstat**.

#### **25 Jan 2007**

 Document **pio\_max** variable for **kXR\_Qconfig** sub-request of **kXR\_query.**

#### **26 Feb 2007**

Change **kXR\_prepare** to reflect that the priority is really a char**.**

#### **1 Aug 2007**

- Document the **kXR\_verifyw** request.
- Document the **kXR\_replica**, **kXR\_ulterior**, and **kXR\_nowait** options.

#### **26 Sep 2007**

Document **the kXR\_locate** request.

#### **15 Nov 2007**

- Document the **kXR\_nowait** option of the **kXR\_locate** request.
- Document the **kXR\_vfs** option of the **kXR\_stat** request.

#### **13 Mar 2008**

 Document the **kXR\_qspace** and **kXR\_qxattr** options of the **kXR\_query** request.

#### **7 Apr 2008**

Document the **kXR\_truncate** request.

#### **12 May 2008**

- Correct **kXR\_Query** documentation w.r.t. the subcode location.
- Document the **kXR\_QVisa** variant or **kXR\_Query**.

#### **20 Aug 2008**

- Correct **kXR\_coloc** and **kXR\_fresh** options of the **kXR\_prepare**  request.
- Document the **kXR\_Qopaque** and **kXR\_Qopaquf** variants of **kXR\_Query**.

#### **26 Jan 2009**

Correct description of **lsj** admin command xml output.

**8 Apr 2009**

- Document **kXR\_seqio** option of the **kXR\_open** request.
- Add *fhandle* to the **kXR\_stat** request to allow getting stat information based on a currently open file.

#### **6 May 2009**

Describe the security framework as related to the protocol.

#### **2 Jun 2009**

 Describe the **kXR\_posc** open flag and the **kXR\_poscpend** stat response flag.

#### **14 Jul 2009**

 Alter description of **kXR\_query** + **kXR\_QStats** to indicate that other than the basic framing of the information, the actual XML package is implementation dependent.

#### **9 Dec 2010**

 Document missing field, *credtype*, in the **kXR\_auth** request. This field was always there but somehow escaped documentation. Leaving it unset does not change the protocol but also does not allow the client to switch protocols mid-stream.

#### **14 Jul 2011**

 Expand description of information that **kXR\_protocol** may return when the client optionally specifies its own protocol version number (new extension).

#### **28 Mar 2012**

- Correct diagrams and expand on descriptive text for **kXR\_query**, **kXR\_read**, **kXR\_readv**, and **kXR\_set**.
- Add missing *pathid* argument to **kXR\_readv** request.
- Expand on the text describing responses to **kXR\_redirect**.
- Add **tpc** to the list of configuration variables that may be queried.

#### **21 Jun 2012**

- Better explain possible error recovery actions.
- Add optional elements that should have been described:
	- o zone field in **kXR\_login**
	- o port field in **kXR\_prepare**
	- o pathid field in **kXR\_readv**

#### **16 Jul 2013**

- Minor corrections on the valid operations table.
- Document the **kXR\_dstat** option of **kXR\_dirlist**.
- Document the implementation dependent **kXR\_query** requests and add **kXR\_Qopaqug** to the list.
- Add **csname**, **sitename** and **version** to the list of configuration variables that may be queried.
- Describe full URL redirect responses.
- Document the **kXR\_fullurl, kXR\_multipr**, and **kXR\_readrdok** settings in the **kXR\_login** request.
- Describe how locate can return a hostname response (i.e. the **kXR\_prefname** option in **kXR\_locate**).
- Describe the **kXR\_locate kXR\_addperrs** option.
- Describe optional login tokens.

#### **20 Nov 2013**

• Document the kXR Qconfig "cms" and "role" options.

#### **3 Apr 2014**

Add better explaination on how to recover from server failures.

#### **15 Oct 2014**

• Correct type csname should be chksum in query config.

#### **23 Mar 2015**

Document the **cid** option of **kXR\_query** config.

#### **10 Feb 2016**

- Correct **kXR\_dirlist** layout description.
- Document **kXR\_sigver** request.
- Document security reuirement response to **kXR\_protocol**.
- Document extensions to **kXR\_mv** to handle names with embedded spaces.

#### **8 Jan 2018**

- Document **kXR\_fattr** request.
- Document kXR\_**writev** request.
- Document the **kXR\_query config fattr** request.
- Remove documentation for the **kXR\_query config wan\_port** and **wan** window request (no longer useful).

**17 Feb 2018**

- Specify binary values for all protocol symbols.
- Remove kXR\_unbind request code.
- Modify description of kXR\_getfile and kXR\_putfile.

#### **18 May 2018**

 Move local administrative protocol description to a separate document.

#### **28 May 2018**

Correct layout of the **kXR\_protocol** request.

#### **20 Jun 2018**

- Correct description of kXR close request.
- Remove ambiguities from the kXR dirlist request description.
- Correct description of kXR mkdir request regarding making directory paths.
- Remove ambiguities from the kXR open request description.
- Correct description of kXR stat request.
- Indicate kXR verifyw request is a placeholder.

#### **17 Jul 2018**

- Document the **ClientFattrRequest::aData** option for the **kXR\_fattrList** request subcode.
- Remove all references to the **kXR\_unbind** request code.
- Add caveats to the **kXR\_verifyw** request code.

#### **17 Jul 2018**

• Document missing error codes.

#### **24 Oct 2018**

- Describe extended stat information returned by **kXR\_dirlist**, **kXR\_open** and **kXR\_stat**.
- Describe **CGI** information in greater detail.

#### **17 Dec 2018**

- Describe **kXR\_protocol** modifications hat support **TLS**, **kXR\_getfile**, and **kXR\_putfile**.
- Add new error code **kXR\_TLSRequired**.

#### **19 Apr 2019**

- Describe **kXR\_login** abilities **kXR\_hasipv64**, **kXR\_onlyprv4**, and **kXR\_onlyprv6**.
- Document **kXR\_FileLocked**, **kXR\_NotAuthorized**, and **kXR\_Unsupported** errors as retriable.

#### **19 Apr 2019**

 Add **kXR\_tlsGPF** and **kXR\_ExpGPF** flags to the **kXR\_protocol**  request.

#### **27 Jul 2019**

Add **kXR\_lclfile** flag to the **kXR\_login** request.

#### **14 Oct 2019**

- Add **kXR\_chkpoint**, **kXR\_gpfile**, **kXR\_pgread** and **kXR\_pgwrite**  request codes.
- Add **kXR\_anongpf**, **kXR\_supgpf**, **kXR\_suppgrw**, and **kXR\_supposc** flags to **kXR\_protocol** response.
- Add **kXR\_attn** + **kXR\_asyninfo** response combination.
- Remove **kXR\_admin** (now assigned to **kXR\_fattr**), **kXR\_decrypt** (now assigned to **kXR\_pgread**), **kXR\_getfile** (now assigned to **kXR\_gpfile**), **kXR\_putfile** (now assigned to **kXR\_chkpoint**), and **kXR** verifyw (now assigned to **kXR** pgwrite) request codes.
- Remove **kXR\_attn** subcodes: **kXR\_asyncab**, **kXR\_asyncav**, **kXR\_asyncdi**, **kXR\_asyncgo**, **kXR\_asyncrd**, **kXR\_asynunav**, and **kXR\_asyncwt**.

#### **14 Nov 2019**

Redo **kXR\_gpfile**, **kXR\_pgread** and **kXR\_pgwrite** request codes.

#### **14 Jan 2020**

 Add missing variables to **kXR\_query config** request**: cmsd**, **start**, **tpcdlg**, **tls\_port**, **vnid**, and **xrootd**.

#### **17 Jan 2020**

- Add missing option, **kXR\_evict**, to the **kXR\_prepare** request.
- Document backward compatability requirements for **kXR\_pgread** and **kXR\_pgwrite** requests.

**2 Apr 2020**

- Document the **kXR\_status** response code.
- Rearchitect the **kXR\_pgread** and **kXR\_pgwrite** requests.
- Update error recovery procedures for **kXR\_noserver** and **kXR\_SigVerErr** errors.
- Substitute **kXR\_ItExists** error code for never used **kXR\_ChkLenErr** error code and map it to **POSIX EEXIST** errno.
- Remap **kXR\_InvalidRequest** from **EEXIST** to **EBADRQC** errno.
- Provide consistent errno mapping for **kXR\_ServerError** to **EFAULT**.
- Provide consistent errno mapping for **kXR\_Unsupported** to **ENOTSUP**.
- Provide consistent errno mapping for **kXR\_FSError** to **ENODEV**.

#### **15 Apr 2020**

Document the **kXR\_AuthFailed** error response code.

#### **2 May 2020**

 Document the **kXR\_ExpGPFA** and **kXR\_tlsGPFA** values in he **kXR** protocol request and response.

#### **25 Aug 2020**

Correct size of **crc32** in **kXR\_pgread** and **kXR\_pgwrite**.

#### **8 Oct 2020**

- Fully specify the **kXR\_chkpoint** request.
- Add the **kXR\_Conflict** and **kXR\_Impossible** error codes.

#### **18 Oct 2020**

- Document the **kXR\_collapseRedir** and **kXR\_recoverWrts** flags in the **kXR\_redirect** response.
- Document the **kXR\_redirflags** ability flag in the **kXR\_login** request.

#### **6 Jan 2021**

Document the **kXR\_dcksm** flag in the **kXR\_dirlist** request.

#### **16 Mar 2021**

Rewrite the **kXR\_pgread** and **kXR\_pgwrite** requests.

#### **13 Jun 2021**

 Document the **kXR\_ReqTimedOut** error code. Minor corrections to **kXR\_chkpoint** request.

#### **2 Aug 2021**

- Correct **kXR\_protocol** documentation with respect to bind preferences.
- Design this reference to be for protocol version 5.

#### **7 Jun 2022**

 Document the **kXR\_dup** and **kXR\_samefs** options as well as the *fhtemplt* field in the **kXR\_open** request.

#### **13 Oct 2022**

Document the format of host in the redirect response.

#### **27 Jun 2023**

- Document the **kXR\_clone** request.
- Fix typographical error specifying **kXR\_int31**.

#### **4 Dec 2023**

- Document the **kXR\_TimerExpired** error code.
- Add missing description of the **kXR\_open\_wrto** option for **kXR\_open.**